# intel.

### **Programmer's Guide**

**MD566X**

*July 2001*

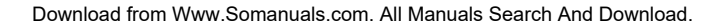

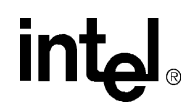

### *Revision History*

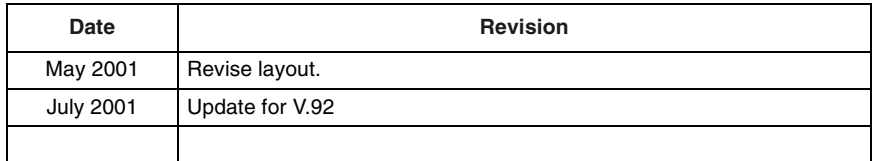

Information in this document is provided in connection with Intel products. No license, express or implied, by estoppel or otherwise, to any intellectual property rights is granted by this document. Except as provided in Intel's Terms and Conditions of Sale for such products, Intel assumes no liability whatsoever, and Intel disclaims any express or implied warranty, relating to sale and/or use of Intel products including liability or warranties relating to fitness for a particular purpose, merchantability, or infringement of any patent, copyright or other intellectual property right. Intel products are not intended for use in medical, life saving, or life sustaining applications.

Intel is a trademark or registered trademark of Intel Corporation or its subsidiaries in the United States.

Intel may make changes to specifications and product descriptions at any time, without notice.

Designers must not rely on the absence or characteristics of any features or instructions marked "reserved" or "undefined." Intel reserves these for future definition and shall have no responsibility whatsoever for conflicts or incompatibilities arising from future changes to them.

The MD566X may contain design defects or errors known as errata which may cause the product to deviate from published specifications. Current characterized errata are available on request.

Contact your local Intel sales office or your distributor to obtain the latest specifications and before placing your product order.

Copies of documents which have an ordering number and are referenced in this document, or other Intel literature may be obtained by calling 1-800- 548-4725 or by visiting Intel's website at http://www.intel.com.

Copyright © Intel Corporation, 2001

\*Third-party brands and names are the property of their respective owners.

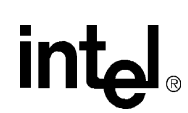

### **CONVENTIONS**

This section lists conventions used in this data book.

*Note:* S-registers and AT commands are in bold typeface throughout this document.

### *Abbreviations*

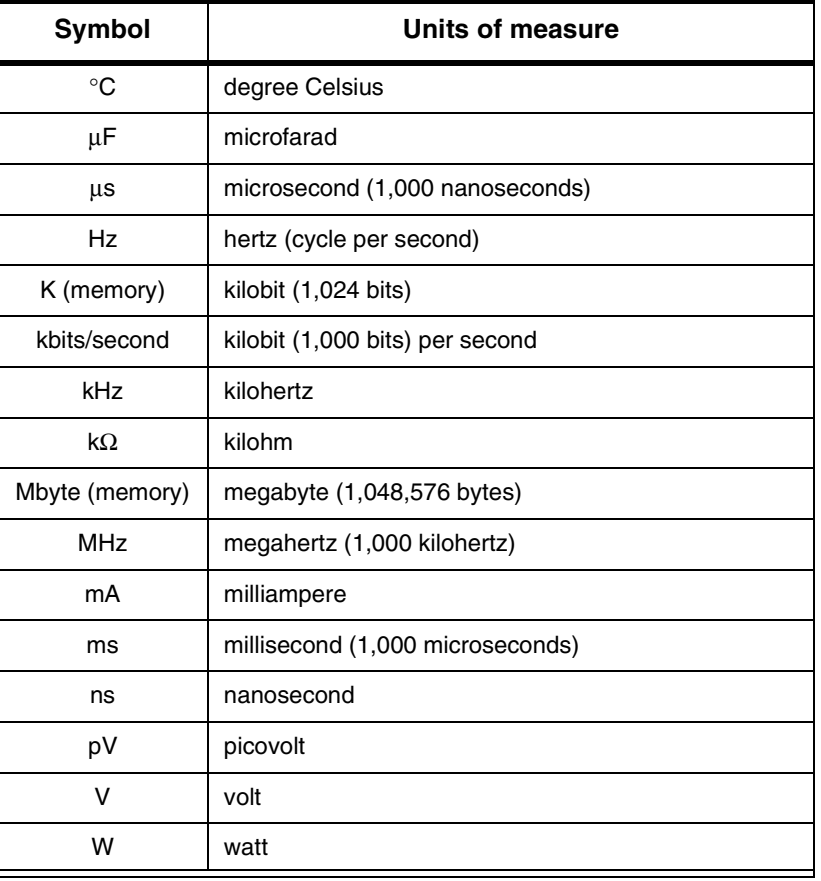

### *Acronyms*

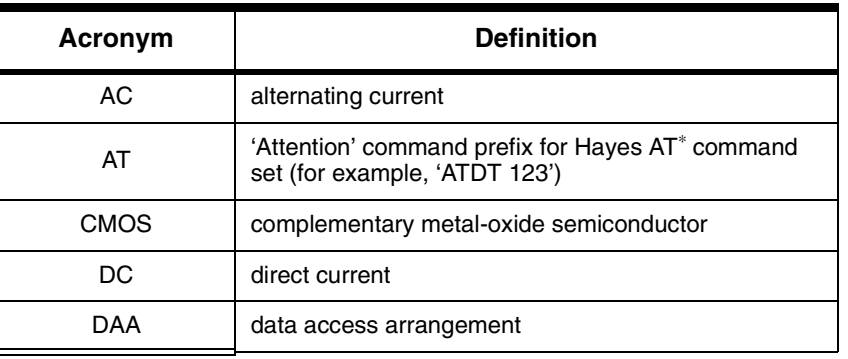

### *Acronyms*

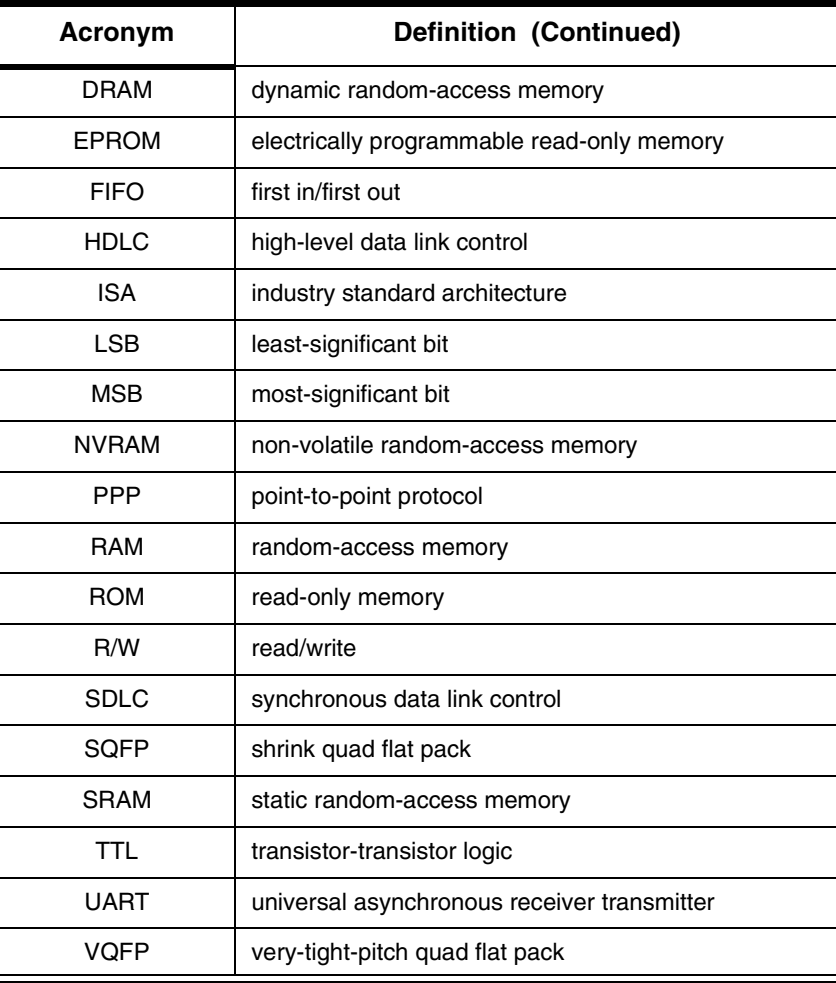

intel

### **1. INTRODUCTION**

The *MD566X Programmer's Guide* describes the software interface of Intel's V.90/V.92 56K solution. The programmer's guide includes the AT command sets for data, fax, and voice and the 16C450/16C550A UART emulation. The programmer's guide should be used with the following Intel publications: the *MD566X Datasheet*, the *IS-101 Voice Application Note*, and the *Class 1 Fax Application Note.* Please note that supported AT commands are firmware revision-dependent.

**IMPORTANT:** The AT commands in this document are supported by firmware versions 6.06 and above for V.90 and 7.XX for V.92.

Like the earlier solutions from Intel, the V.90/V.92 56K family of products supports a variety of applications without the need of additional firmware development. The MD566X solutions described in [Table 1-1](#page-4-0) are currently available except as noted.

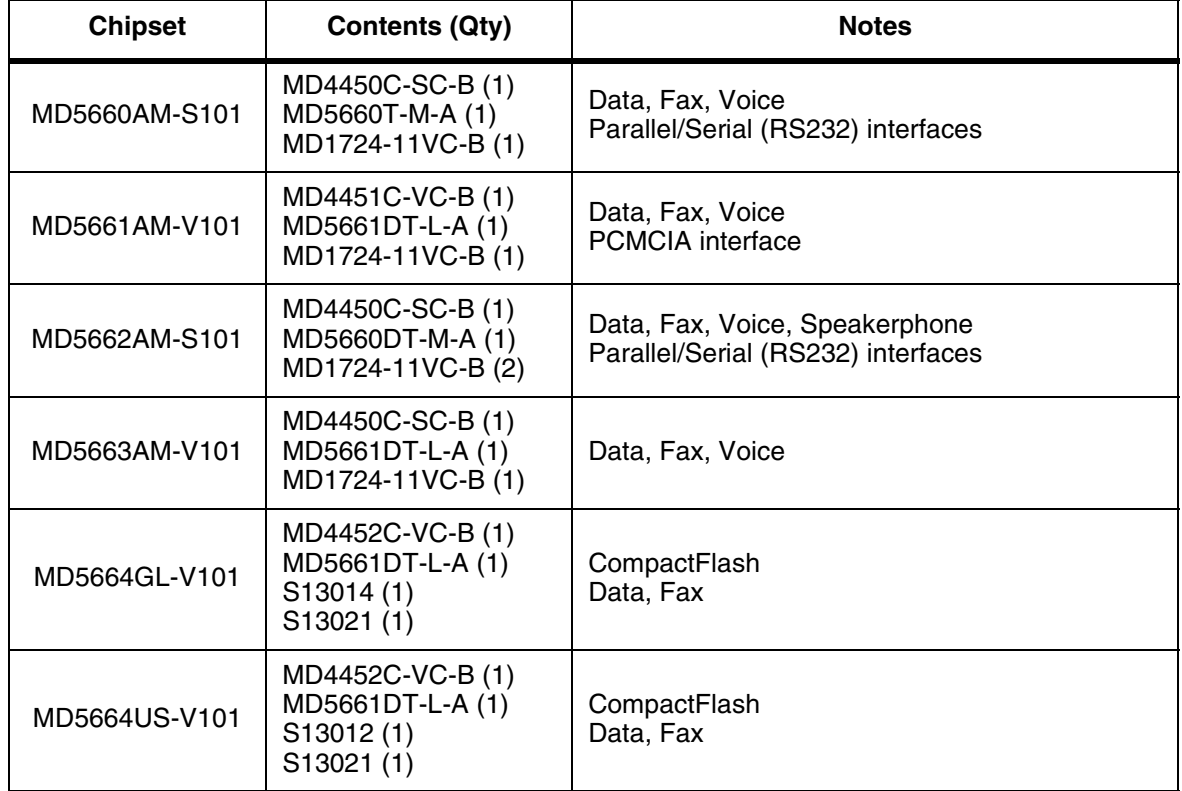

### <span id="page-4-0"></span>**Table 1-1. Intel® V.90/V.92 56K Chipsets**

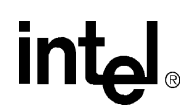

### **1.1 V.92, V.90 and V.34 Data Modes**

Intel® MD566X chipsets default to the ITU-T V.90 or V.92 data transmission mode depending on the firmware version. The V.90/V.92 mode allows receive data rates of up to 56 kbps over the PSTN (public switched telephone network) only in connections with equipment-compatible ISPs (Internet Service Providers); however, FCC regulations limit receive speeds to 53,333 kbps due to excessive power demands at higher speeds. In modem-to-modem connections V.90/V.92 mode falls back to the V.34 mode in both the transmit and receive directions.

### **1.2 Modem Connection Overview**

The DCE (modem) operates in one of two states: command or online. In each state, both data and commands (including DCE responses) are transferred through the UART THR (Transmit Holding register) and the RBR (Receiver Buffer register).

The modem defaults to the command state. In the command state, the DTE (host) communicates to the modem through AT commands and S-registers. AT commands are character strings that help guide modem operation. S-registers are internal modem registers that the DTE can access. The Sregisters contain modem status and configuration information. Many of the AT commands indirectly affect the contents of the S-registers. The MD566X's AT command set and S-registers are divided into the following modes: Group 3 fax, data, V.42/MNP, voice. See [Chapter 2](#page-7-0) on [page 8](#page-7-0) for command table summaries.

All command lines sent to the modem, except for **A/**, must be preceded by an 'AT' (which stands for 'attention') and terminated by the contents of S-register **S3** (typically a carriage return <CR>). The 'AT' prompts the modem to receive a command line from the DTE. A  $\langle CR \rangle$  informs the modem that the entire command string has been transmitted and that the modem should start processing all the commands within the command line.

A command line may include one or more AT commands that may or may not be separated by a space. AT commands may be either upper- or lower-case characters, but all characters for a given command must use the same case. If there are multiple commands in a line, a semicolon (;) must be placed after each fax or voice command. The modem can be configured to send back (echo) to the DTE any data that the DTE sends to the modem (while in command state only). The last command may be repeated by typing **A/** without using a carriage return. Each command line may include up to 80 characters and spaces.

Examples of AT command strings:

ATS1?<CR>  $A/$ AT &C1 &D2 +FCLASS=? <CR> AT &C1 &D2 +FCLASS=?; S0=1 <CR>

The modem provides status information to the DTE in the form of response codes. These response codes can be expressed in text or numeric form. The supported response codes for V.90 mode are provided in [Table 2-10 on page 21](#page-20-0) and V.34 response codes are included in [Table 2-11 on page 22](#page-21-0).

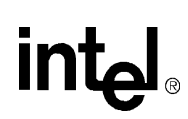

Examples of modem responses:

OK ERROR CONNECT 28800  $\overline{0}$ 

In the online state, the DCE is off-hook and communicating with a remote modem. Any data sent from the DTE to the DCE is transmitted to the remote modem. Similarly, any data that the DCE receives from the remote modem is transmitted to the DTE.

*Note:* In the online state, the DCE does not 'echo-back' any of the data that the DTE sent to the DCE.

The modem recognizes AT commands from the DTE at any valid data rate from 300 bps to 115,200 bps (that is, the modem autobauds up to 115,200 bps); however, the DTE should use the data rate specified for each mode according to the transmitting direction — DTE-to-modem [\(Table 1-2](#page-6-0)) or modem-to-modem [\(Table 1-3](#page-6-1)).

<span id="page-6-0"></span>**Table 1-2. DTE-to-DCE Data Rates for Each Mode** 

| Mode        | Data Rate (bps) | <b>Affected Data</b>                                                             |  |  |
|-------------|-----------------|----------------------------------------------------------------------------------|--|--|
| Data (V.34) | 2400-115,200    |                                                                                  |  |  |
| Data (V.90) | 28,800-115,200  | DTE-to-modem data rate                                                           |  |  |
| Data (V.92) | 28,800-115,200  |                                                                                  |  |  |
| Fax         | 19.200          |                                                                                  |  |  |
| Voice       | 19,200-115,200  | AT commands, playback and record modes<br>(varies according to compression type) |  |  |

<span id="page-6-1"></span>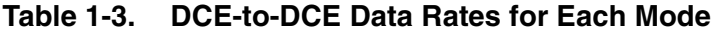

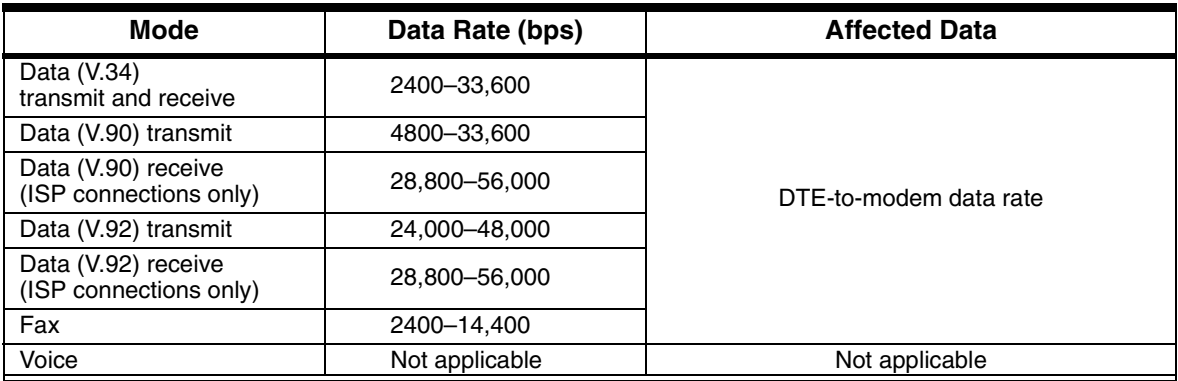

Each command may have one or more parameters associated with it. If a parameter is not sent for a command requiring a numeric parameter, then the modem assumes a zero ("0") parameter (only if zero is a valid parameter for the command). For example, **ATZ** and **ATZ0** commands perform identical functions (that is, the modem sees 'ATZ' and automatically uses the '0' parameter during processing the command). Other commands do not use parameters.

**Programmer's Guide Intel Confidential Programmer's Guide 7** 

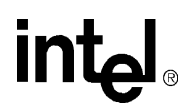

### <span id="page-7-0"></span>**2. AT COMMAND SUMMARY TABLES**

This section contains summary tables of all AT commands, S-registers, and manufacturing-only commands. These commands are described fully in the relevant sections of the Programmer's Guide.

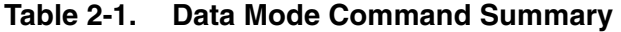

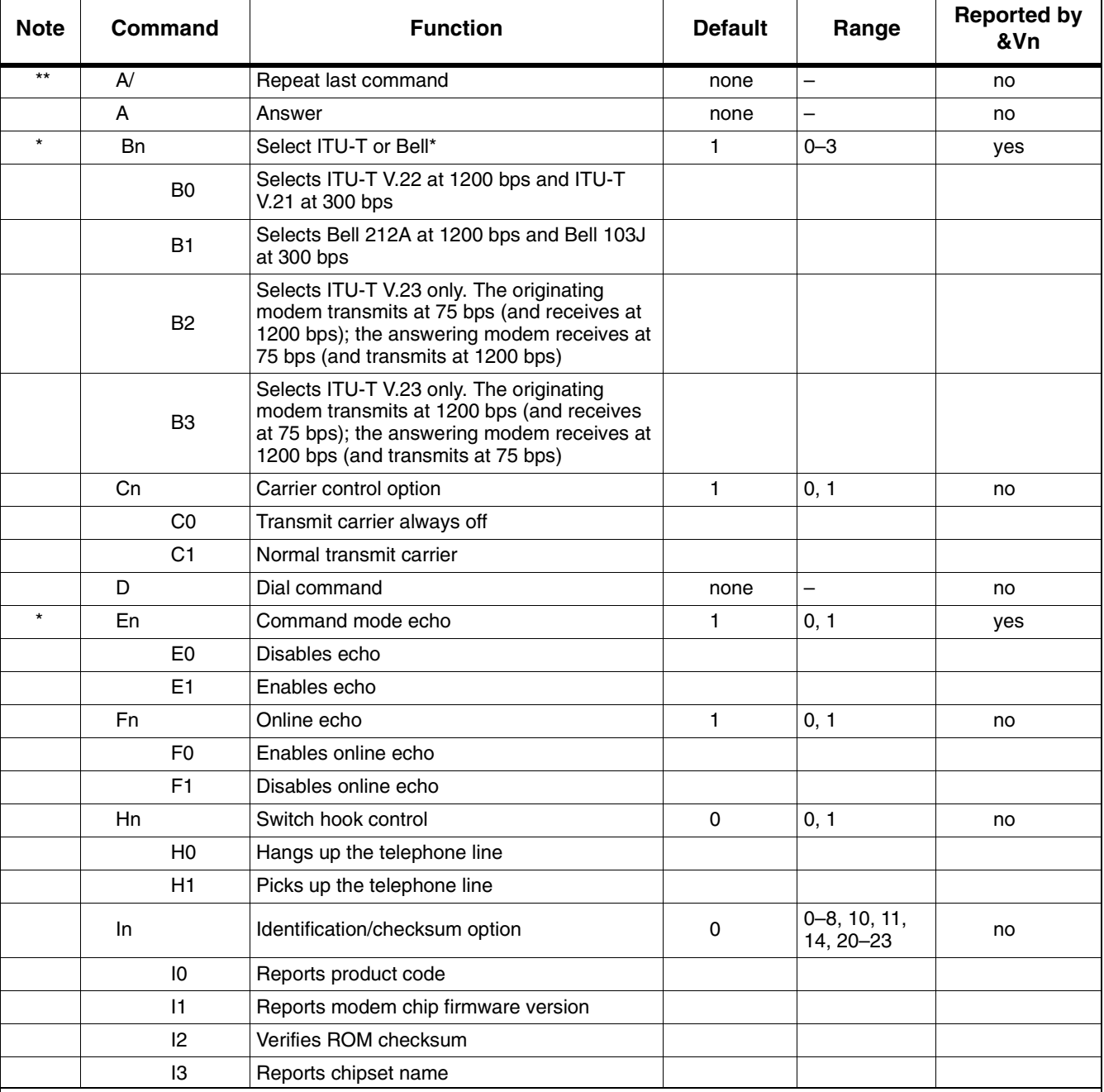

# intel.

| <b>Note</b> | <b>Command</b><br><b>Function</b> |                                                                                    | <b>Default</b> | Range             | <b>Reported by</b><br>&Vn |
|-------------|-----------------------------------|------------------------------------------------------------------------------------|----------------|-------------------|---------------------------|
|             | 4                                 | Reserved                                                                           |                |                   |                           |
|             | 15                                | Reserved for modem chip hardware configu-<br>ration                                |                |                   |                           |
|             | 16                                | Country code                                                                       |                |                   |                           |
|             | 17                                | Version of board manufacturer firmware                                             |                |                   |                           |
|             | 18                                | Modem firmware features                                                            |                |                   |                           |
|             | 110                               | Modem board configuration - bits set by<br>board manufacturer                      |                |                   |                           |
|             | 111                               | Modem board configuration - bits set by<br>board manufacturer                      |                |                   |                           |
|             | 112                               | Reserved                                                                           |                |                   |                           |
|             | 113                               | Reserved                                                                           |                |                   |                           |
|             | 114                               | SAFE device                                                                        |                |                   |                           |
|             | 120                               | Intel silicon version                                                              |                |                   |                           |
|             | 121                               | Intel firmware version                                                             |                |                   |                           |
|             | 122                               | Intel manufacturer name                                                            |                |                   |                           |
|             | 123                               | Intel product model                                                                |                |                   |                           |
| $\star$     | Ln                                | Speaker volume control                                                             | 1              | $0 - 3$           | yes                       |
|             | L <sub>0</sub>                    | Low speaker volume                                                                 |                |                   |                           |
|             | L1                                | Low speaker volume                                                                 |                |                   |                           |
|             | L <sub>2</sub>                    | Medium speaker volume                                                              |                |                   |                           |
|             | L <sub>3</sub>                    | High speaker volume                                                                |                |                   |                           |
|             | Mn                                | Speaker control                                                                    | 1              | $0 - 3$           | yes                       |
|             | M <sub>0</sub>                    | Speaker always off                                                                 |                |                   |                           |
|             | M <sub>1</sub>                    | Speaker on until carrier present                                                   |                |                   |                           |
|             | M <sub>2</sub>                    | Speaker always on                                                                  |                |                   |                           |
|             | M <sub>3</sub>                    | Speaker off during dialing; speaker on until<br>carrier present                    |                |                   |                           |
|             | <b>Nn</b>                         | Select data rate handshake                                                         | 1              | 0, 1              | yes                       |
|             | N <sub>0</sub>                    | Handshake only at DTE-to-modem data rate                                           |                |                   |                           |
|             | N1                                | Begins handshake at DTE-to-modem data<br>rate and falls to highest compatible rate |                |                   |                           |
|             | On                                | Go online                                                                          | 0              | 0, 1              | no                        |
|             | O <sub>0</sub>                    | Returns modem to Data mode                                                         |                |                   |                           |
|             | O <sub>1</sub>                    | Retrains equalizer and then returns to Data<br>mode                                |                |                   |                           |
| $\star$     | P                                 | Select pulse dialing                                                               | none           | $\qquad \qquad -$ | yes                       |
| $^\star$    | Qn                                | Result code display control                                                        | 0              | 0, 1              | yes                       |
|             | Q <sub>0</sub>                    | Enables result codes                                                               |                |                   |                           |

**Table 2-1. Data Mode Command Summary (Continued)** 

| <b>Note</b> | <b>Command</b>                          | <b>Function</b>                                                                                              |                | Range                     | <b>Reported by</b><br>&Vn |
|-------------|-----------------------------------------|----------------------------------------------------------------------------------------------------|----------------|---------------------------|---------------------------|
|             | Q <sub>1</sub>                          | Disables result codes                                                                                        |                |                           |                           |
|             | Sn                                      | Select an S-register                                                                                         | none           | $0 - 37$                  | no                        |
|             | $Sn = x$                                | Write to an S-register                                                                                       | none           | $n = 0 - 37$<br>$x=0-255$ | no                        |
|             | Sn?                                     | Read from an S-register                                                                                      | none           | $0 - 33$                  | no                        |
| $\star$     | $\mathsf T$                             | Select tone dialing                                                                                          | none           | $\overline{\phantom{0}}$  | no                        |
| $\star$     | Vn                                      | Result code form                                                                                             | 1              | 0, 1                      | yes                       |
|             | V <sub>0</sub>                          | Choose numeric form                                                                                          |                |                           |                           |
|             | V <sub>1</sub>                          | Choose verbose (text) form                                                                                   |                |                           |                           |
| $\star$     | Wn                                      | Response code data rate                                                                                      | $\mathbf 0$    | $0, 2 - 4$                | yes                       |
|             | W <sub>0</sub>                          | Reports DTE speed response codes                                                                             |                |                           |                           |
|             | W <sub>2</sub>                          | Reports DCE speed response codes                                                                             |                |                           |                           |
|             | W <sub>3</sub>                          | Reports DTE speed response codes and<br>information on error correction and data com-<br>pression            |                |                           |                           |
|             | W4                                      | Reports protocol, data compression, and DTE<br>data rate                                                     |                |                           |                           |
| $\star$     | Xn                                      | Result code type                                                                                             | 4              | $0 - 4$                   | yes                       |
|             | X <sub>0</sub>                          | Enables result codes 0-4; disables detection<br>of busy and dial tone                                        |                |                           |                           |
|             | X1                                      | Enables result codes 0-5, 10, and above; dis-<br>ables busy and dial tone detection                          |                |                           |                           |
|             | X <sub>2</sub>                          | Enables result codes 0–6 and 10 and above;<br>disables busy detection and enables dial tone<br>detection     |                |                           |                           |
|             | X <sub>3</sub>                          | Enables result codes 0-5, 7, and 10 and<br>above; enables busy detection and disables<br>dial tone detection |                |                           |                           |
|             | X <sub>4</sub>                          | Enables result codes 0-7 and 10 and above;<br>enables busy and dial tone detection                           |                |                           |                           |
| $\star$     | Yn                                      | Long space disconnect                                                                                        | $\mathbf 0$    | 0, 1                      | yes                       |
|             | Y <sub>0</sub>                          | Disables long space disconnect                                                                               |                |                           |                           |
|             | Y1                                      | Enables long space disconnect                                                                                |                |                           |                           |
|             | Zn                                      | Recall stored profile                                                                                        | $\mathbf 0$    | 0, 1                      | no                        |
|             | Z <sub>0</sub>                          | Resets modem and recalls user profile 0                                                                      |                |                           |                           |
|             | Z1                                      | Resets modem and recalls user profile 1                                                                      |                |                           |                           |
| $\star$     | &Cn                                     | DCD (data carrier detect) option                                                                             | 1              | 0, 1                      | yes                       |
|             | &C0                                     | Ignores remote modem status; DCD always<br>on                                                                |                |                           |                           |
|             | &C1                                     | DCD set according to remote modem status                                                                     |                |                           |                           |
|             | DTR (data terminal ready) option<br>&Dn |                                                                                                    | $\overline{2}$ | $0 - 3$                   | yes                       |

**Table 2-1. Data Mode Command Summary (Continued)** 

## intel.

| <b>Note</b> | Command<br><b>Function</b> |                                                                                                    | <b>Default</b> | Range       | <b>Reported by</b><br>&Vn |
|-------------|----------------------------|----------------------------------------------------------------------------------------------------|----------------|-------------|---------------------------|
|             | &D <sub>0</sub>            | In Async mode, modem ignores DTR                                                                                                 |                |             |                           |
|             | &D1                        | Modem switches from data mode to com-<br>mand mode when an on-to-off transition of<br><b>DTR</b> occurs                          |                |             |                           |
|             | &D <sub>2</sub>            | When DTR switches off, the modem goes on-<br>hook and disables Auto-answer mode; when<br>DTR switches on, auto-answer is enabled |                |             |                           |
|             | &D3                        | Turning off DTR re-initializes the modem and<br>resets values except UART registers                                              |                |             |                           |
|             | &F                         | Load factory defaults                                                                                                    | none           |             | no                        |
| $\star$     | &Gn                        | Guard tone option (1200 bps and 2400 bps<br>only)                                                                                | 0              | $0 - 2$     | yes                       |
|             | &G0                        | Disables guard tone                                                                                                    |                |             |                           |
|             | &G1                        | Enables 550-Hz guard tone                                                                                                    |                |             |                           |
|             | &G2                        | Enables 1800-Hz guard tone                                                                                                    |                |             |                           |
|             | &Kn                        | Select serial flow control                                                                                                    | 3              | 0, 3, 4     | yes                       |
|             | <b>&amp;K0</b>             | Disables flow control                                                                                                    |                |             |                           |
|             | &K3                        | Bidirectional hardware flow control                                                                                              |                |             |                           |
|             | &K4                        | XON/XOFF software flow control                                                                                                   |                |             |                           |
| $\star$     | <b>&amp;MO</b>             | Communication mode option - modem sup-<br>ports only Async mode                                                                  | $\mathbf 0$    | $\mathbf 0$ | no                        |
| $\star$     | &Pn                        | Dial pulse ratio                                                                                                    | $\mathbf 0$    | 0, 1        | yes                       |
|             | &P <sub>0</sub>            | Sets 10-pps pulse dial with 39%/61% make-<br>break                                                                               |                |             |                           |
|             | &P1                        | Sets 10-pps pulse dial with 33%/67% make-<br>break                                                                               |                |             |                           |
| $\star$     | &Q0                        | Communication mode option - modem sup-<br>ports only Async mode                                                                  | $\mathbf 0$    | $\mathbf 0$ | yes                       |
| $\star$     | &Sn                        | DSR (data set ready) option                                                                                                    | 0              | 0, 1        | yes                       |
|             | <b>&amp;S0</b>             | DSR is always active                                                                                                    |                |             |                           |
|             | &S1                        | DSR active only during handshaking and<br>when carrier is lost                                                                   |                |             |                           |
|             | &Tn                        | Self test commands                                                                                                    | $\mathbf 0$    | 0, 1, 8     | no                        |
|             | &T0                        | Terminates test in progress                                                                                                    |                |             |                           |
|             | &T1                        | Initiates local analog loopback                                                                                                  |                |             |                           |
|             | &T8                        | Initiates local analog loopback with self-test                                                                                   |                |             |                           |
| $\star$     | &Un                        | Disable Trellis coding                                                                                                    | 0              | 0, 1        | yes                       |
|             | &U0                        | Enables Trellis coding with QAM as fallback                                                                                      |                |             |                           |
|             | &U1                        | QAM modulation only                                                                                                    |                |             |                           |
|             | &Vn                        | View active and stored profiles                                                                                                  | $\mathbf 0$    | 0, 1        | no                        |
|             | <b>&amp;V0</b>             | View active profile and stored profile 0                                                                                         |                |             |                           |
|             | <b>&amp;V1</b>             | View active profile and stored profile 1                                                                                         |                |             |                           |

**Table 2-1. Data Mode Command Summary (Continued)** 

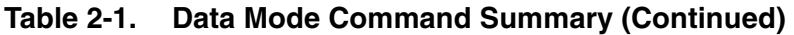

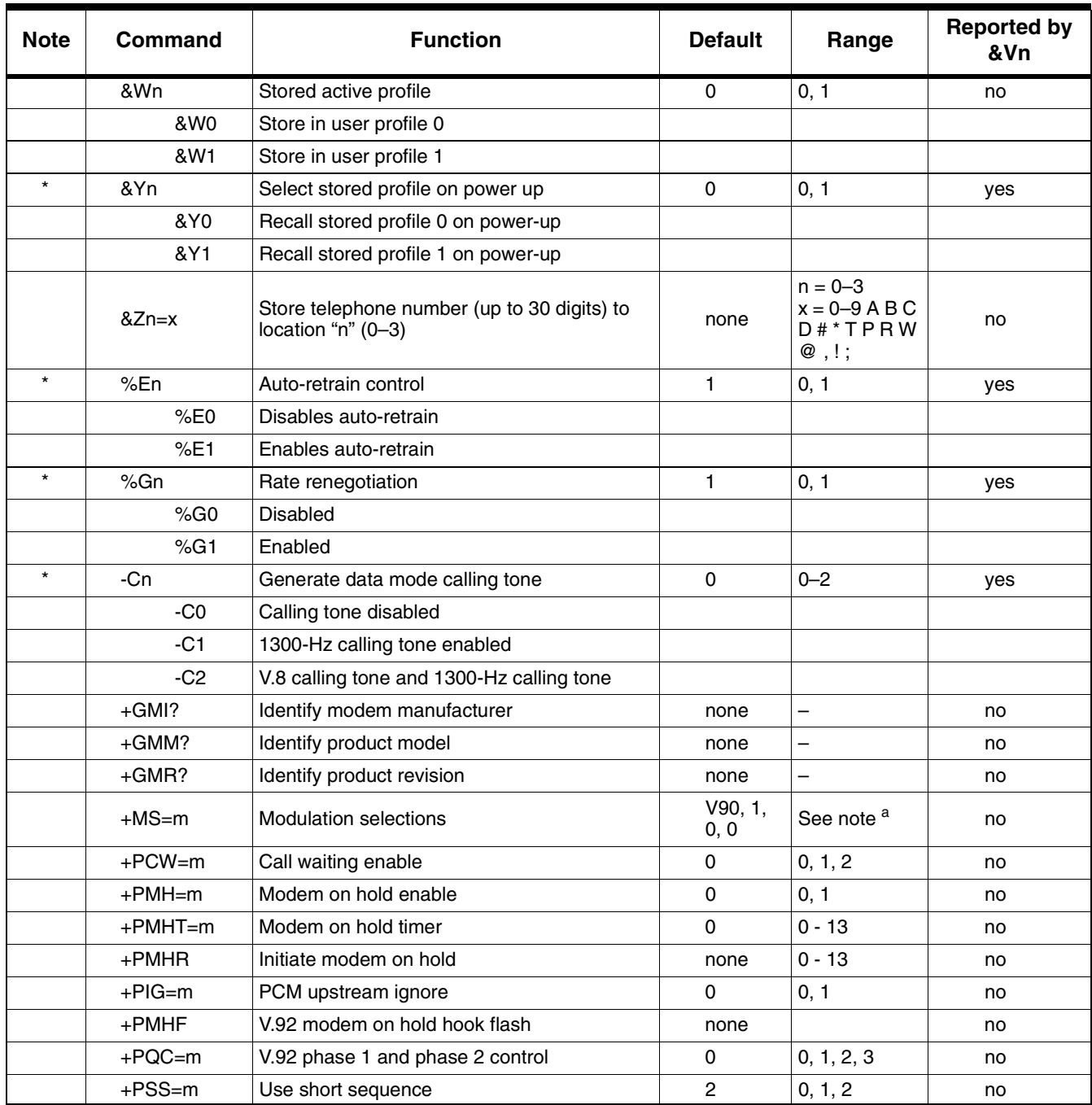

a. See the +MS=m description on [Table 3-4](#page-40-0) of the *MD566X Programmer's Guide* for a full command description of parameter ranges. For Data mode, the factory default setting is AT+MS=V90, 1, 0, 0 to send at speeds of 33,600 bps or below and receive at speeds of 53,333 bps and below.

\* Value saved in NVRAM. \*\*Command not preceded by an "AT".

## intel.

*56K V.92 Data, Fax, and Voice Chipset*

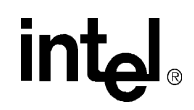

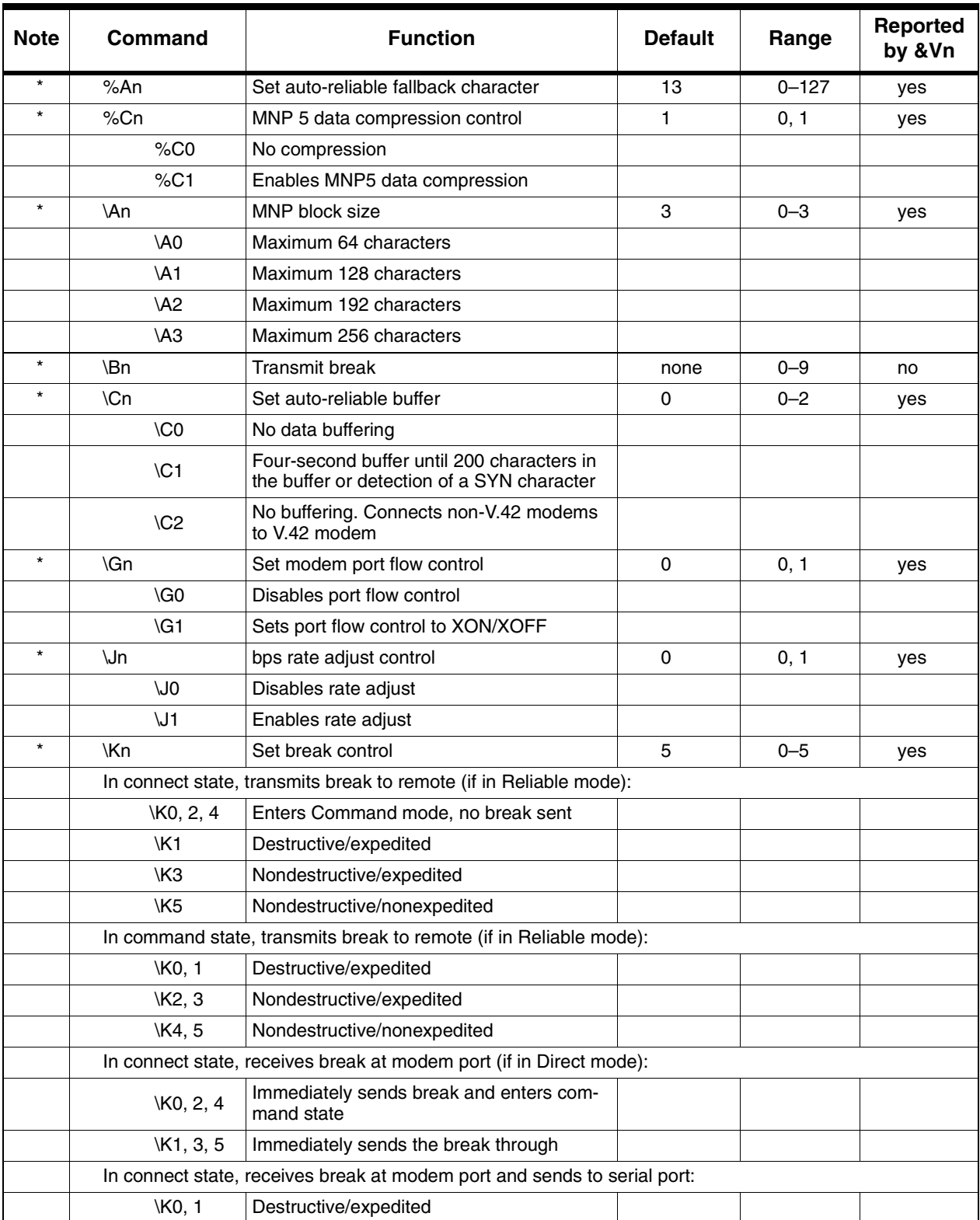

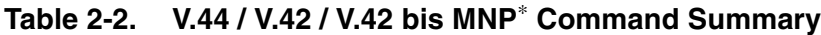

## intel

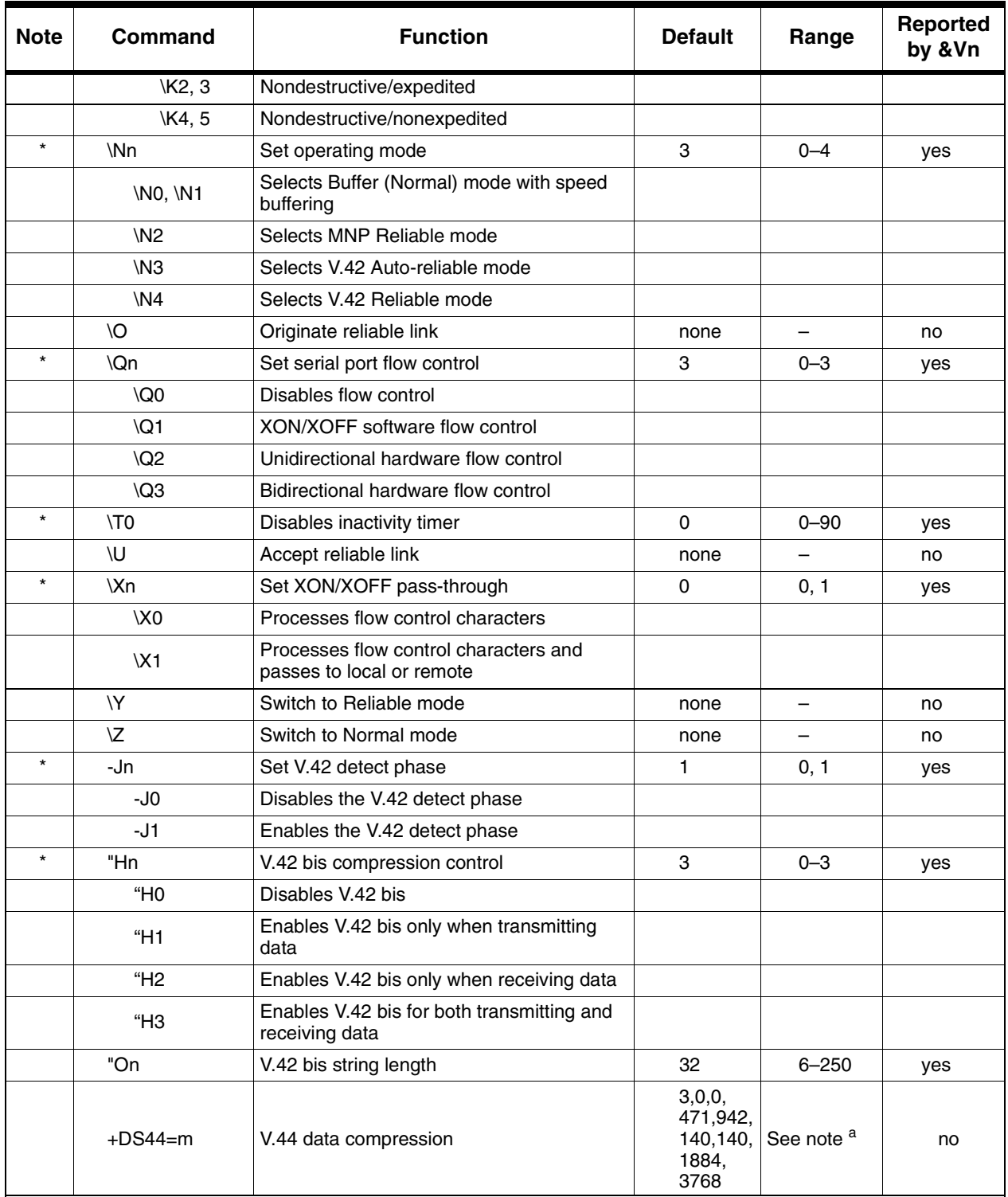

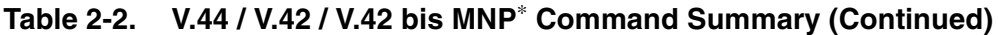

a. See the +DS44=m description in [Table 3-4](#page-40-0) for a full command description of parameter ranges.

**Programmer's Guide Intel Confidential Intel 2016 Intel 2016 Intel 2016 I** 

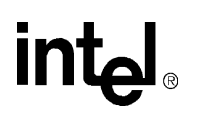

\* Value saved in NVRAM.

# intel

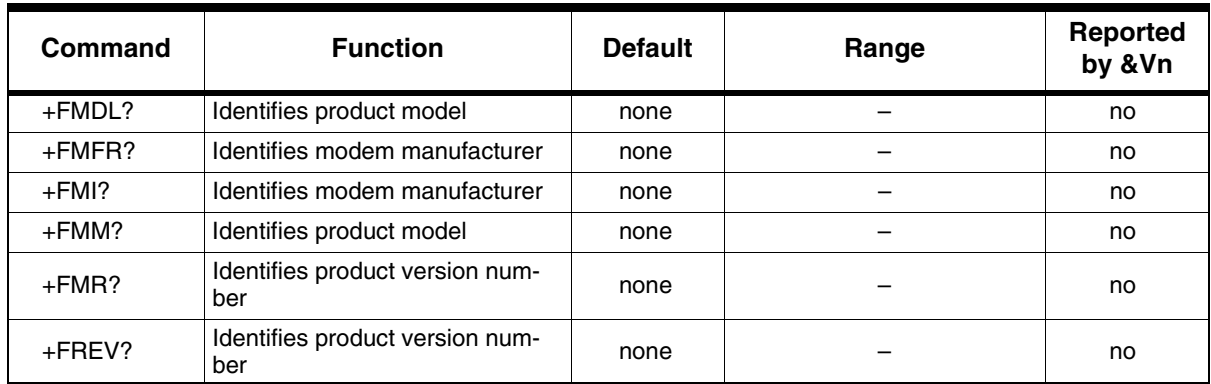

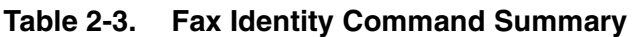

### **Table 2-4. Fax Class 1 Command Summary**

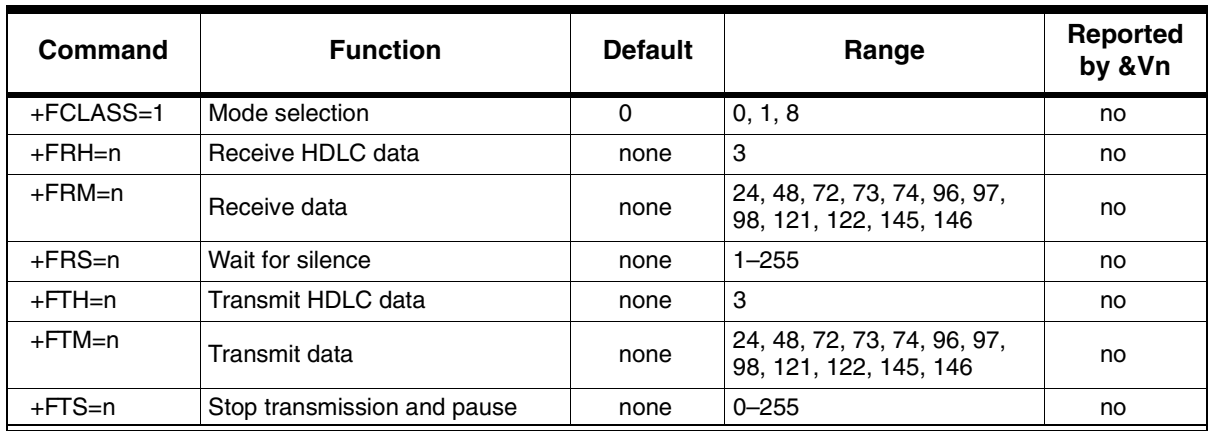

### **Table 2-5. IS-101 Voice Command Summary**

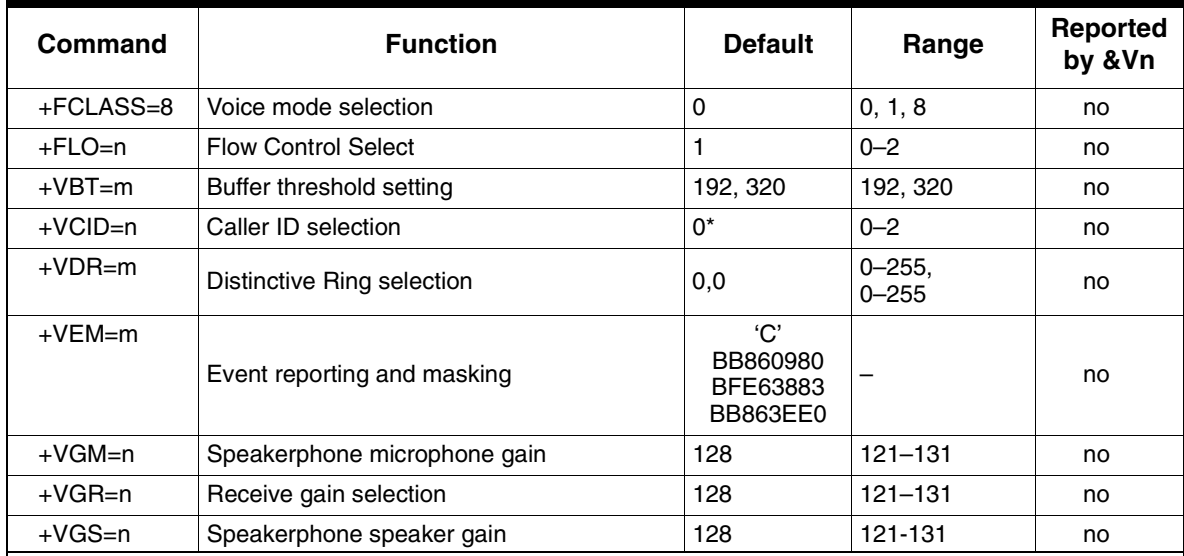

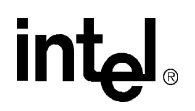

| $+VGT=n$ | Volume selection                      | 128                | $121 - 131$ | no |
|----------|---------------------------------------|--------------------|-------------|----|
| +VIP     | Initialize parameter                  |                    |             | no |
| $+VIT=n$ | DTE/DCE inactivity timer              | 0                  | $0 - 255$   | no |
| $+VLS=n$ | Relay/speaker control                 | 0                  | $0 - 16$    | no |
| $+VNH=n$ | Automatic hang-up control             | $\Omega$           | $0 - 2$     | no |
| +VRA=n   | Ringback-goes-away timer              | 50                 | $0 - 50$    | no |
| +VRN=n   | Ringback-never-appeared timer         | 10                 | $0 - 255$   | no |
| $+VRX$   | Record mode                           | none               | -           | no |
| +VSD=m   | Silence detection (quiet and silence) | 128, 50            | See note    | no |
| $+VSM=m$ | Compression method selection          | 140, 8000, 0,<br>0 | See note    | no |
| $+VSP=n$ | Speakerphone on/off control           | 0                  | 0, 1        | no |
| #VSPS=n  | Speakerphone type selection           | 1                  | 0, 1        | no |
| $+VTD=n$ | Beep tone duration timer              | 100                | $5 - 255$   | no |
| $+VTS=m$ | DTMF and tone generation              | none               | See note    | no |
| $+VTX$   | Play mode                             | none               | -           | no |

**Table 2-5. IS-101 Voice Command Summary (Continued)**

**NOTE:** See the complete command description in the *MD566X Programmer's Guide* for range information.

 **\*** The noted parameters, commands, and responses depend on the capability to receive.

**Table 2-6. Voice DTE**→**DCE Character Pairs** 

| Response    | <b>Hex Code</b> | <b>Function</b>                                                                                                    |
|-------------|-----------------|----------------------------------------------------------------------------------------------------|
| $<$ NUL $>$ | 00              | Do nothing                                                                                                    |
| CDLE        | 10              | Two contiguous <dle><dle> codes indicate a single<br/><math>\langle</math>DLE<math>&gt;</math> in the data stream</dle></dle> |
| $<$ SUB $>$ | 1Α              | <dle><dle> in data stream</dle></dle>                                                                                         |
| $<$ ETX $>$ | 03              | End transmit data state                                                                                                    |
|             | 2F              | Start of DTMF tone shielding                                                                                                  |
| $<$ DEL $>$ | 7F              | DTMF transition to off                                                                                                    |
| u           | 75              | Bump up the volume                                                                                                    |
| d           | 64              | Bump down the volume                                                                                                    |
| $<$ ESC $>$ | 1B.             | End receive data state                                                                                                    |
|             | 21              | Receive data abort                                                                                                    |
| $<$ CAN $>$ | 18              | Clear transmit buffer of voice data                                                                                           |
| ?           | 3F              | Transmit buffer space available query                                                                                         |

# intel

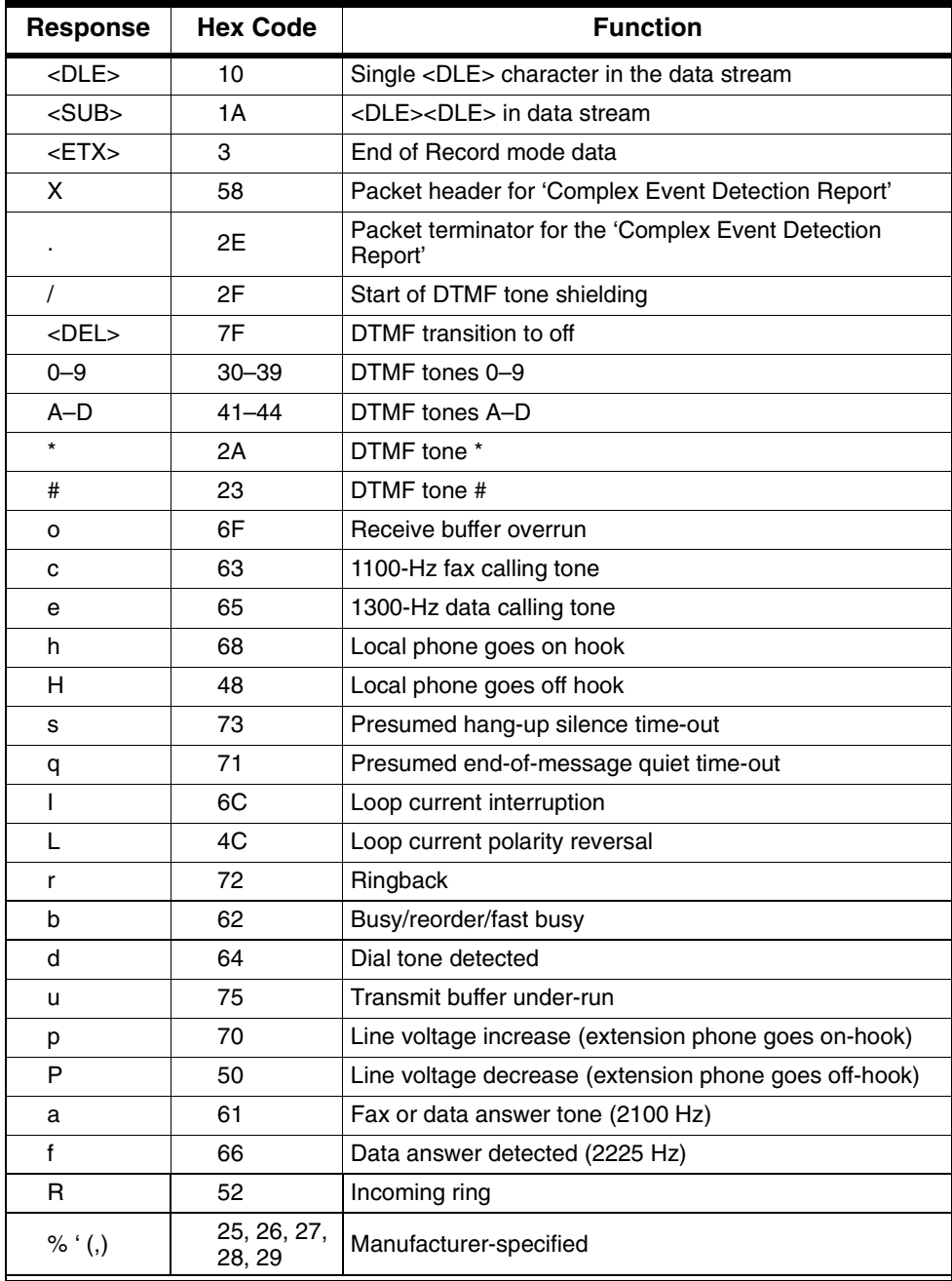

### **Table 2-7. Voice DTE**←**DCE Character Pairs**

| <b>Command</b>   | <b>Function</b>             |
|------------------|-----------------------------|
| 0 to 9           | Dialing digits              |
| A, B, C, D, *, # | Tone dial characters        |
| Р                | Pulse dial                  |
| R                | Reverse Originate mode      |
| $S=n$            | Dial NVRAM telephone number |
| т                | Tone dial                   |
| w                | Wait for dial tone          |
| ,                | Pause                       |
|                  | Flash hook                  |
| @                | Wait for quiet answer       |
|                  | Return to command state     |
| - ( )            | Ignored by modem            |
|                  | Redial last number          |

**Table 2-8. Dial Modifiers** 

*Note:* The manufacturing-only S-registers **S91** and **S92** are listed in the Manufacturing-Only Commands in [Table 2-13 on page 23](#page-22-0). \* Value saved in NVRAM.

### **Table 2-9. S-Register Summary**

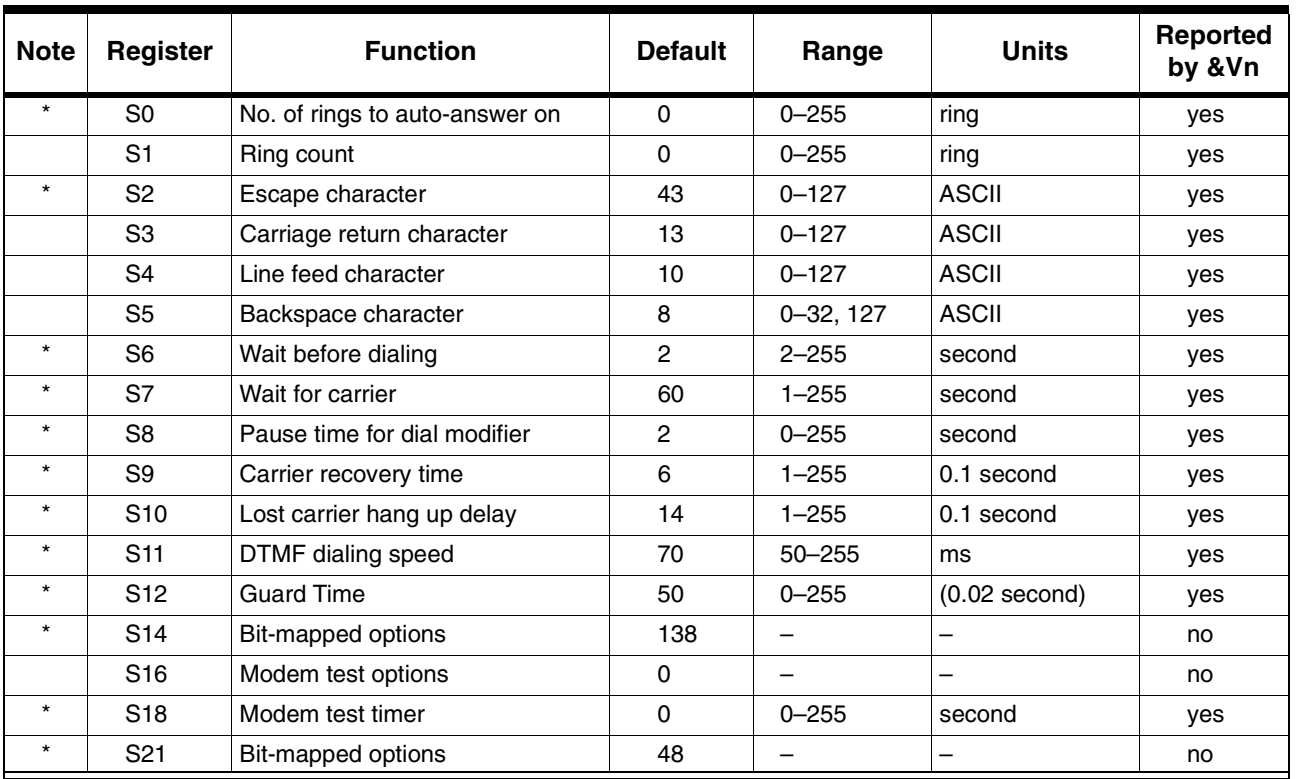

intel®

# intel

| <b>Note</b> | <b>Register</b> | <b>Function</b>              | <b>Default</b> | Range     | <b>Units</b> | Reported<br>by &Vn |
|-------------|-----------------|------------------------------|----------------|-----------|--------------|--------------------|
| $\star$     | S <sub>22</sub> | Bit-mapped options           | 118            |           | -            | no                 |
| $\star$     | S <sub>23</sub> | Bit-mapped options           | none           |           |              | no                 |
| $\star$     | S <sub>25</sub> | Detect DTR change            | 5              | $0 - 255$ | 0.01 second  | yes                |
| $\star$     | S <sub>27</sub> | Bit-mapped options           | 64             |           | -            | no                 |
| $\star$     | S <sub>30</sub> | Disconnect inactivity timer  | 0              | $0 - 255$ | minute       | yes                |
| $\star$     | S <sub>31</sub> | Bit-mapped options           | 49             |           |              | no                 |
| $\star$     | S <sub>33</sub> | Sleep mode timer             | 10             | $0 - 90$  | second       | yes                |
| $\star$     | S37             | Maximum line speed attempted | 0              | $0 - 35$  | -            | yes                |

**Table 2-9. S-Register Summary (Continued)** 

*Note:* The manufacturing-only S-registers **S91** and **S92** are listed in the Manufacturing-Only Commands in [Table 2-13 on page 23.](#page-22-0)

\* Value saved in NVRAM.

### <span id="page-20-0"></span>**Table 2-10. V.90/V.92 Mode DCE-to-ISP Response Codes**

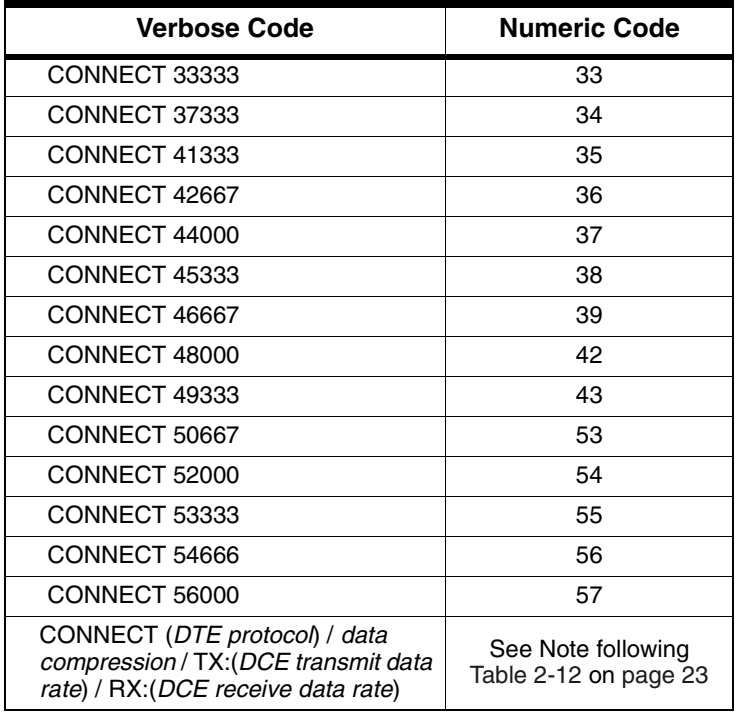

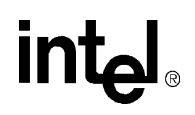

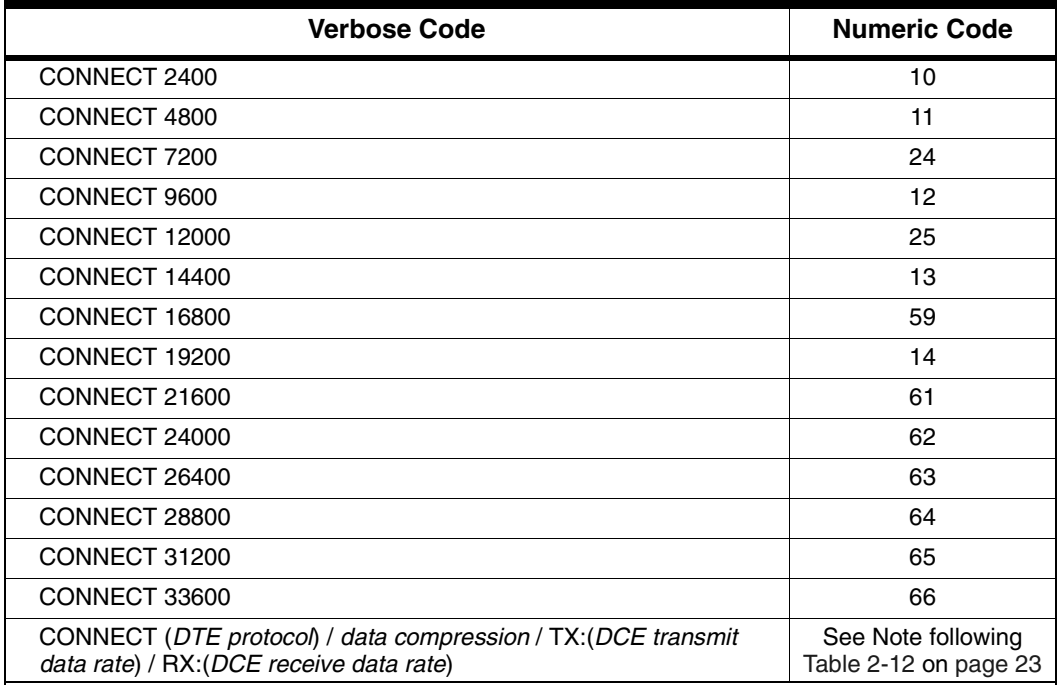

### <span id="page-21-0"></span>**Table 2-11. V.34 Mode DCE-to-DCE Response Codes**

### <span id="page-21-1"></span>**Table 2-12. DTE-to-DCE Data Rate Response Codes**

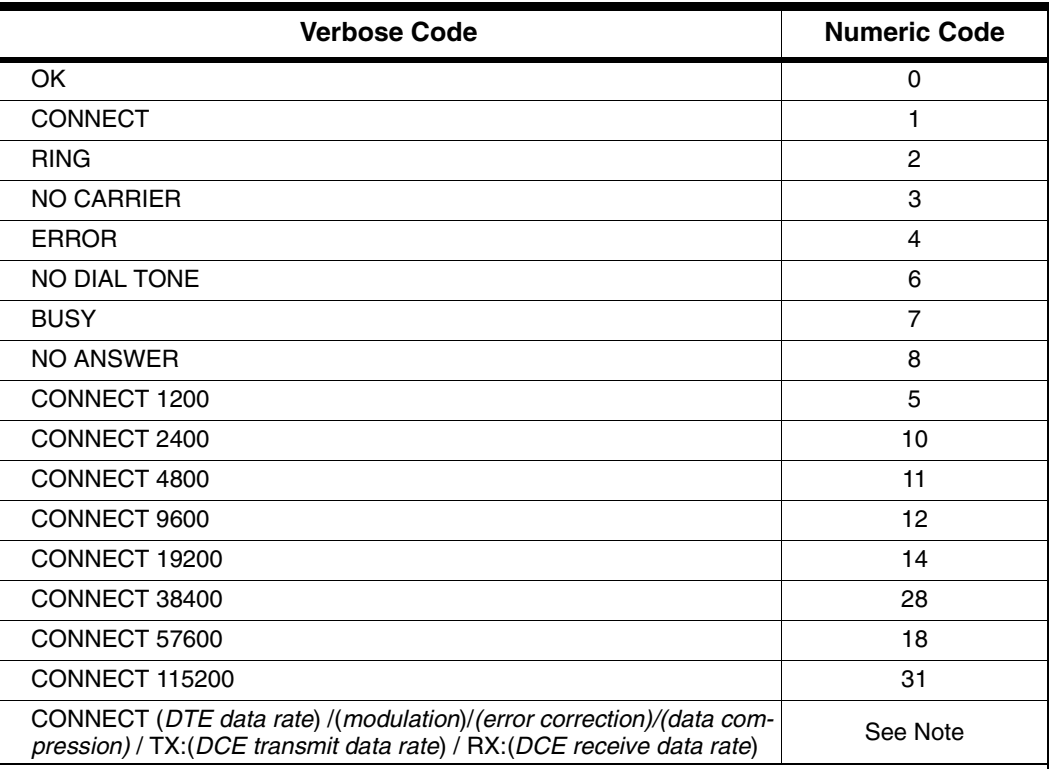

# **int**

<span id="page-22-1"></span>*Note:* The **W3** AT command reports the special verbose code listed, which is used to evaluate the modem connection. The **W0–W2** AT commands report all other 'CONNECT' messages.

When the modem is configured for text responses using **V1**, the **W3** verbose response provides information about the DTE data rate, connection modulation, error correction protocol, data compression, and modem-to-modem data rate. When the modem is configured for **W3** and numeric responses using **V0**, the modem responds as if it were set up for **W0**.

| <b>Note</b> | Command    | <b>Function</b>                          | <b>Default</b> | Range                      |
|-------------|------------|------------------------------------------|----------------|----------------------------|
| $\star$     | *NCnn      | <b>Country Select</b>                    | 0              | –                          |
|             | $IP=m$     | Set plug-and-play board serial number    | none           | 0-255, 0-255, 0-255, 0-255 |
| $\star$     | S91        | Select transmit level (-dBm)             | 10             | $0 - 15$                   |
| $\star$     | S92        | DTMF transmit level (-dBm)               | 10             | $0 - 15$                   |
|             | #VGP0=n    | Read/write to general-purpose pins 0-7   | See note       | -                          |
|             | #VGP1= $n$ | Read/write to general-purpose pins 8-15  | See note       | -                          |
|             | #VGP2=n    | Read/write to general-purpose pins 16-23 | See note       |                            |
|             | $%$ TTnn   | Tone test                                | 00             |                            |

<span id="page-22-0"></span>**Table 2-13. Manufacturing-Only Command Summary <sup>a</sup>**

a. These commands are meant to be used by the board manufacturer and not in generic applications software for end users.

Value saved in NVRAM.

*Note:* Default values for **#VGP0–2 =n** are dependent on board design.

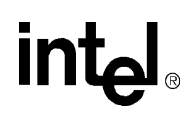

### **3. BASIC DATA MODE AT COMMANDS**

The 56K FastPath chipsets implement:

- Standard TIES-compatible AT commands and S-registers in data mode
- Standard EIA/TIA-578 AT commands in Class 1 fax mode
- Additional AT command sets for error correction, data compression and voice mode

In data mode, the AT commands configure the DCE (modem) to establish a connection with a remote data modem. In data mode, the MD566X executes the AT commands for error correction (MNP 2-4, V.42) and data compression (MNP 5, V.42 bis) described in [Table 4-2 on](#page-65-0)  [page 66](#page-65-0), as well as the fax and voice mode commands **AT+FCLASS=1 (fax)** and **AT+FCLASS=8 (voice).**

### **3.1 Using AT Commands to Access the S-Registers [Sn?, Sn=x, ?]**

The DTE can access the S-registers through the **ATSn?**, **ATSn=x,** and **?** commands. For example, to configure the modem to automatically answer a data modem call after two rings, type **ATS0=2.**

Examples:

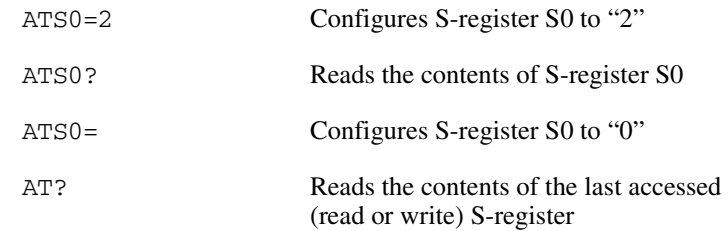

### **3.2 Modem Responses and Command Echo [En, Vn, Xn, Wn, Qn]**

The **ATEn** command configures the DCE to send back to the DTE any data that the DTE sent to the DCE while in command mode. The **ATVn** command sets the DCE response codes to either text or numeric form. For example, upon successfully processing an AT command string, the DCE sends an "OK" (text) or a "0" (numeric) to the DTE.

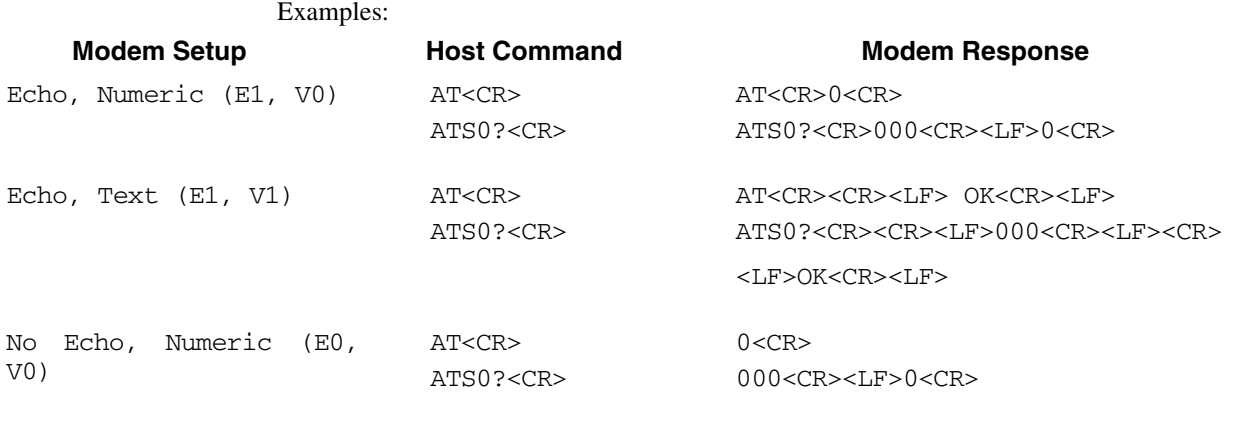

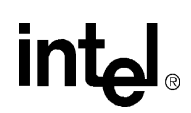

No Echo, Text (E0, V1) AT<CR> <CR><LF>OK<CR><LF>

ATS0?<CR> <CR><LF>000<CR><LF><CR><LF>OK  $<$ CR $>$ <LF $>$ 

Configure the DCE to use different response codes using the **ATWn** command (see [page 49\)](#page-48-0). The setting for the **ATXn** command ([page 50](#page-49-0)) can affect which **ATWn** response codes are reported to the DCE. The **ATXn** command configures the modem call progress detection and reporting requirements during dialing (for example, dial tone and busy tone detection). The **ATQn** command selects whether the modem sends result codes to the DTE.

For example, a connection is established with the remote modem as shown below (with LAPM error correction and V.42 bis data compression). The telephone line (or modem-to-modem connection) data rate is 33,600 bps and the local UART (DTE-to-modem) connection rate is 115,200 bps.

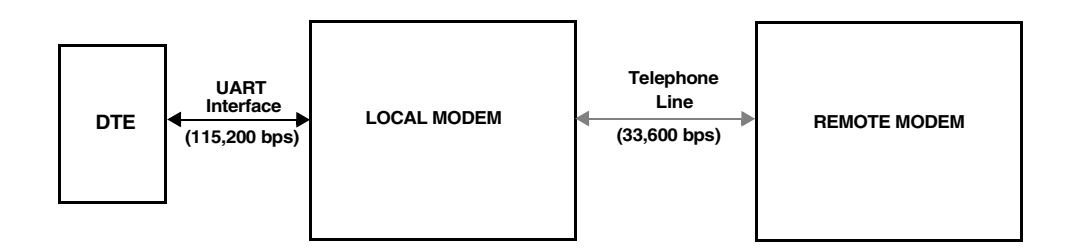

### **Figure 3-1. Example of a Remote Connection**

The modem then sends the "CONNECT" messages for the following three **Wn** commands:

1. ATW0

CONNECT 115200

2. ATW2

CONNECT 33600

3. ATW3

CONNECT 115200/V34/LAPM/V42B/TX=33600/RX=33600

### **3.3 Modem Reset and NVRAM Commands [DS=n, Zn, &F, &Vn, &Yn, &Wn, &Zn=x]**

On powering-up, the DCE defaults to the configuration specified in NVRAM. The DCE may then be configured as needed. The DTE stores the DCE configuration in the NVRAM by first setting up the current configuration and then sending an **AT&Wn** command. The DCE configuration stored in the NVRAM is called a user profile. Two independent user profile configurations and four telephone numbers can be stored. Either user profile configuration can be used for the power-up defaults (**AT&Yn**). While in command mode, the DCE can be re-initialized at any time and the user profile changed using the **ATZn** command. To configure the modem to factory defaults, the **AT&F** command is used. A summary of the active user profile, two NVRAM user profiles, and

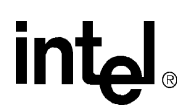

previously-saved telephone numbers can be read from the modem using the view command, **AT&Vn**. The **AT&Zn=x** command stores one of four telephone numbers in the NVRAM. To dial these telephone numbers, use the **ATDS=n** command.

If the active profile is not stored in one of the two user profiles after setting up the modem, then the current settings are lost when the commands **ATZ or AT&F** are issued or when the modem is powered down.

Examples:

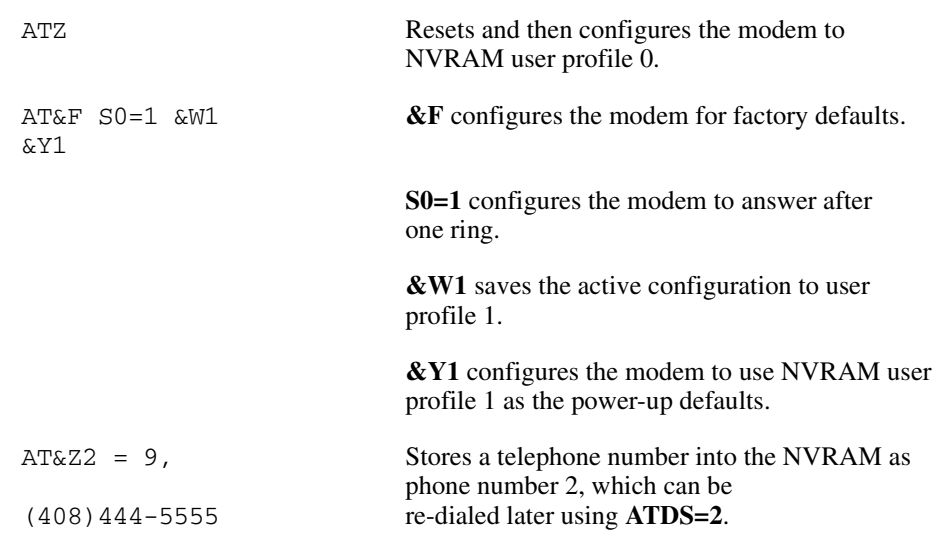

### **3.4 Modem Identification Commands [In, +FMI?, +FMR?, +FMM?, +GMI?, +GMM?, +GMR?, +FMFR?, +FMDL?, +FREV?]**

The modem provides product identification AT commands that help determine the modem's manufacturer, model number, and product revision. To provide flexibility with older software application programs, the modem supports several commands that can be used to request a single item of identification (such as a modem model number). [Table 3-1](#page-25-0) lists the commands used to obtain product information (all identification commands are usable in data, fax, or voice mode).

#### <span id="page-25-0"></span>**Table 3-1. Product Identification Information**

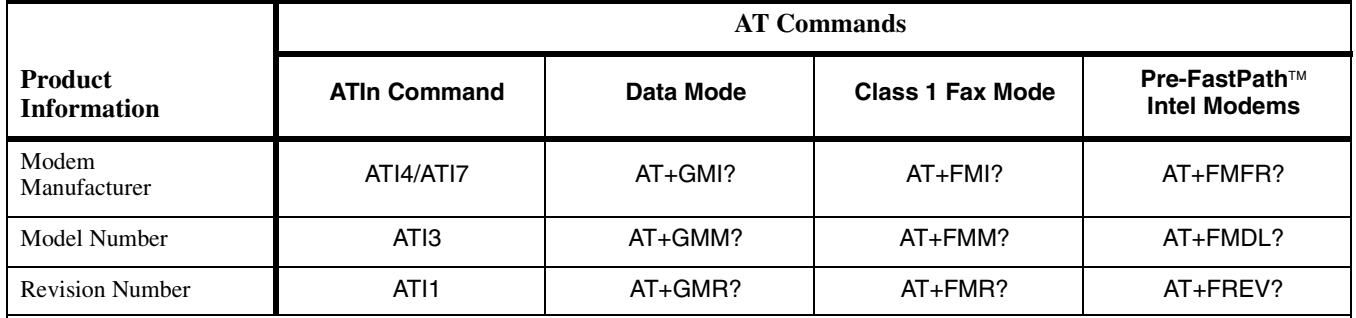

Example:

ATI1 Causes the modem to send the modem's firmware version to the DTE.

CD08.55-612 (10/19/99)PARALLEL-SPEAKERPHONE 05-DSP PATCH.001.55

Firmware version that is the modem's response to the command.

### **3.5 Establishing a Modem Connection [A, D, DS = n, S0]**

Data mode provides several methods for establishing a connection with a remote modem. For each modem, a connection can be initiated manually or automatically in both answer and originate modes. A manual-to-manual connection is useful when both modems (that are on-hook) are connected to an off-hook telephone line. For example, if two people are talking on the telephone, they can manually establish a modem connection without first hanging up. When establishing a manual connection, one modem must be designated as the originating modem and the other as the answering modem. Manual originate mode is initiated by sending an **ATD** to the DCE. Manual answer mode is accomplished by sending an **ATA** to the DCE.

Automatic originate mode is initiated by sending an **ATD <telephone number & dial modifiers>** or **ATDS=n** to the DCE. Automatic-answer mode is accomplished by setting S-register **S0** to a non-zero value. **S1** keeps track of how many ring signals are detected. If the content of **S0** is nonzero and the number of ring signals (as defined by **S0**) are detected (that is, **S1** = **S0**), then the DCE goes off-hook and attempts to connect to the remote modem (with the following exceptions):

- **1)** The time period between the ring signals is greater than 8 seconds, which causes the **S1** counter to reset and thus never reach the value for **S0**.
- **2)** Caller ID is enabled and **S0=1**, the modem answers on the second ring signal instead of the first ring signal. This happens because Caller ID puts a signal on the telephone line between the first and second ring signal.

#### Example:

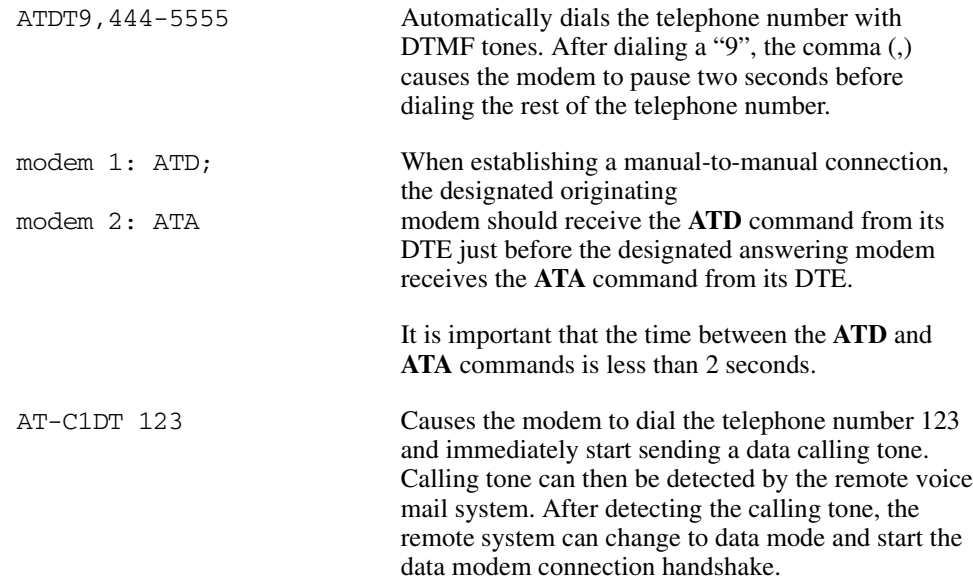

![](_page_27_Picture_1.jpeg)

### **3.6 Online Command Mode [Escape Codes, On]**

After establishing a connection with a remote modem, the DTE sends the appropriate escape sequence to the DCE, which causes the DCE to enter the online command mode. The online command mode is used to send AT commands to the DCE while the DCE is still connected to the remote modem. The supported escape sequences are described in [Section 3.10](#page-38-0). To re-enter the online data mode, use the **ATOn** command.

Example:

![](_page_27_Picture_171.jpeg)

### **3.7 Hanging Up [Hn, S10, Zn, &D2]**

A modem connection terminates when the modem hangs up or when the remote modem transmit carrier is off longer than the duration specified in S-register **S10**. To hang up, the DTE typically sends an escape code sequence that causes the DCE to enter online command mode. Upon receiving an "OK" message, the DTE sends either **ATH** or **ATZn** to the DCE. When the **AT&D2** command is used, the modem goes on-hook (hangs up) after an on-to-off transition of the DTR occurs.

*Note:* The **ATZn** command causes the DCE to hang up and re-initialize itself to the user profile specified by 'n'.

### **3.8 Modem-to-Modem Connection Data Rates**

The data rates differ for each data mode selected. V.90 or V.92 is the default data mode depending on the firmware version. For non-V.90 connections the chipsets fall back to V.34 mode. The modem defaults to whatever mode is issued by the **+MS=m** command (see [page 56\)](#page-55-0). The supported modulation types are listed in [Table 3-2 on page 33.](#page-32-0) This table includes all modulation types and the data rates for transmitting and receiving. In Data mode, the 56K chipsets can transmit up to 48,000 bps (V.92 mode) or 33,600 bps (V.90 mode) and receive up to 53,333bps. Note that the chipsets are capable of achieving 56,000 bps, but power limitations by the FCC limit actual speeds to 53,333 bps. The 56K receive data rates can be achieved only in connections with equipment-compatible ISPs (Internet Service Providers). In V.92 mode, the MD566X supports 3 new features: Quick Connect, Modem-on-Hold and Pulse Code Modulation (PCM) Upstream.

The Quick Connect (QC) feature reduces the time it takes to make a connection to your service provider. The modem retains information of the line conditions from your previous connection and uses this information to bypass parts of the training sequence. As a result, this provides faster connections. Normal V.90 connections take about 25-30 seconds. With V.92 Quick Connect, your connect times can be up to 50% faster.

The V.92 Quick Connect feature is controlled by the +PSS and +PQC commands. The +PQC command enables and disables the shorten phase 1 and or phase 2 startup procedures. The +PSS command forces either a short or full startup procedure on the next and subsequent connections. To enable the modem for V.92 Quick Connect, set +PSS=0 or 1 and +PQC=0. Refer to [Table 3-4](#page-40-0). for the detailed description of these commands.

The Modem-on-Hold (MOH) feature allows you to receive an incoming voice call and stay connected to the Internet and then return online after your conversation without having to redial. This is very convenient where the same phone line is used for voice calls and data connections. To receive an incoming call as described above requires that you have the Call-Waiting service from your telephone company. In addition, the Caller ID service from your telephone company is recommended but not required for MOH. This feature allows you to determine who is calling. The "hold" time for your incoming call is define by your service provide. The MOH feature also allows you put you data connection on hold and initiate a voice call and then return online after completing your voice conversation. These two scenarios are described in detail in the modem-onhold flow charts.

The following sequence describes how to configure the modem for MOH to process an incoming voice call while online. First, MOH must be enabled. The +PMH and +PCW commands are used to enable MOH and to capture the Call Waiting tone which is sent when the voice call comes in. To enable MOH, set +PMH=0 and +PCW=0. Next, to enable Caller ID information (optional), by setting +VCID=1. Now the modem is configured for the incoming call. When you receive the incoming call, the modem will get a ring indication and the software/application will issue a +++AT to put the modem in command mode. Then, you will be prompted to either "Accept" or "Reject" the call based on the Caller ID information (if enabled). If you reject the call, an ATO command is issued to perform a Quick Connect to stay online. If you accept the call, the data connection is put on hold, and the modem send ad request to the server to go on hold using the +PMHR command. The server will accept enable (1-13 returned) or reject(0 returned) the request. If the server accepts the request to go on hold, the modem issues the +PMHF to flash the hook to connect the call. Now you can answer the phone and talk. After completing your voice conversation, the modem will issue another +PMHF and ATO command to initiate a Quick Connect. If the server rejects the request to go on hold, the user can stay on line (ATO command issued) or disconnect from his initial data connection (ATH command issued).

The next sequence describes how to initiate a voice call while online. First, enable the MOH feature by setting +PMH=0. When online, the user can initiate a voice call by first issuing +++AT to put the modem in command mode. Then request the server to go on hold by issuing the +PMHR command. The server will either accept (1-13 returned) or reject(0 returned) the request. If the server accepts the request to go on hold, the modem issues the +PMHF to flash the hook and get dial tone. You can then make a voice call. After completing the voice conversation, the modem will issue another +PMHF and ATO command to initiate a Quick Connect. If the server rejects the request to go on hold, the user can stay on line (ATO command issued) or disconnect from his initial data connection (ATH command issued). Refer to [Table 3-4](#page-40-0) for the detailed description of the V.92 commands.

The PCM Upstream feature allows you to upload data to the network up to 48,000 bps. This is an improvement over the 33,600 bps maximum with V.90. This is beneficial when you are sending large file, e-mail attachments and gaming on the Internet. The +PIG command is used to enable and disable the PCM Upstream feature. To enable PCM Upstream, set +PIG=0. To disable PCM Upstream, set +PIG=1.

Several V.34 modes are available (see [Table 3-2\)](#page-32-0). These provide different speeds. For example, V34B offers a modem-to-modem data rate of 2400, 4800, 7200, 9600, 12,000, 14,400, 16,800, 19,200, 21,600, 24,000, 26,400, 28,800, 31,200, and 33,600 bps. For V.42, MNP, and Buffer (Normal) modes, the modem provides speed buffering (see [Chapter 4](#page-62-0) starting on [page 63](#page-62-0)), which

![](_page_29_Picture_1.jpeg)

allows the DTE-to-modem data rate to be different from the modem-to-modem data rate. Users can take advantage of this feature by setting the DTE-to-modem rate to a high speed like 115,200 bps and letting the modem negotiate the best line rate.

The MD566X chipsets can be configured (by the **+MS=m** command) to support either asymmetrical or symmetrical connections. The modem transmits and receives at the same speed in symmetrical connections and at different speeds in asymmetrical mode. V.90 and V.92 connections are always asymmetrical. V.34 mode connections can be either symmetrical or asymmetrical. Note that the transmitter speed and receiver speeds typically are different for most V.34 connections over the PSTN.

![](_page_30_Picture_0.jpeg)

**Modem-on-Hold: Incoming Voice Call in Data Mode**

![](_page_30_Figure_3.jpeg)

![](_page_31_Picture_1.jpeg)

#### **Modem-on-Hold: Initiating a Voice Call in Data Mode**

![](_page_31_Figure_3.jpeg)

![](_page_32_Picture_1.jpeg)

To configure the DTE-to-modem data rate (in data on-hook command mode), change the terminal program COM port speed selection or write the appropriate divisor latch values for a given speed to the UART Divisor Latch registers. Then send an AT<CR> or any other valid AT command to the modem. The modem responds with an OK at the new data rate. All commands and modem responses that follow use the new data rate.

*Note:* In command mode, the modem only changes its DTE-to-modem data rate after the Divisor Latch register values change and the DTE sends a valid AT command.

The AT commands **Bn**, **Nn**, and **+MS=m** and S-register **S37** define which modem-to-modem data rates are supported by the modem. The following table shows the supported modulation types. Each modulation supports one or more data rates.

![](_page_32_Picture_164.jpeg)

#### <span id="page-32-0"></span>**Table 3-2. Supported Modulation Types**

![](_page_33_Picture_1.jpeg)

The allowable connection modulations and data rates are determined by the **+MS=m** command, which uses four parameters: <carrier>, <automode>, <min rate>, and <max rate>.

The +MS=m **<carrier>** parameter defines the top modulation rate.

The **<automode>** parameter determines whether the modem connection is allowed to fall down to a lower modulation rate if the connection can not be made at a specified modulation or if the modem connection can only take place at the specified modulation. Setting  $\alpha$  automode  $>$  to 1 allows the modem to connect at a slower <carrier> type than that specified. Setting <automode> to 0 allows the connection to use only the specified <carrier> type.

The **<min rate>** parameter defines the lowest data rate at which a modem connection can take place. Setting  $\langle$ min rate $>$  to 0 has one of two meanings depending on the  $\langle$ automode $>$ setting. When both **<automode>** and  $\leq$ min rate> are set to 0, then the lowest data rate at which the connection can take place is the lowest data rate specified by the **<carrier>** parameter. If  $\leq$ **automode>** is set to 1 and  $\leq$ min rate> is set to 0, then the lowest data rate is 300 bps.

The **<max rate>** parameter defines the highest data rate at which a modem connection can take place. If the <max rate> is set to 0, the modem uses the DTE data rate or a slower **<carrier>** data rate as the highest permitted connection data rate. This highest-permitted data rate means the modem attempts to connect at this data rate but may connect at a slower rate because of line impairment. If <max rate> and <automode> are set to 0 and the DTE data rate is below the lowest data rate supported by the modulation rate, then the modem's connection attempts always fail, and the modem reports a "NO CARRIER" message.

If the **+MS=m** parameters contain conflicting information like "+MS=V34,1,14400,0" with a DTE data rate of 2400 bps, then the modem's connection attempts always fail, and the modem reports a "NO CARRIER" message. This happens for two reasons. First, when the modem receives the **+MS=m** command, the modem does not check for conflicts of valid parameter information. Secondly, some of the same configuration information is provided by two other commands: **Nn** and **S37**. The command issued last takes precedence.

![](_page_33_Figure_8.jpeg)

![](_page_33_Figure_9.jpeg)

same as

When configured to **N0**, the modem only attempts a connection at the **<carrier>** rate specified by **S37**, **+MS=m**, and **Bn**. If the remote modem does not support any of the **<carrier>** data rates, the modem does not achieve a connection and responds back with a "NO CARRIER" message.

When configured to **N1**, the modem attempts to connect to the remote modem at the highest speed, as defined by **S37**, **+MS=m**, and **Bn**. Since not all modems support (or are configured for) the same modem-to-modem data rates, the modems may connect at a lower speed.

34 **Intel Confidential Programmer's Guide**

same as

S-register **S37** specifies the maximum data rate that can be attempted during a modem connection. If **S37** is set to '0', then the modem looks at the DTE rate to determine the maximum connection data rate. If the DTE data rate doesn't match one of the **<carrier>** data rates, then the modem uses the next-fastest data rate.

The **+MS** command sets the modulation speeds in the MD566X chipsets; however, to set the modulation to either V.22 or Bell 212, the **B0** or **B1** command also must be sent. To set the modulation type to ITU-T V.22, send the **B0** command; to set the modulation type to Bell 212, send **B1**. These commands can be entered before or after the **+MS** command. For example, to set the modulation to ITU-T V.22:

+MS = V22, 1, 1200, 1200; B0

It is important to remember that the ordering of commands is important in configuring the modem. For example, if the DTE 9600 bps data rate and the AT commands are issued in the following sequence, different connection rates result:

![](_page_34_Picture_248.jpeg)

[Table 3-3](#page-34-0) shows the resulting connection data rate when using non-default values. Because of impairments on the telephone line, the actual connection speeds may be lower than the speeds defined in this table.

For V.92, V.90 and V.34 modulations, the modem can receive data at a different data rate than the transmit data rate. All other modulation types besides V.23 and V.34 use the same data rate for the transmitter and receiver. Use **ATW3** to see the modem's actual receive and transmit data rates (the modem must be configured for **ATV1** text response codes). [Table 3-3](#page-34-0) shows examples of the resulting connection rate when non-default values are used.

#### <span id="page-34-0"></span>**Table 3-3. Resulting DCE-to-DCE Connection Rates with Non-Default Values**

![](_page_34_Picture_249.jpeg)

![](_page_35_Picture_1.jpeg)

### **3.9 Diagnostic Testing [S18, &Tn]**

The **&Tn** command initiates loopback tests. Setting S-register **S18** to a non-zero value determines the length of testing after the modem receives the **&Tn** command. After the testing period elapses, the modem halts the test and returns to command mode. To abort the test before the test timer has timed out, enter the escape code sequence followed by **AT&T0**. Setting **S18** to an '0' disables the test timer. In this case, the loopback test continues to run until an escape code, followed by **AT&T0** (or **ATH**), is sent to the modem.

The modem provides a local analog loopback test (see [Section 3.9.1](#page-35-0)) and local analog loopback self-test (see [Section 3.9.2](#page-37-0)) for testing modem-to-modem and DTE-to-modem communication integrity in all modes except V.90 and V.92. After entering the loopback mode, the communication integrity is checked by the DTE sending data to the modem and then checking the looped-back data for errors. In addition, in the self-test mode the modem implements an internal data pattern generator and checker that detects errors. When a data error occurs in self-test mode, the modem increments an internal error counter. Upon completing the test, the modem sends a three-digit error count to the DTE. These tests are illustrated in the following examples.

### <span id="page-35-0"></span>**3.9.1 Local Analog Loopback [AT&T1]**

This test is used by the local DTE to check the DTE-to-modem communication integrity. The local DTE will not initiate the test from online command mode.

![](_page_35_Figure_7.jpeg)

![](_page_35_Figure_8.jpeg)

#### *Local Modem (or Test Modem)*

![](_page_35_Picture_149.jpeg)
# **intal**

the same as the test string, then the DTE-to-modem communication channel is working properly.

+++AT TIES Escape Sequence is used to return to command mode.

OK Modem enters command mode.

AT&T0 Terminates any loopback test.

OK Modem aborts analog loopback and stays in command mode.

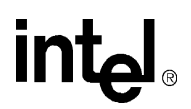

#### **3.9.2 Local Analog Loopback With Self-Test [AT&T8]**

This test is used by the local DTE to check the DTE-to-modem communication integrity.

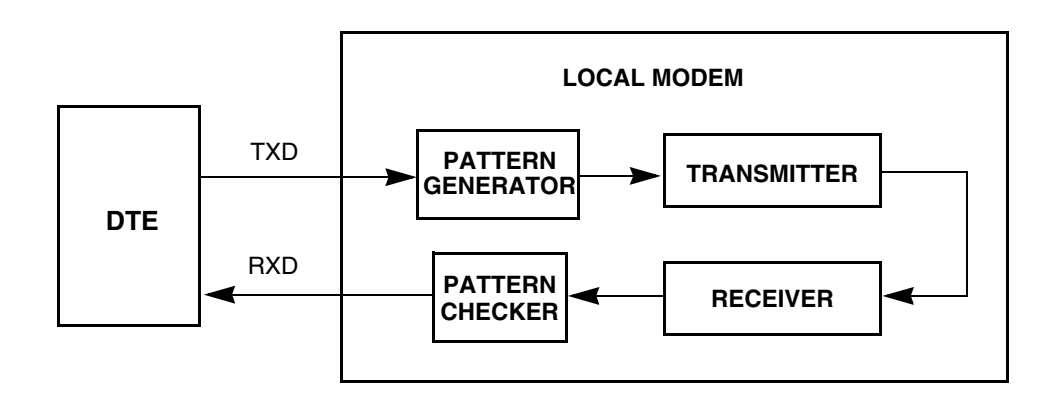

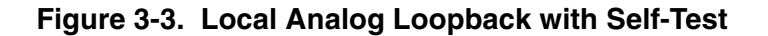

## *Local Modem (or Test Modem)*

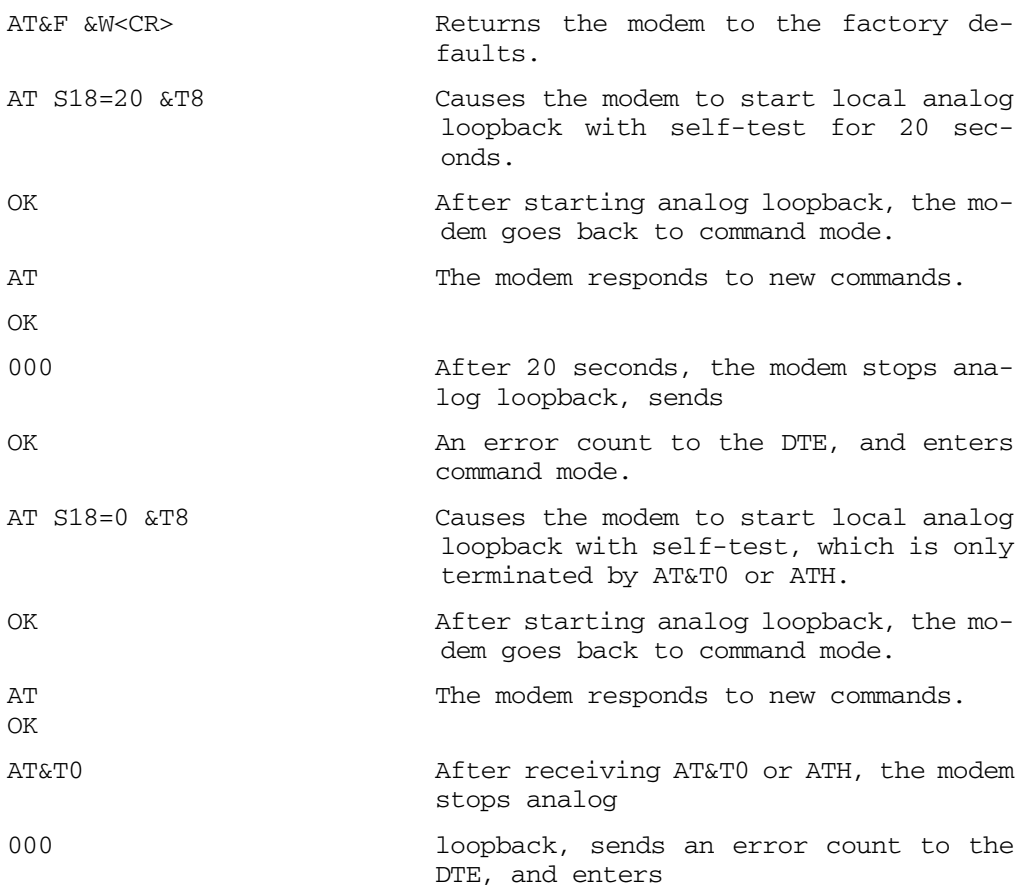

OK command mode.

#### **3.10 AT Escape Sequences**

The 56K family provides the industry-standard Time Independent Escape Sequence (TIES). The DTE sends the escape sequence to return the modem to command state while in the online data state (that is, connected to another modem) or in diagnostic mode (**&Tn** commands).

Intel also makes the Hayes<sup>∗</sup> Escape Sequence available to customers; however, see the following statement regarding licensing requirements.

#### **Licensing Requirements for Hayes Escape Sequence**

The Intel 56K FastPath chipsets are manufactured with TIES as the default setting. It is Hayes' position that you must either have or obtain a valid license from Hayes Microcomputer Products, Inc., of Norcross, Georgia, before producing modem systems that use the Hayes Escape Sequence.

*Intel accepts no responsibility and does not indemnify nor in any way provide protection for patent or possible patent violations to its customers or users of its products.*

#### **3.10.1 Time-Independent Escape Sequence**

The TIES (Time-Independent Escape Sequence), implemented with **+++AT**, was developed by a group of modem manufacturers as an alternative to the Hayes Escape Sequence. TIES was designed for compatibility with existing communication software written for the Hayes Escape Sequence.

The DTE implements the escape sequence by sending the escape character (as defined in **S2**) three times, followed by a valid AT command, and then the contents of **S3** (typically a <CR>). Upon detecting the three consecutive escape characters, the modem changes to TIES command mode and starts an internal EPD (Escape Prompt Delay) timer (with the time limit defined by **S12)**. The modem then looks for one of the following conditions to occur:

- **1)** *No additional data is received and the EPD timer times out*: the modem sends an "OK" message to the DTE and then waits indefinitely for an incoming valid AT command string from the DTE. Until the modem receives a valid AT command, it monitors any data received from the DTE and passes on the data to the remote modem (that is, the modem does not echo back the received character to the DTE).
	- **a)** If the subsequent character received by the modem is not an 'A' or 'a', the modem returns to data mode and sends a 'CONNECT' message back to the DTE.
	- **b)** If the modem receives an "A" or "a", it stores any additional data received from the DTE in the modem's internal command buffer and continues to send the data to the remote modem. The modem then waits until the DTE sends  $a <$ CR>. or up to 39 data characters, before deciding whether to go to command mode or to return to data mode. Upon detecting a <CR> or receiving the 39 data characters, the modem determines if a valid AT command has been received. If a non-AT command string or an invalid command string has been received, then the modem changes back to data mode and sends a "CONNECT" message to the DTE. If a valid AT command has been received, the modem changes to

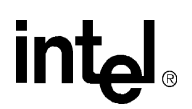

command mode and sends an 'OK' message. After sending the "OK" message, the modem echoes any received data from the DTE while in command mode.

- **2)** *An "A" or "a" is received from the DTE*. The modem disables the EPD timer and sends the character to the remote modem. The modem then stores any received data from the DTE into the modem internal command buffer and sends the data to the remote modem. Upon detecting a <CR> or receiving up to 39 data characters, the modem determines if a valid AT command has been received; if so, it processes the valid commands. If a non-AT command string or an invalid command string has been received, then the modem remains in data mode. If a valid AT command has been received, then the modem changes to command mode and sends an "OK" message. After sending this, the modem (while in command mode) echoes back any data received from the DTE.
- **3)** *Any character except an "A" or "a" is received from the DTE*. The modem disables the EPD timer and changes back to data mode.

#### **3.10.2 Hayes**<sup>∗</sup>  **Escape Sequence**

In this escape sequence, implemented with **+++**, the DTE sends the modem an escape character three times, preceded and followed by guard times. Upon detecting the escape sequence, the modem sends an "OK" response to the DTE. To re-enter the online data state, the DTE then sends the modem  $\text{ATO}$  followed by the contents of S-register **S3** (typically a  $\text{C}\text{R}\text{>}$ ).

The escape character is determined by the value stored in S-register **S2** and is typically a '+' character. Guard times are silence times when the DTE does not send any data to the modem. Guard times ensure that the modem does not falsely detect an escape sequence if three consecutive escape characters are received from the DTE. The preceding and following guard times are defined in S-register **S12**. Typically, these guard times are 1 second. In addition to the preceding and ending guard times, there are inter-character time-outs between each escape character sent. The intercharacter time-outs define the maximum amount of time allowed between characters before the modem ignores the previous escape characters. This inter-character delay time is set to 1 second. An example of the Hayes Escape Sequence follows:

Format: <gt 1><char1><tm 2><char2><tm3><char3><gt4>

 $gt1 = gt4 \geq$  preceding and following guard times (S12)

 $tm2 = tm3 \leq inter-character time-out (= 1 second)$ 

char1 = char2 = char3 = escape character (**S2**)

Example:

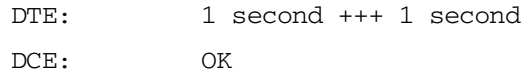

If an AT command string is received while in TIES command mode, the modem processes any valid AT command. Upon detecting an invalid AT command, the modem changes back to data mode and issues a "CONNECT" message to the DTE. While in TIES command mode, the modem ignores certain characters that may cause the modem to incorrectly decide that an incoming AT string is invalid. The ignore characters are  $\langle \text{LF} \rangle$ ,  $\langle \text{space} \rangle$ , and  $\langle \text{CR} \rangle$  ( $\langle \text{CR} \rangle$  is ignored only when **S3** is not equal to  $\langle CR \rangle$ . Not all AT commands are supported during TIES command mode. The following is a list of supported commands:

En, Hn, Mn, On, Qn, Sn, Vn, Xn, and '&' commands (except &Tn and &F)

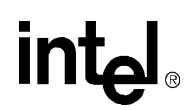

The escape character is determined by the value stored in S-register **S2,** and it is typically a '+' character. The following is an example of the TIES Escape Sequence:

Format: *<char1><char2><char3><AT command><contents of S3>*

 $char1 = char2 = char3 = escape character (S2)$ 

Example:

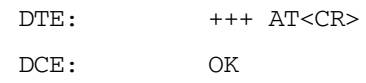

*Note:* TIES requires that the three-character escape sequence be contiguous and not repeated. The character immediately preceding the first character of the three-character sequence **cannot** be the same as the escape character. Therefore, "+++ AT <CR>" is valid, but "++++ AT <CR>" is not.

#### **Table 3-4. Data Mode Command Descriptions**

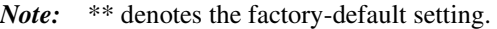

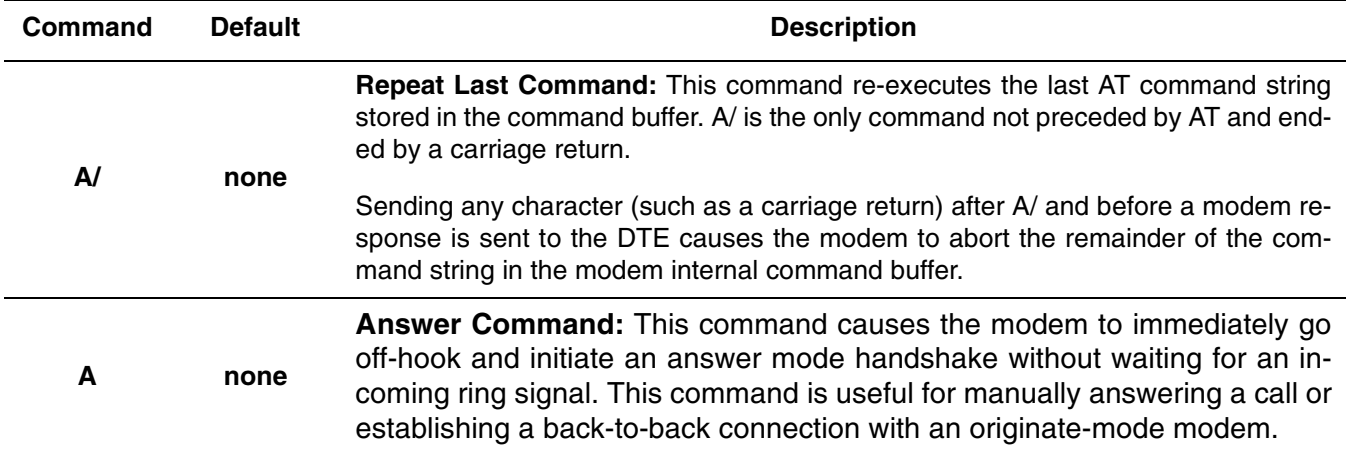

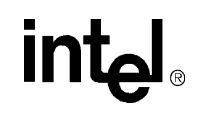

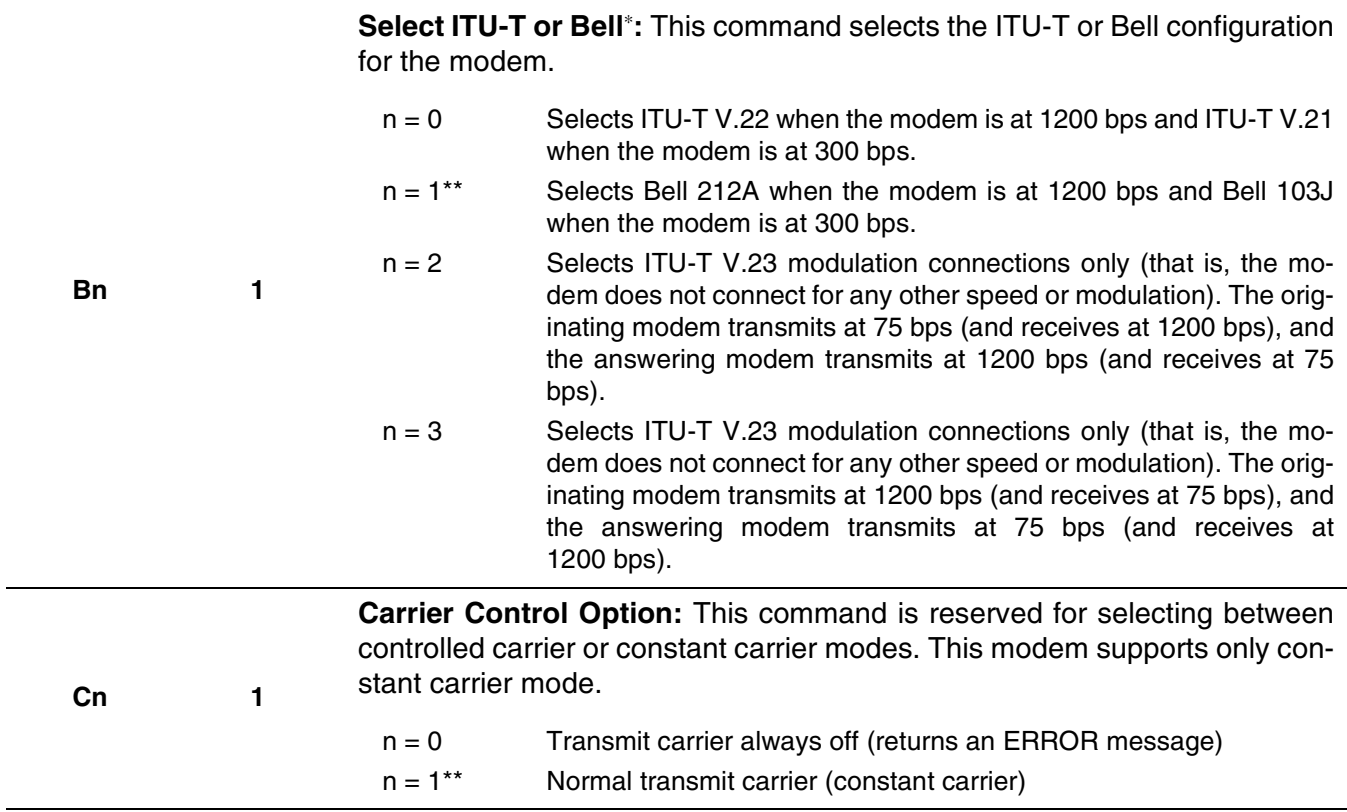

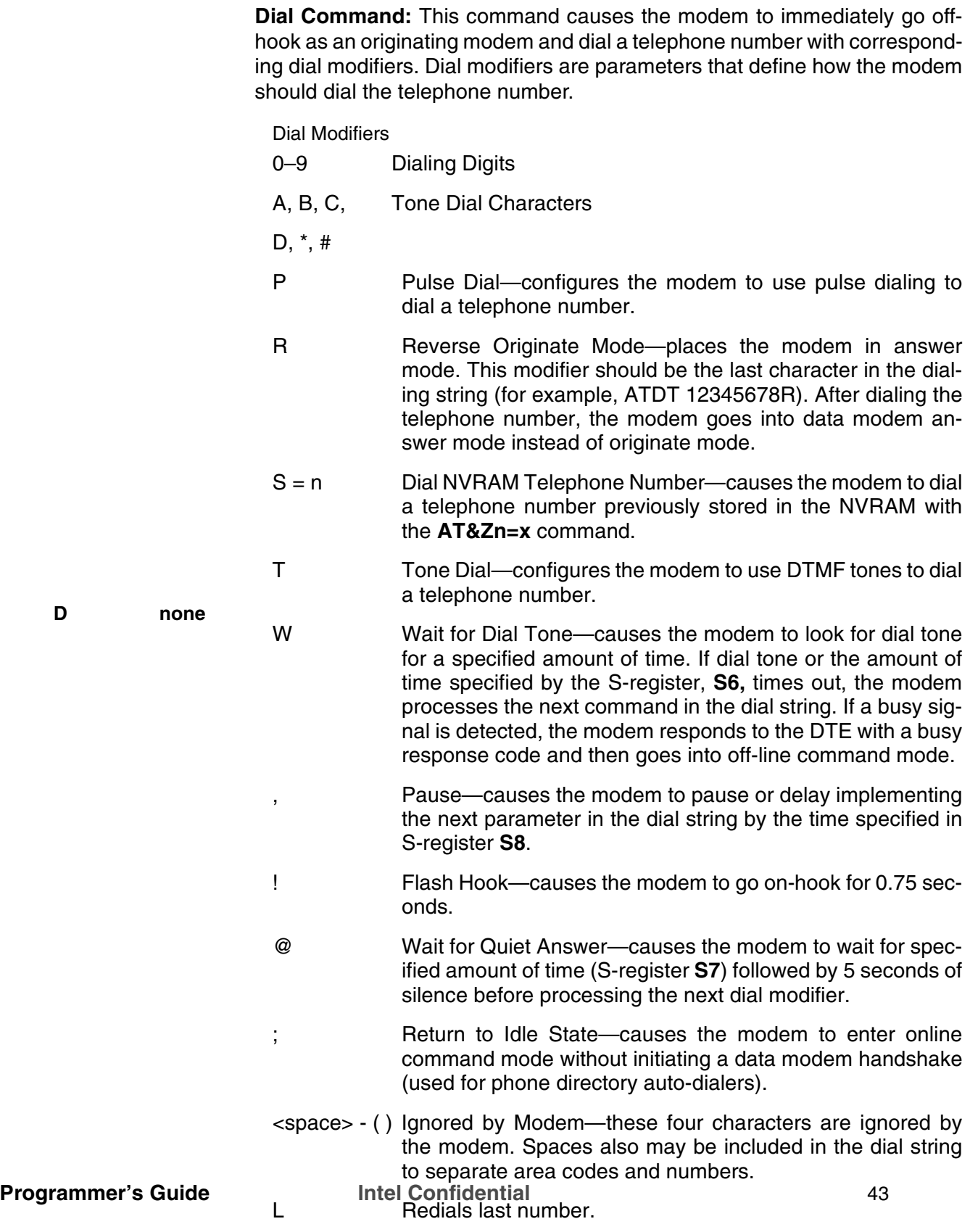

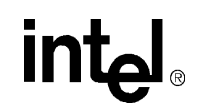

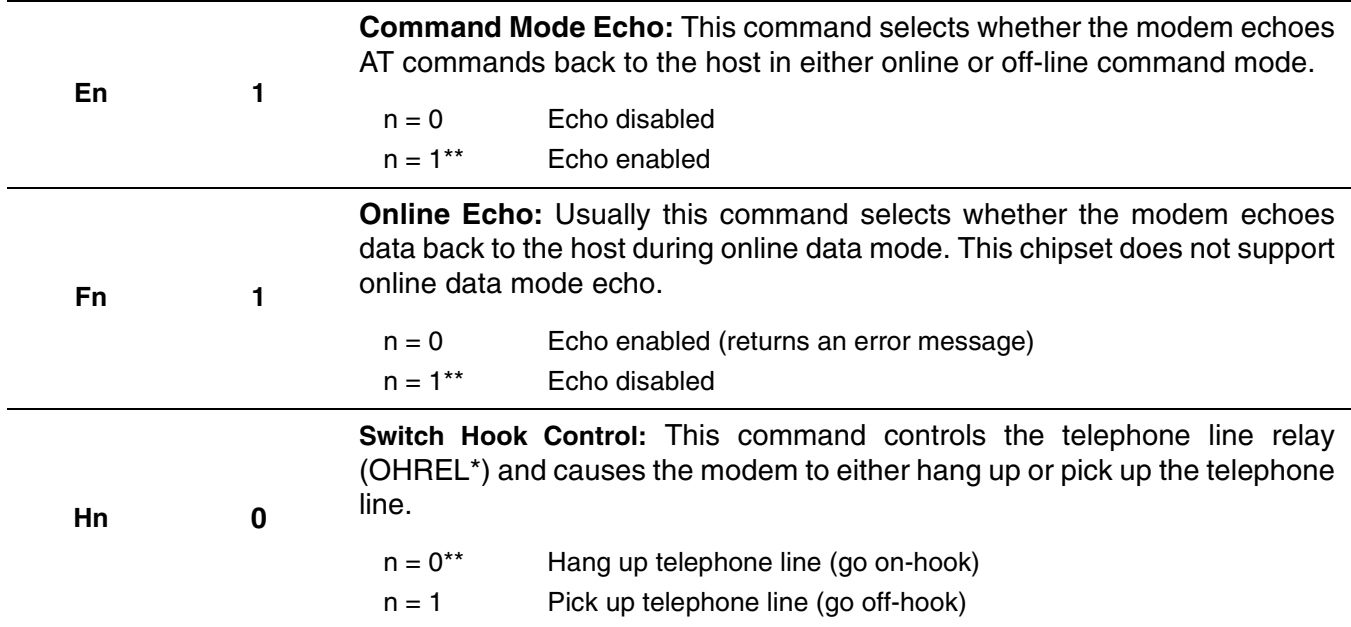

# intel

## **Table 3-4. Data Mode Command Descriptions (Continued)**

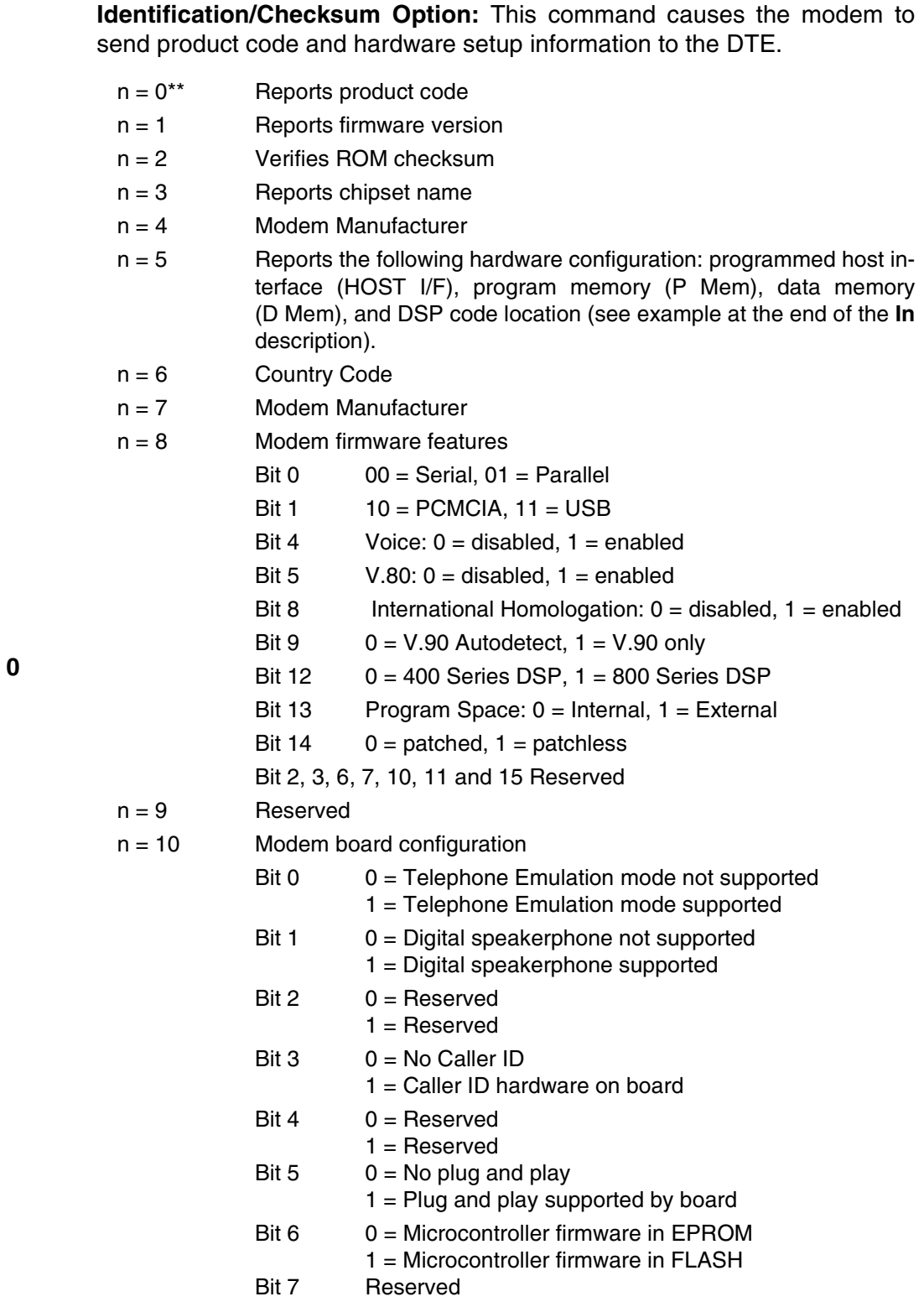

**In 0**

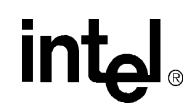

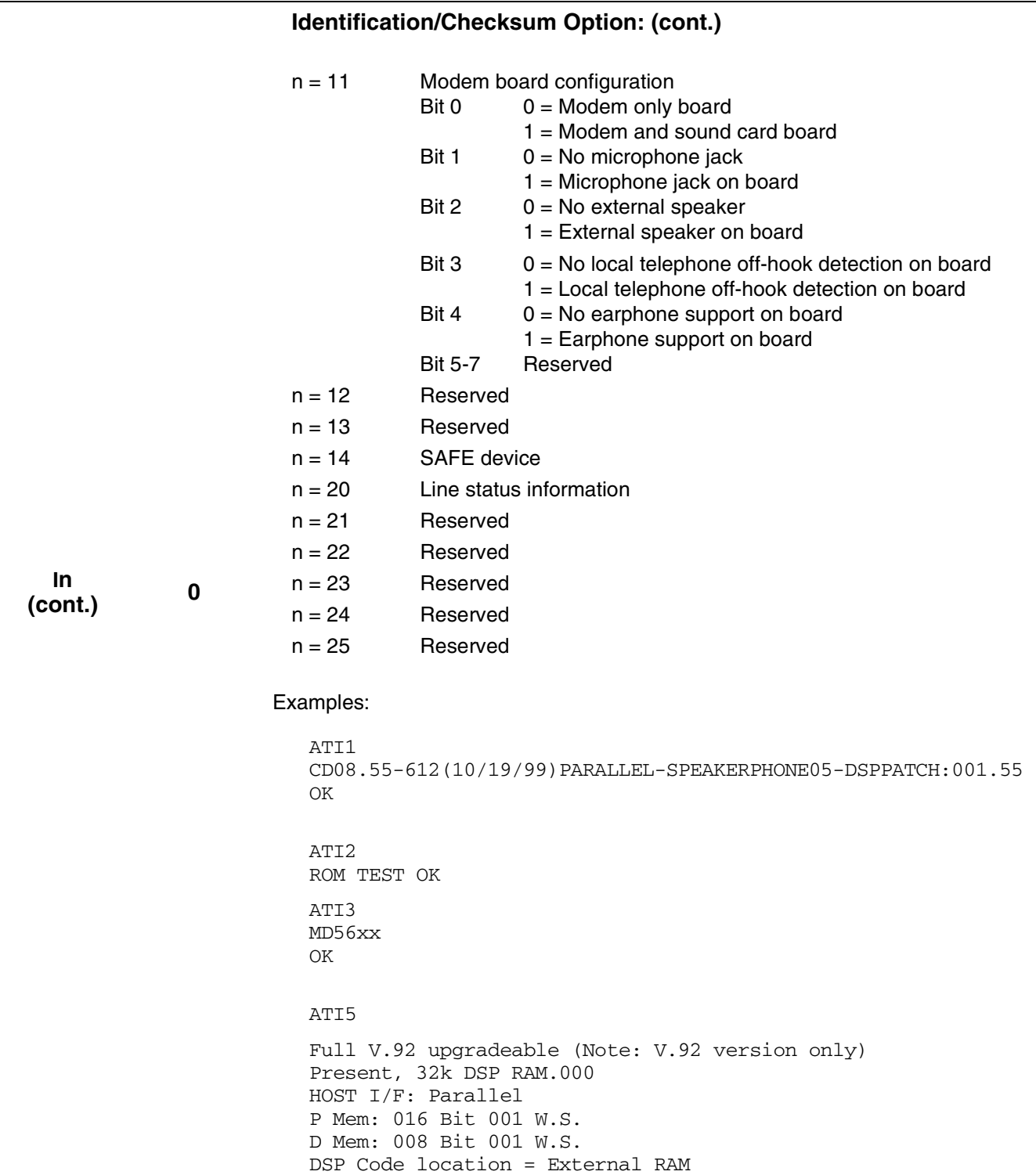

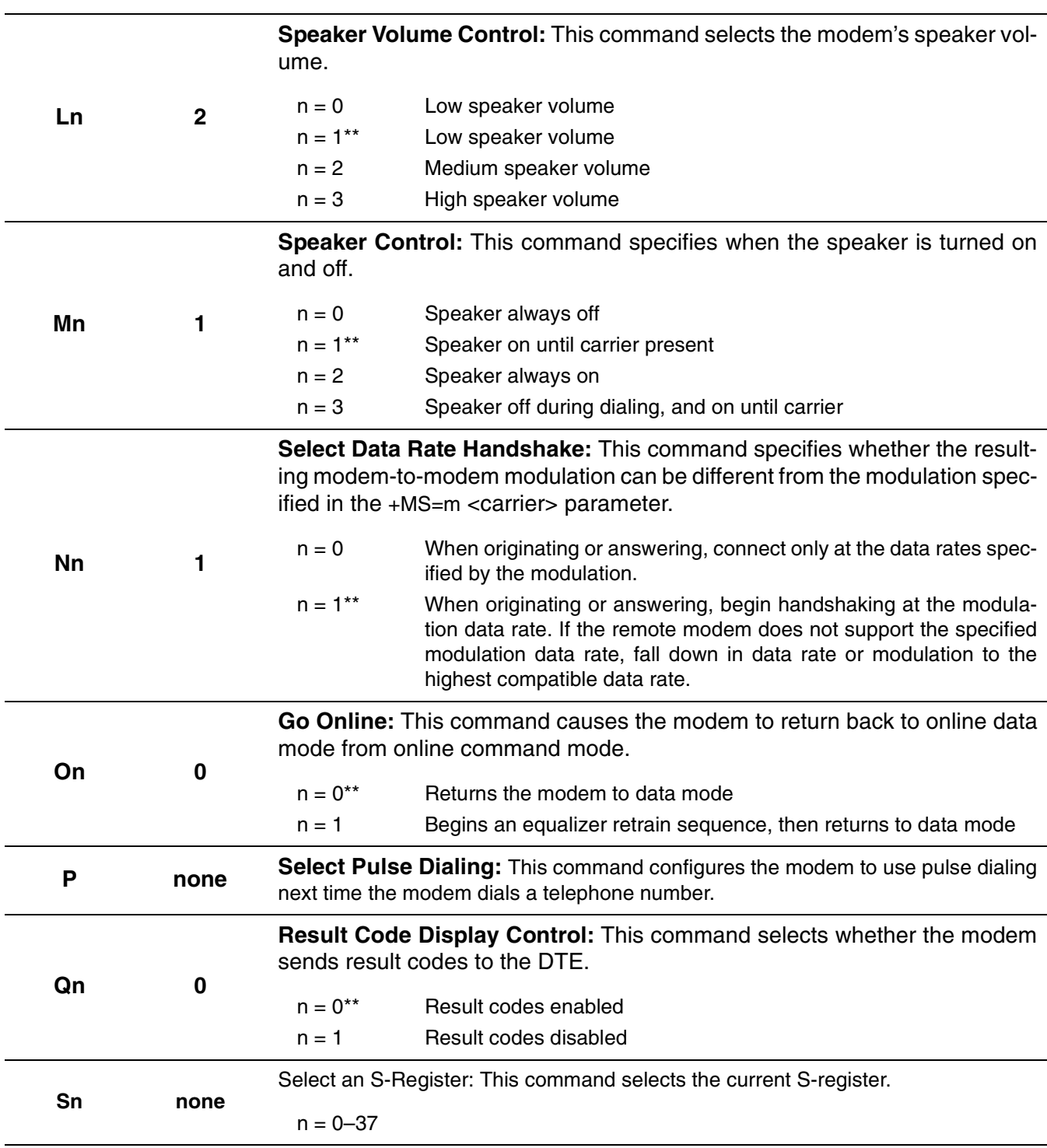

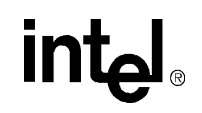

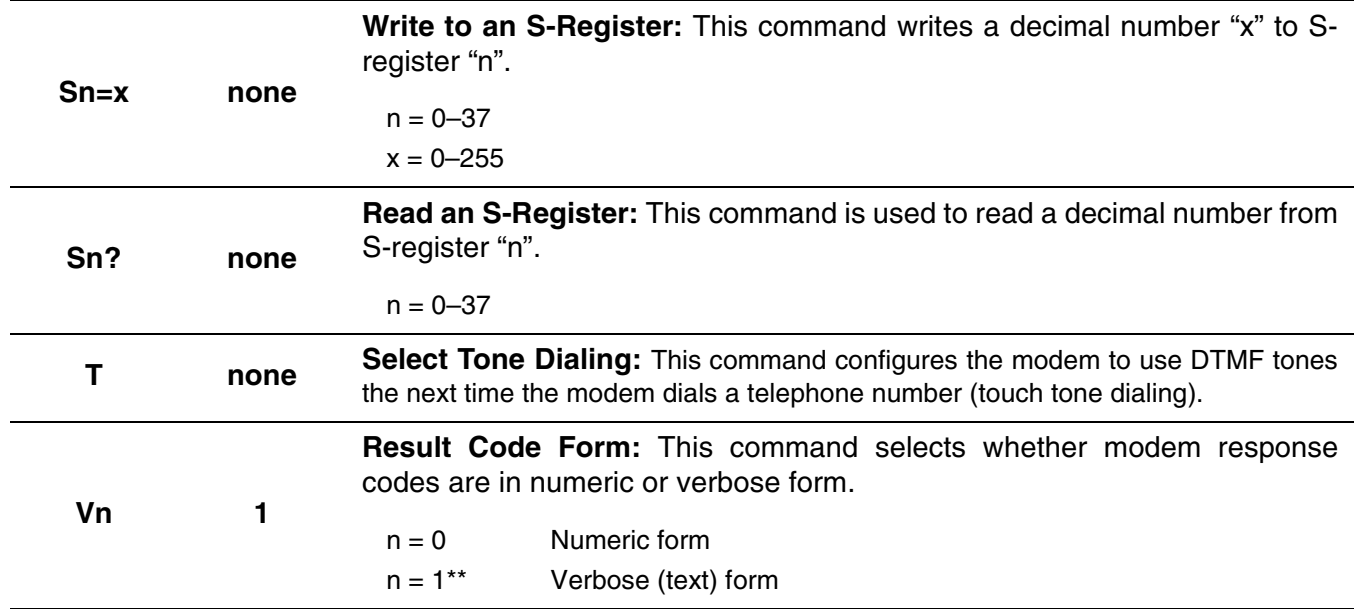

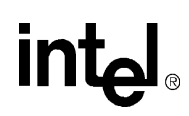

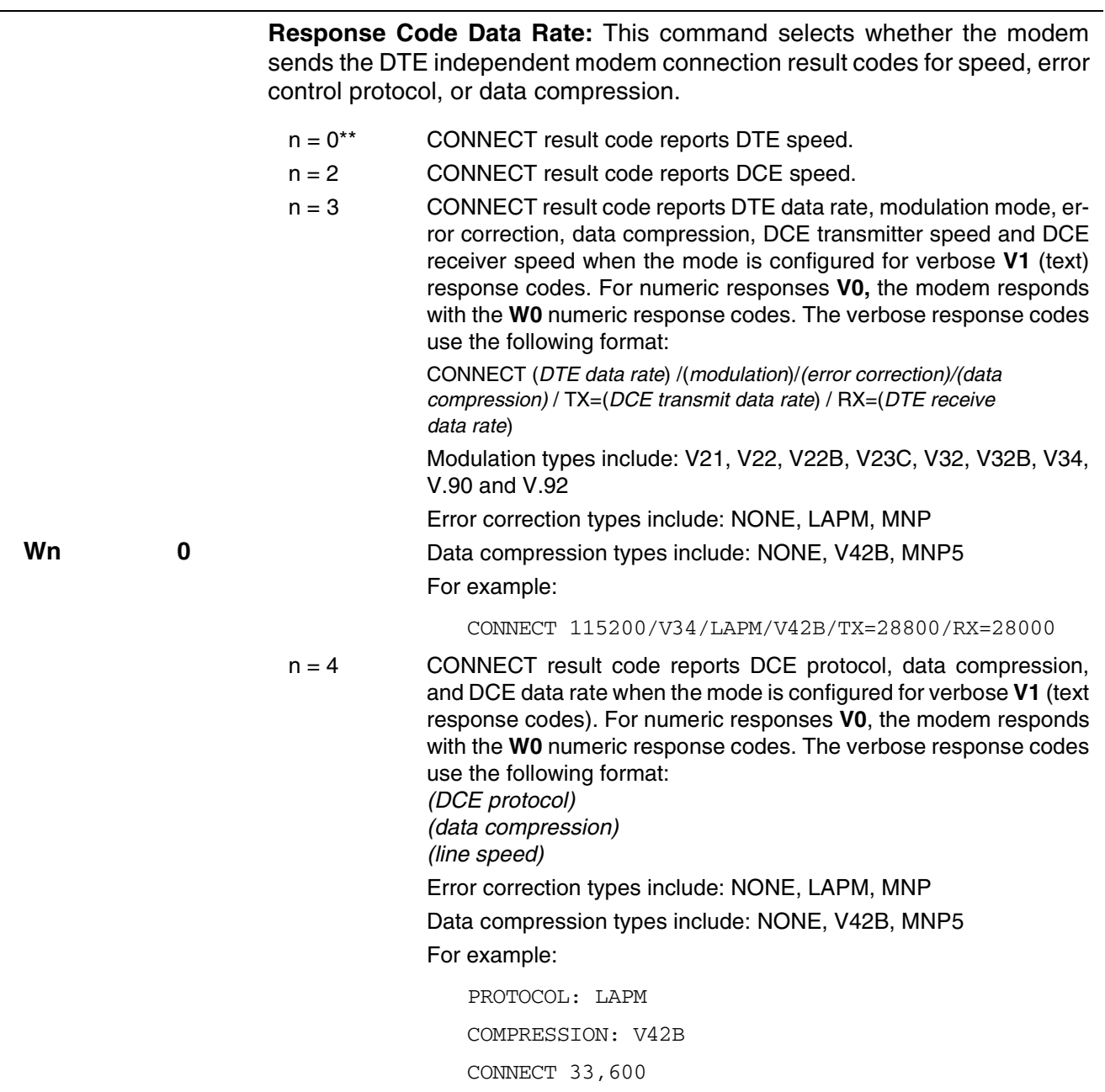

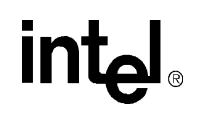

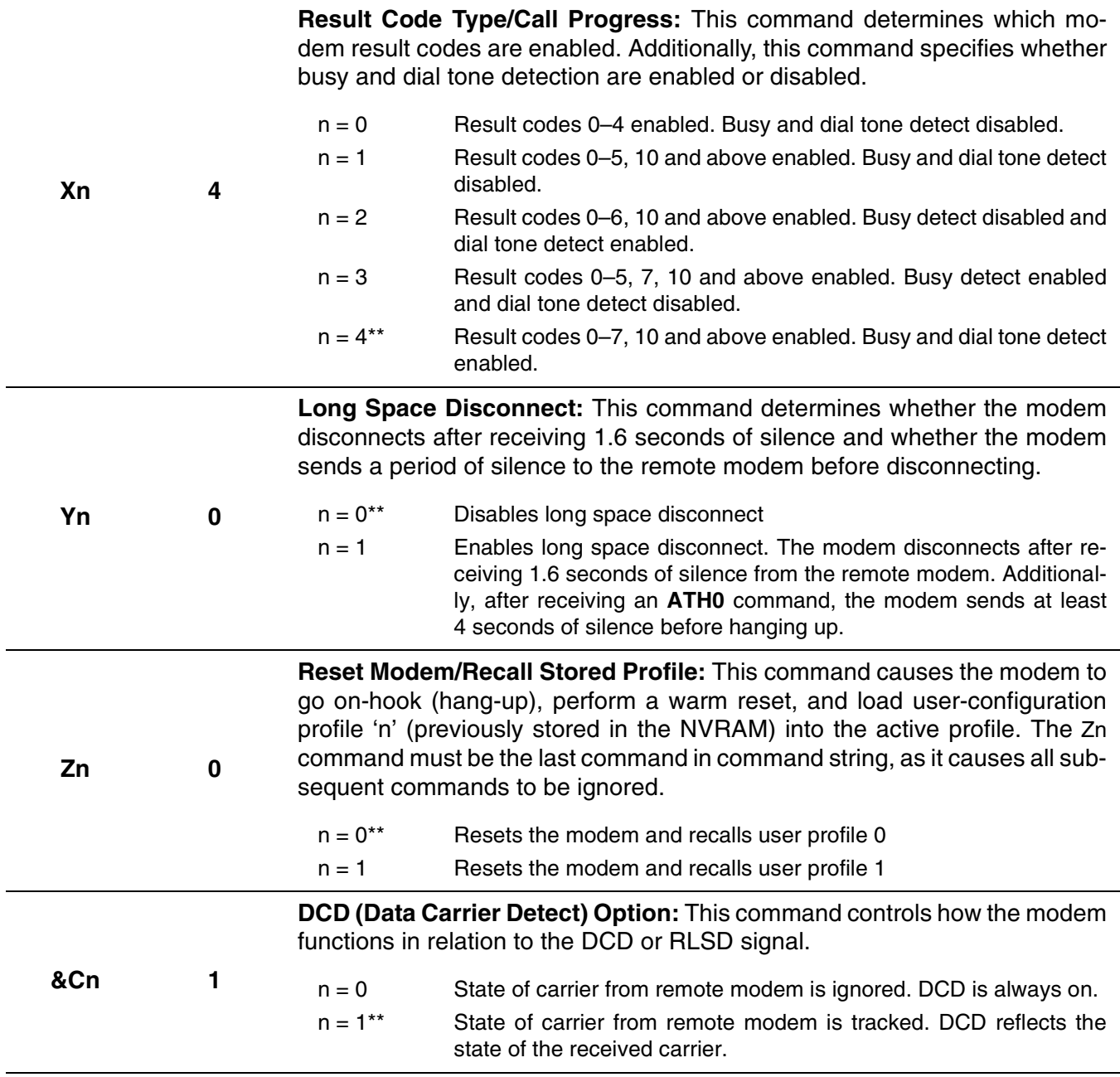

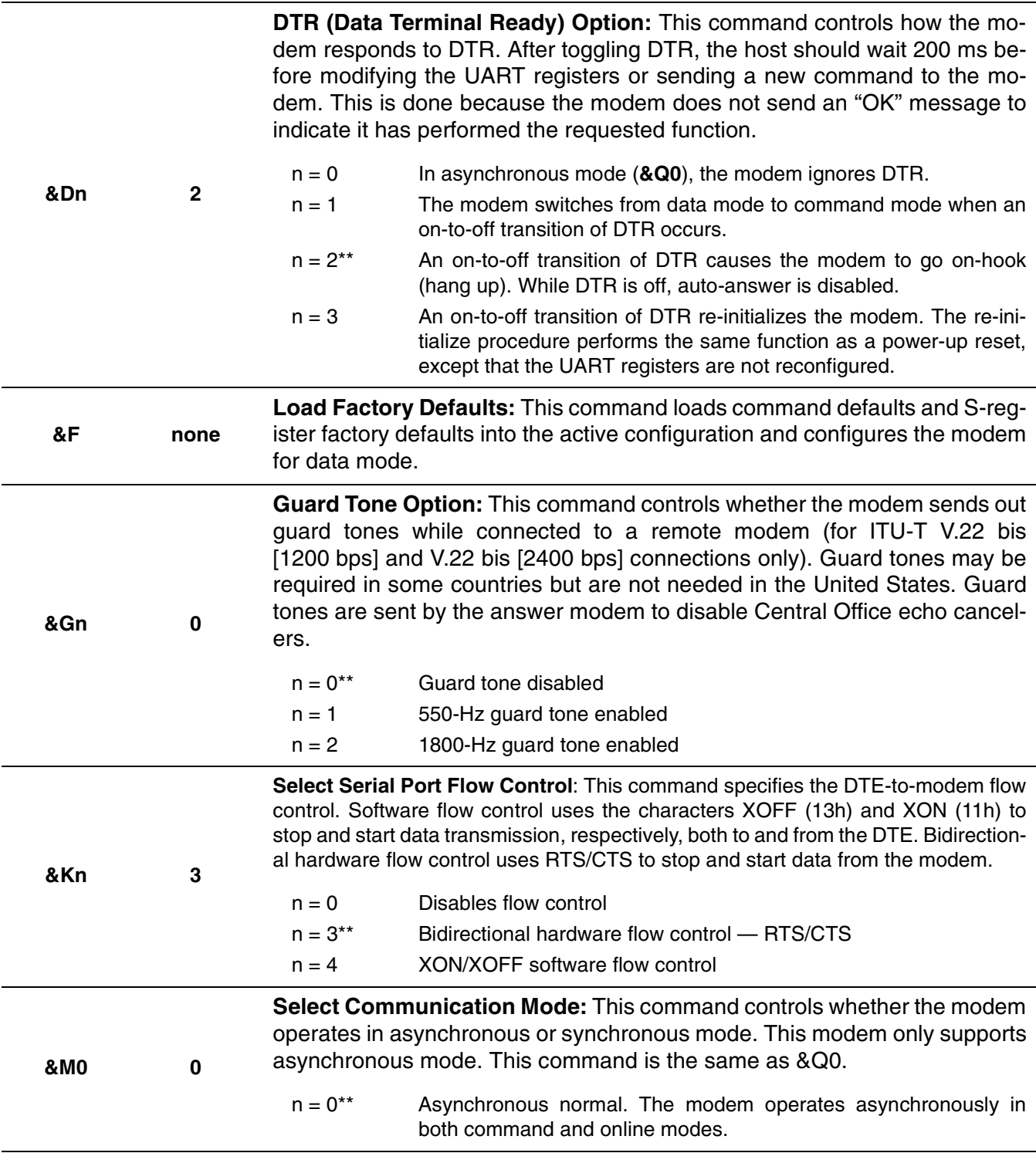

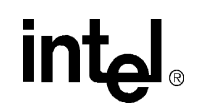

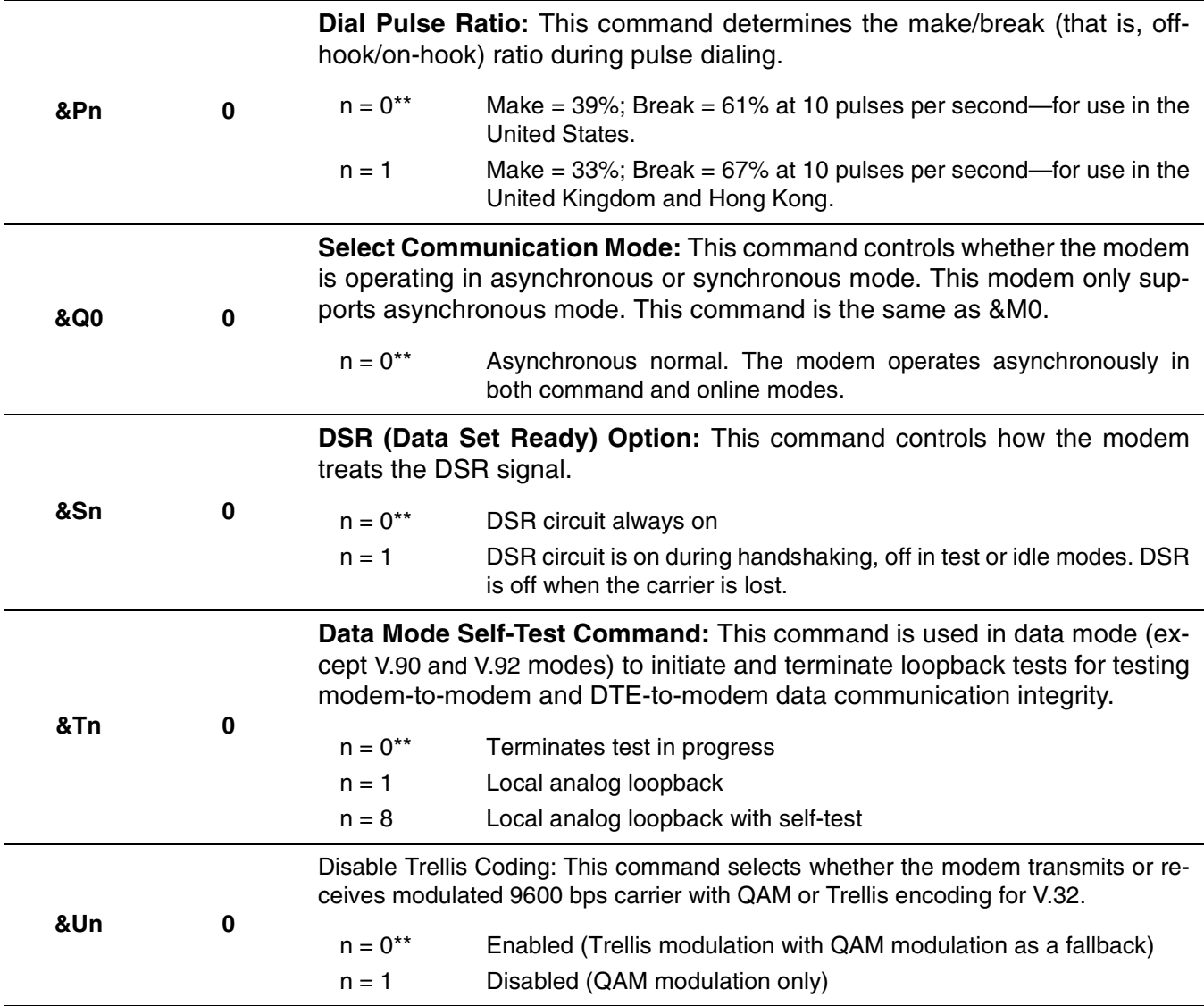

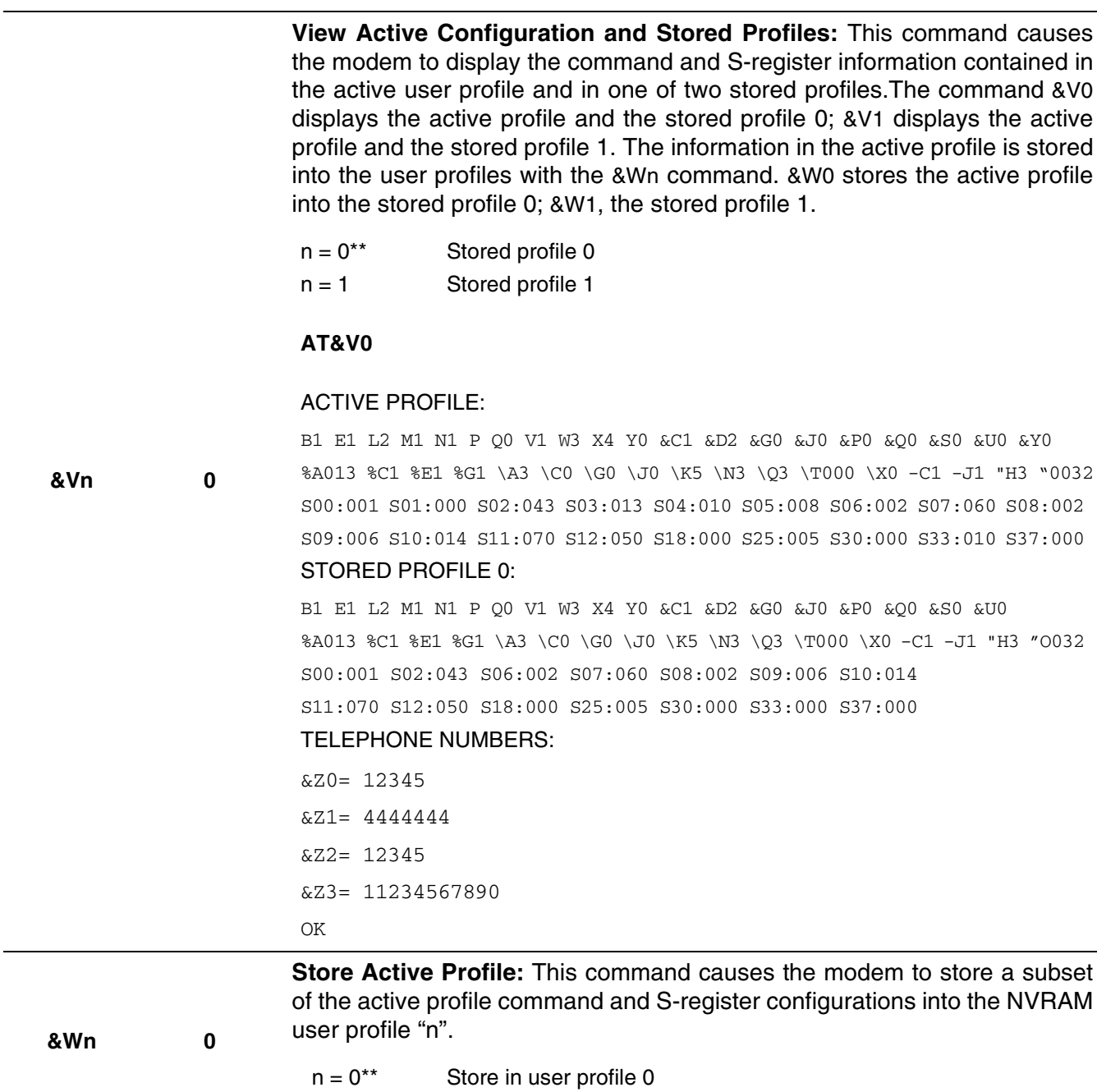

 $n = 1$  Store in user profile 1

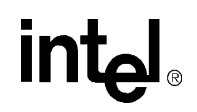

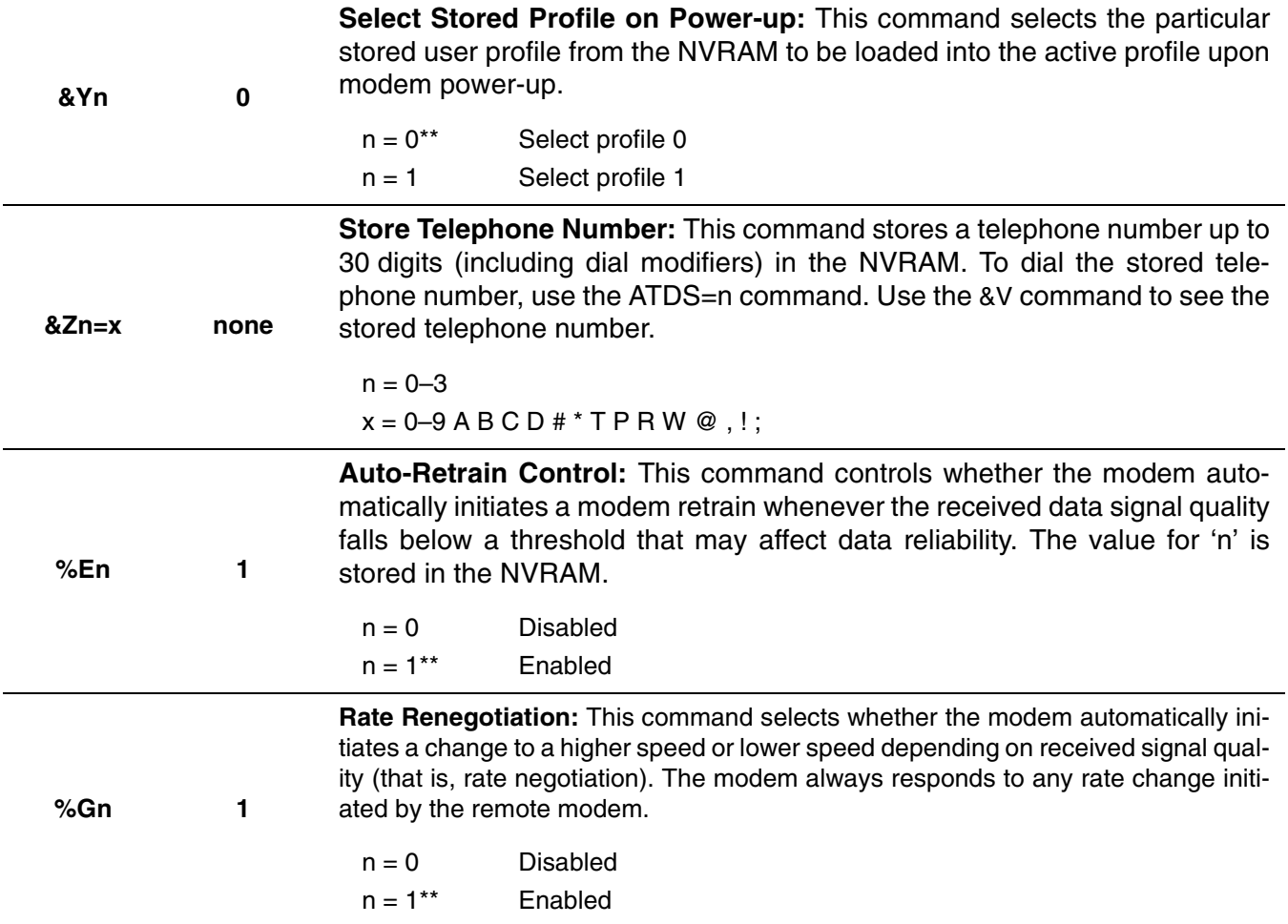

## intel

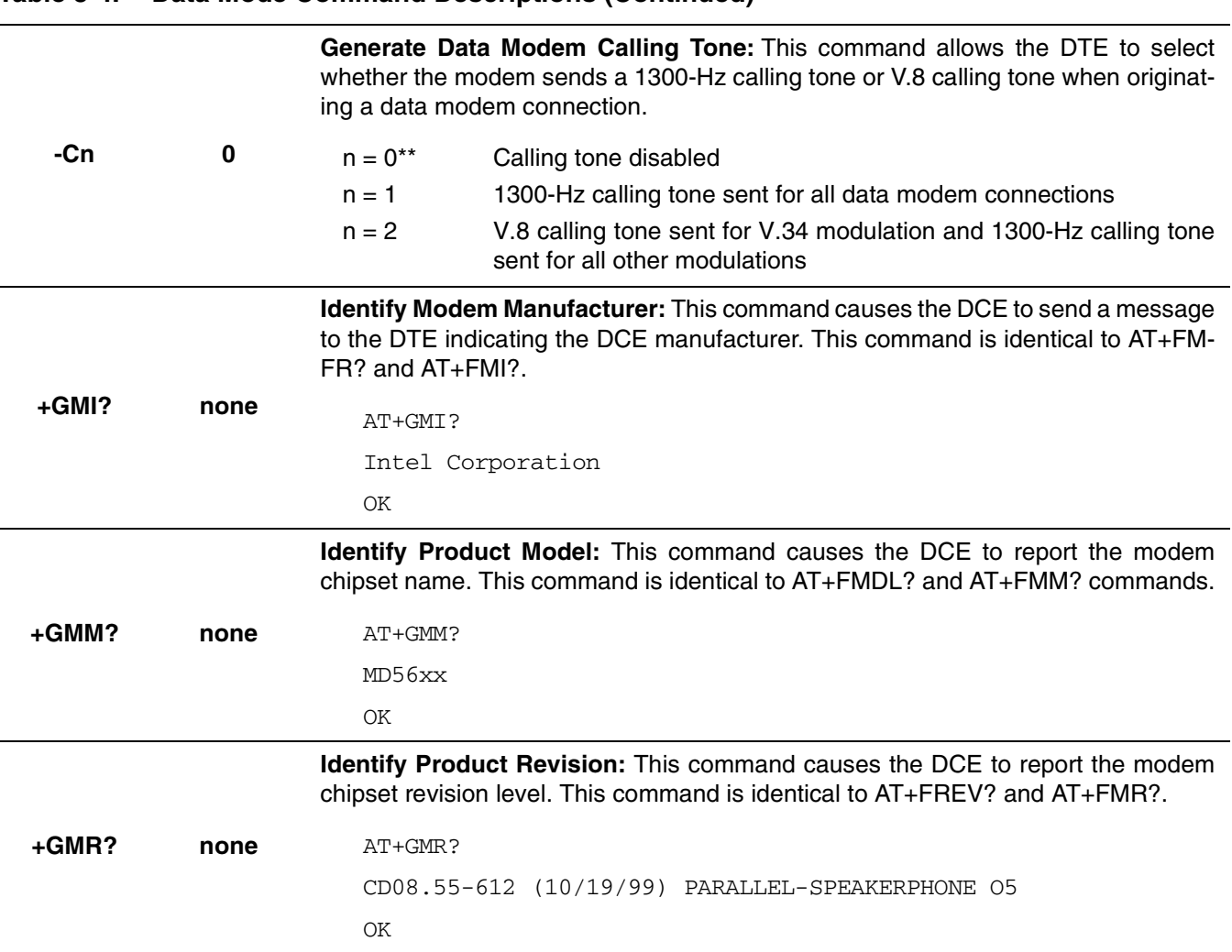

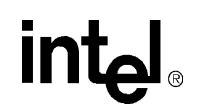

**Modulation Selection**: This command sets the type of modulation used and the send and receive speeds. Settings for **Bn**, +MS=m, **Nn** and **S37** determine the allowable modem connections. **Nn** performs the same function as the +MS=m <automode> parameter. **S37** performs the same function as the +MS=m <max rate> parameter. Modems using MD566X chipsets can be configured by the +MS=m command to

support only asymmetrical or symmetrical connections. The transmit and receive speeds are the same in symmetrical connections and different in asymmetrical connections. The type of connection is set by the **<carrier>** parameter. The chipsets default to the ITU-T V.90 or V.92 mode depending on firmware version. If the connection is non-V.90/V.92 the chipsets fall back to V.34 mode. Note that the transmitter speed and receiver speeds typically are different for most V.34 connections over the PSTN.

The **+MS** command sets the modulation speeds in the V.34 chipsets; however, **B0** also must be sent to set the modulation to V.22. Sending B1 sets the modulation to Bell 212. These commands can be typed before or after the **+MS** command. For example, to set the modulation to ITU-T V.22:

+MS = V22, 1, 1200, 1200; B0

To check the settings for the +MS command, type AT+MS?

*m = <carrier>, <automode>, <min rate>, <max rate>*

**+MS=m see "m"** Defaults: m = V90, 1, 0, 0

> **<carrier >** This eight-digit string parameter specifies the type of modulation used. Approved codes are shown in the following table. The modem can switch automatically between some types.

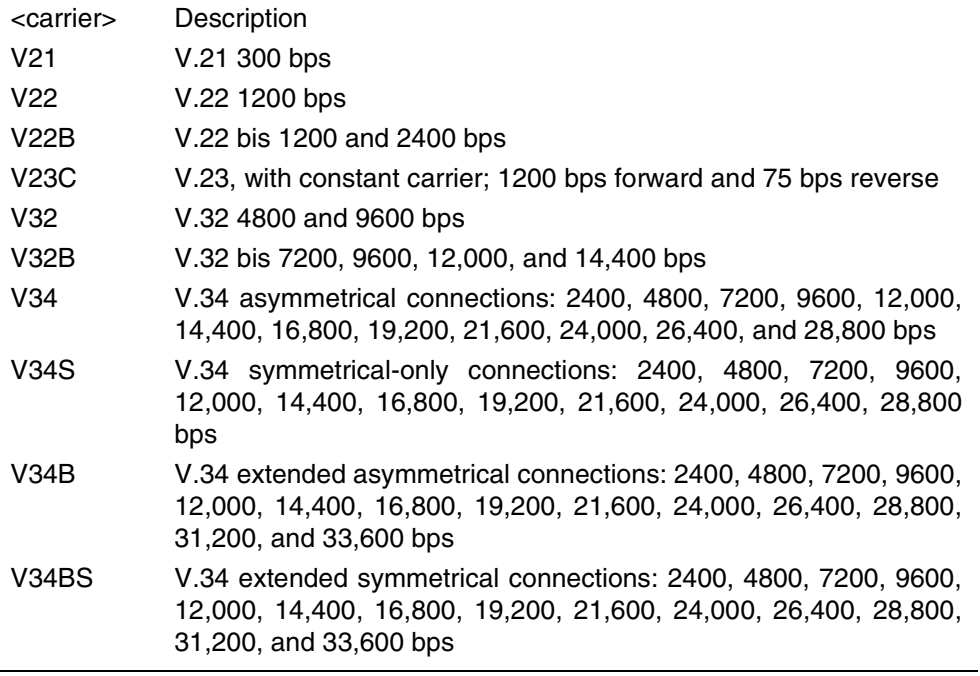

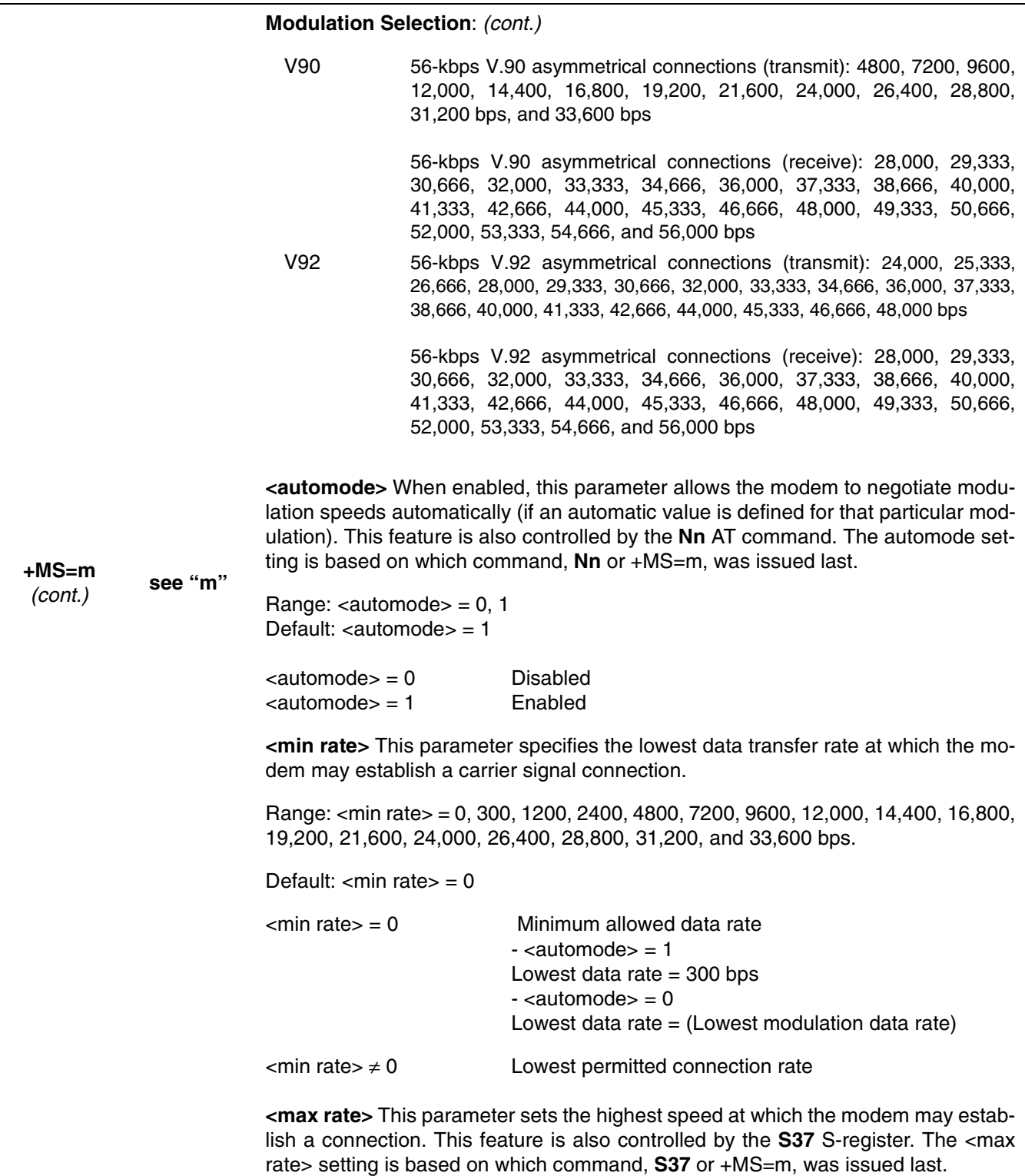

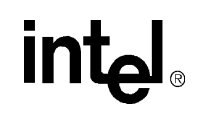

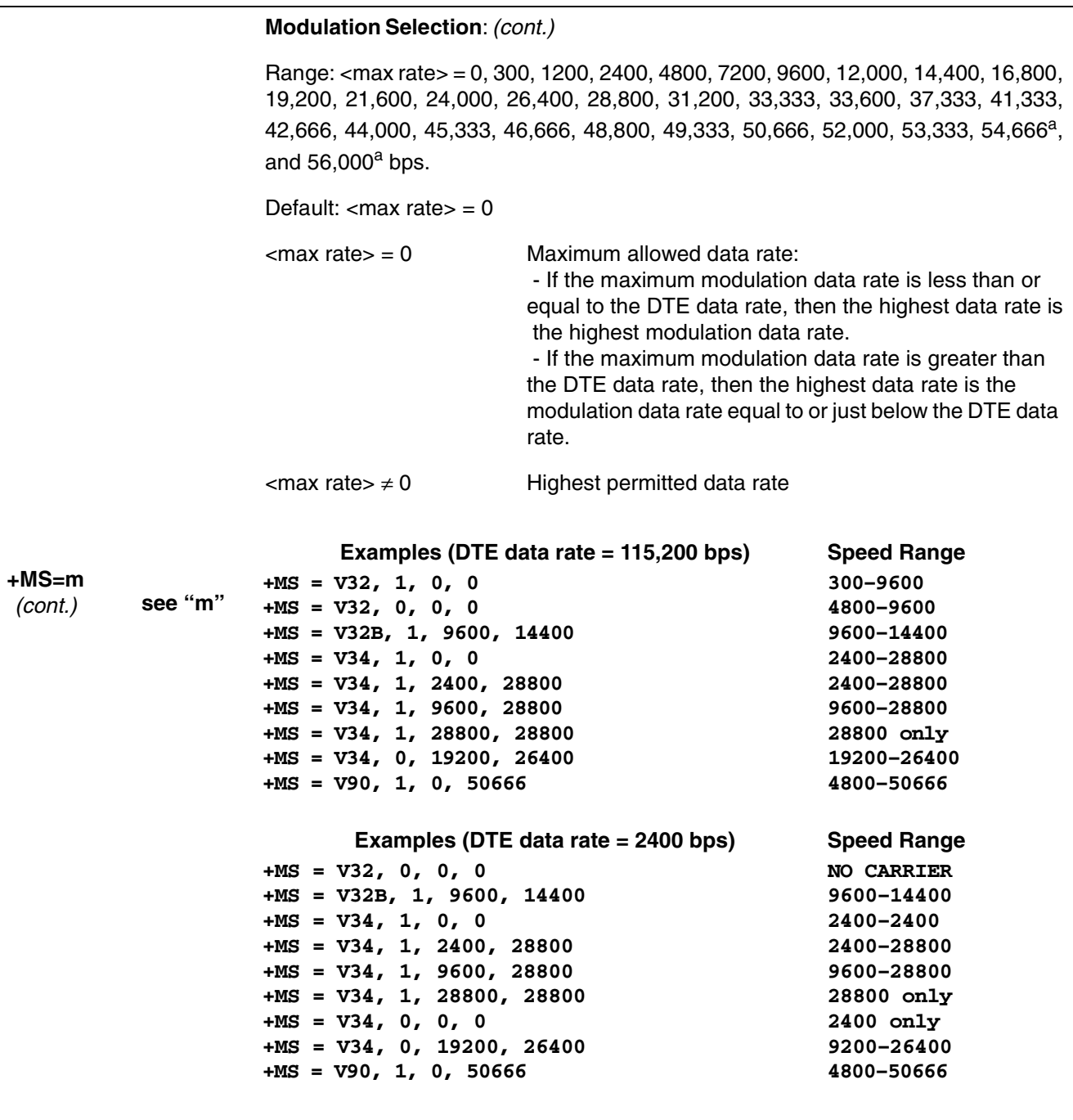

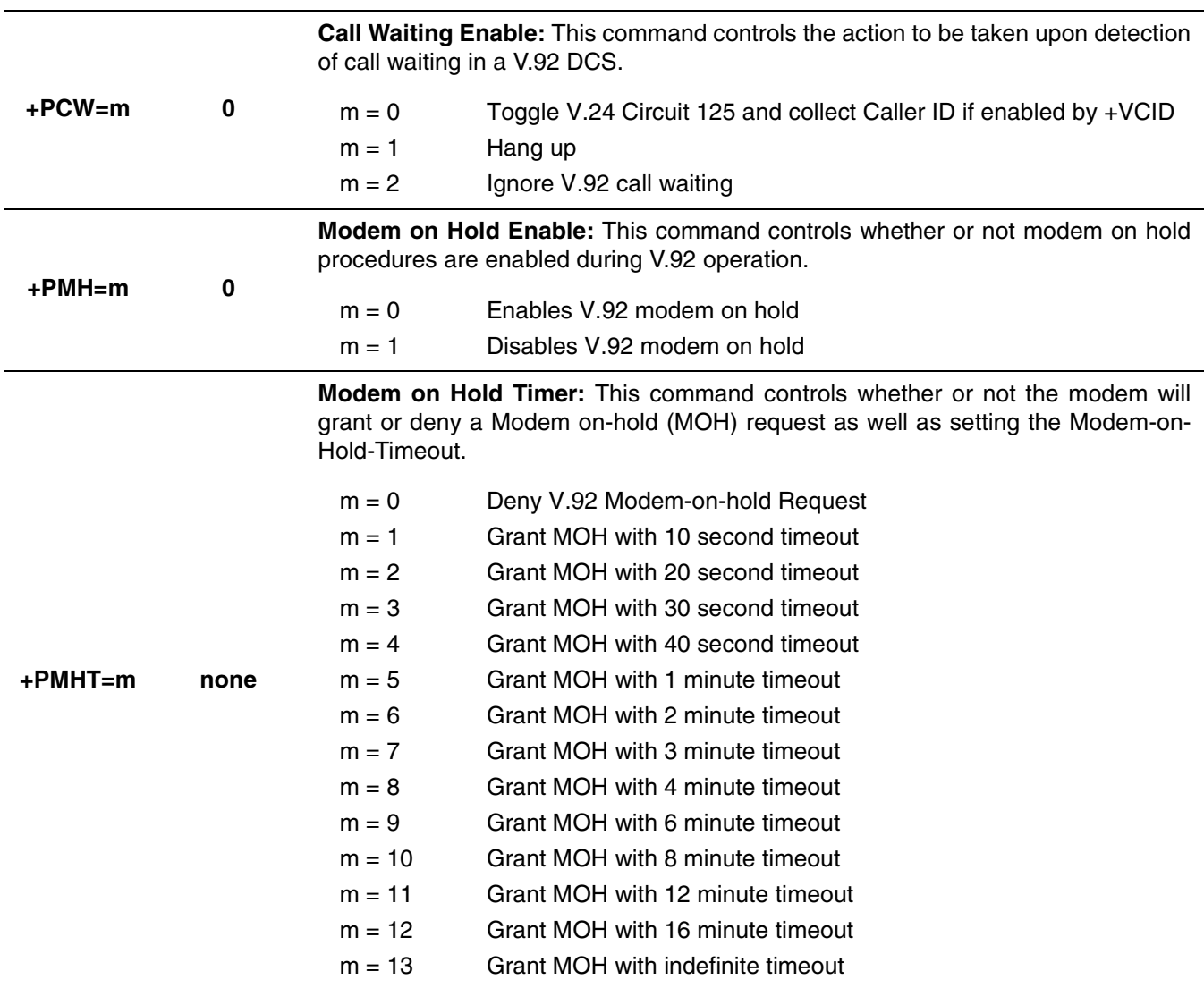

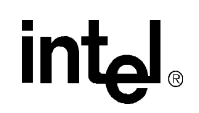

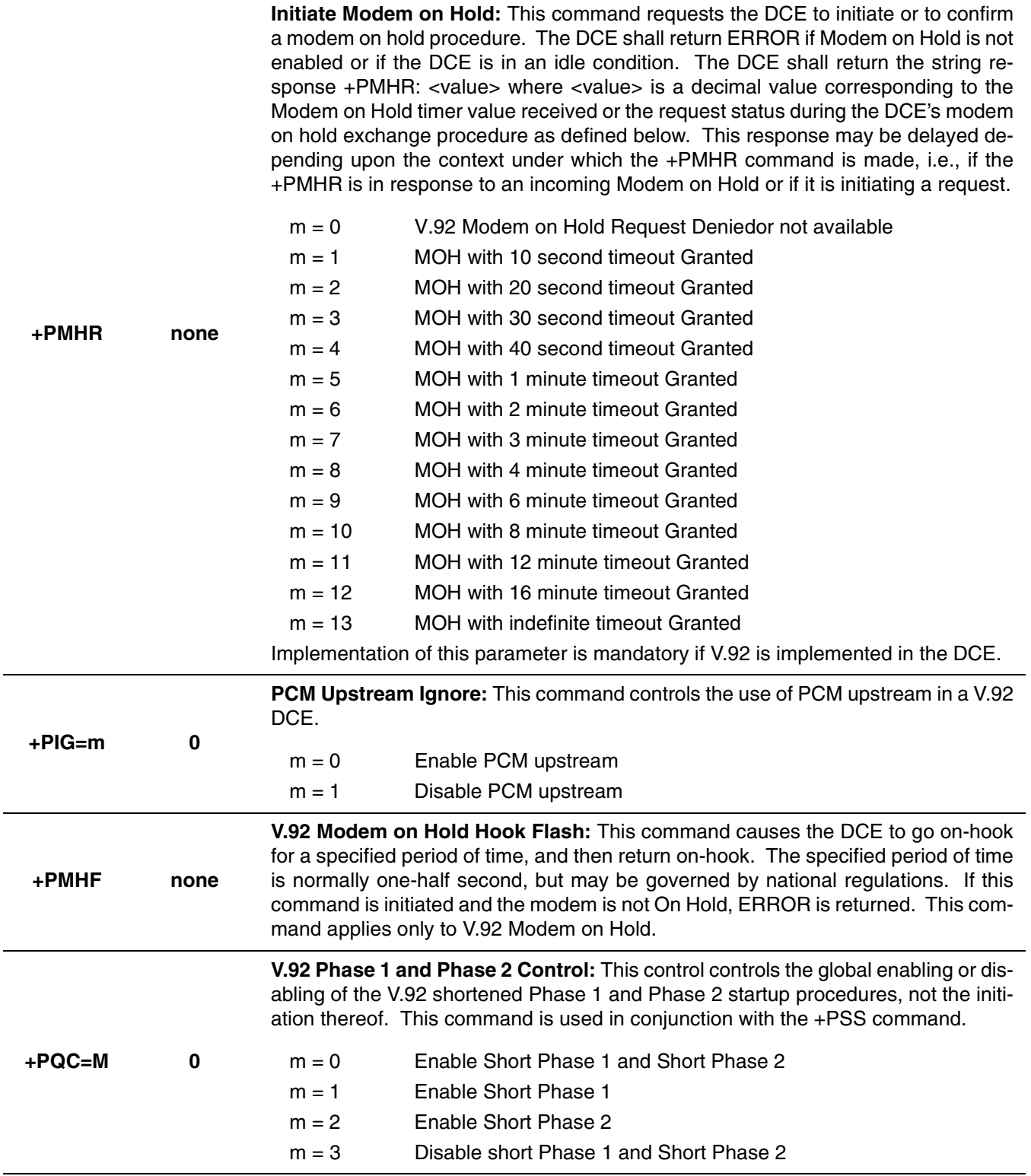

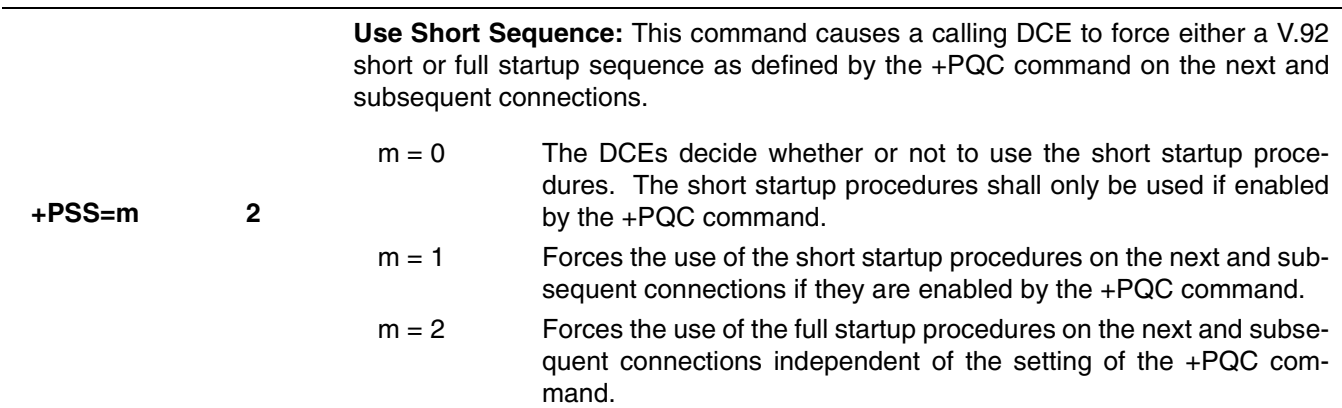

a. Current download speeds are limited to 53,333 bps due to FCC rules that restrict modem power output.

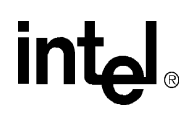

*Notes*

## **4. ERROR CORRECTION AND DATA COMPRESSION**

The MD566X chipsets support two types of data mode error correction (MNP<sup>®</sup> 2–4 and V.42) and data compression (V.44, MNP 5 and V.42 bis). V.42 error correction uses LAPM as the primary error-control protocol and uses MNP 2-4 as an alternative.V.44 provides enhanced data compression over the existing V.42bis standard. Data compression is up to on average 40% faster than previous methods. This provides for faster web browsing and data downloading. The +DS44 command configures the operation of V.44. There are nine parameters associated with the +DS44 command. For a detailed description of this command, refer to [Table 4-2](#page-65-0) V.42 bis data compression requires V.42 (LAPM only). MNP 5 requires MNP 2-4.

The MD566X chipsets support four operating modes: buffer (normal), MNP reliable, V.42 autoreliable, and V.42 reliable. These four modes are selected by the **\Nn** command. They allow the DCE to communicate with remote modems that may or may not support error correction and data compression. Speed buffering, which is used for all operating modes, allows the DTE-to-modem data rate to be different from the modem-to-modem data rate. This is accomplished by using transmitter and receiver buffers in the modem. Thus, the DTE-to-modem data rate can be set for 2400 bps when the modem-to-modem data rate is 300 bps without causing any data errors. In all data modes, the DTE-to-modem data rate can be set for any valid speed between 300 bps to 115,200 bps (that is, the modem autobauds up to 115,200 bps). The modem-to-modem data rates can be set to 300, 1200, 2400, 4800, 7200, 9600, 12,000, 14,400, 16,800, 19,200, 21,600, 24,000, 26,400, 28,800, 31,200, and 33,600 bps. Each operating mode is explained in more detail in the following tables.

When V.80 mode (synchronous access mode) for videoconferencing becomes available in the future, the **+ES=m** commands for data correction/compression will supersede the **\Nn** commands. Control reverts to the **\Nn** command upon exiting V.80 mode.

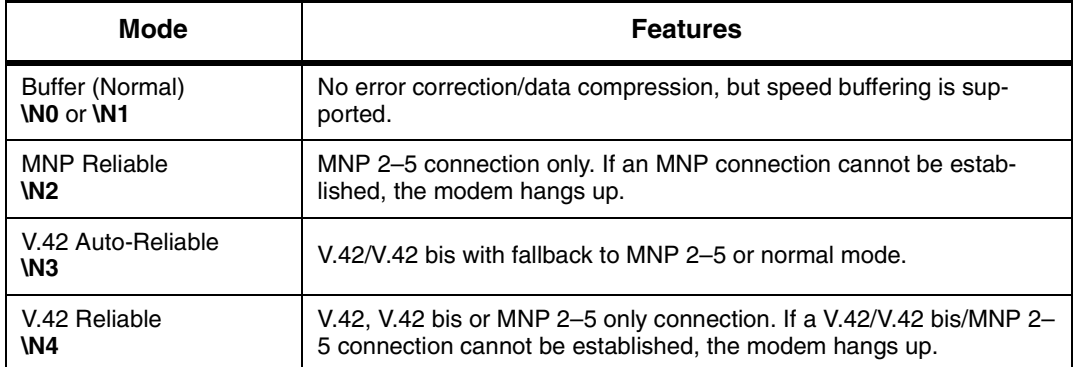

#### *Operating Modes*

[Table 4-1](#page-63-0) lists connection types corresponding to **\Nn** settings.

<span id="page-63-0"></span>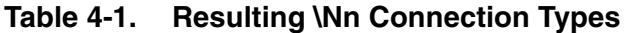

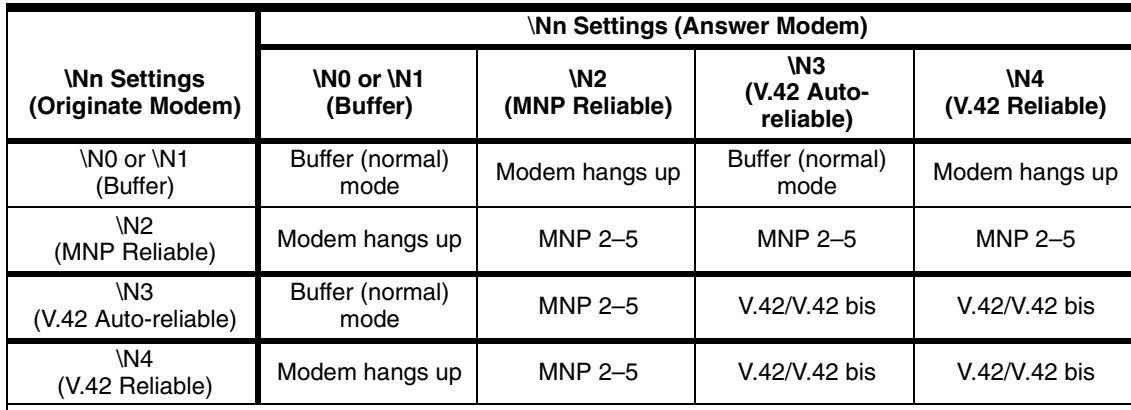

#### **NOTES:**

- 1) MNP 5 requires the modem to be configured for **%C1**.
- 2) V.42 bis requires the modem to be configured for **"H3**.
- 3) Refer to **\Cn** and **%An** commands for more information about auto-reliable mode.

## intel

The list of commands needed to enter a specific error correction or data compression mode are as follows:

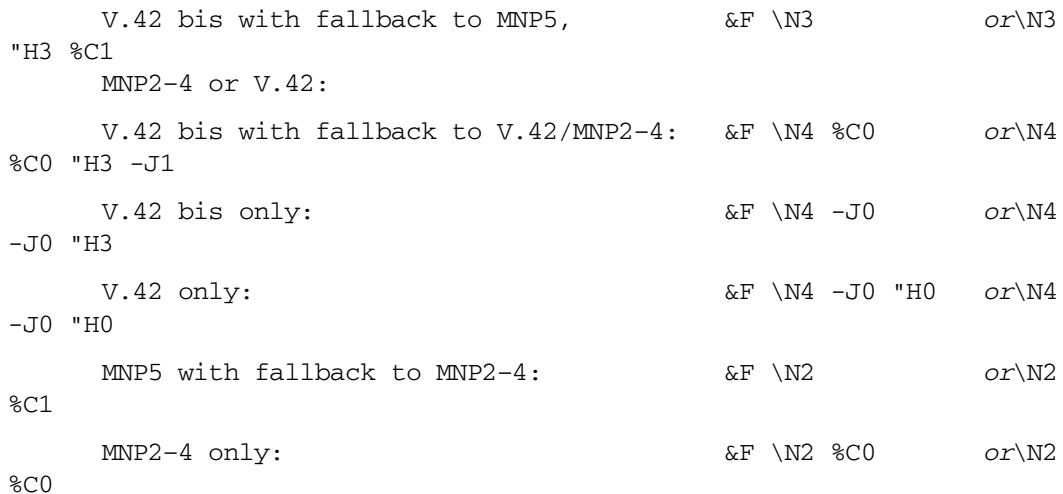

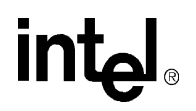

<span id="page-65-0"></span>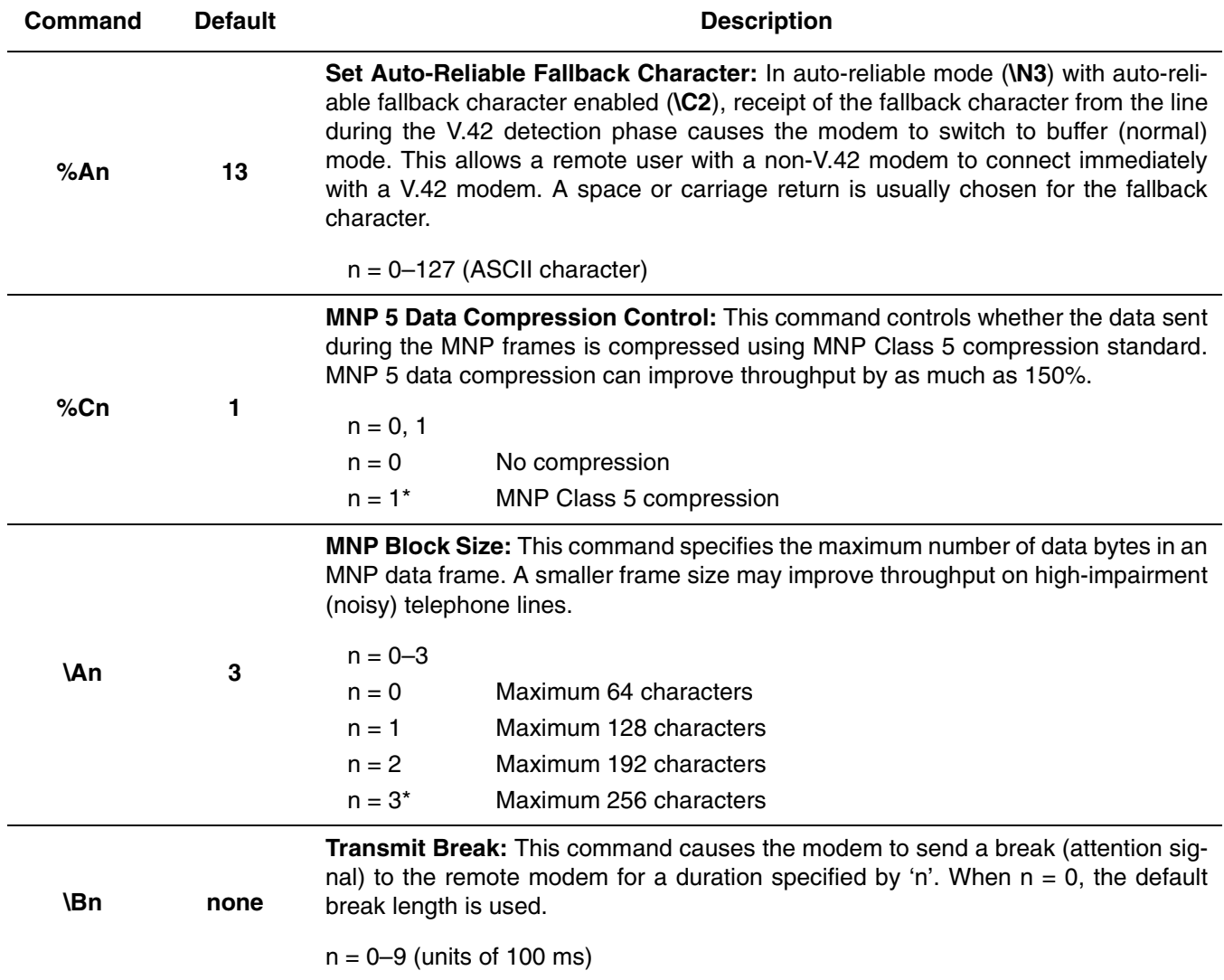

*Note:* An asterisk (\*) denotes the factory-default setting.

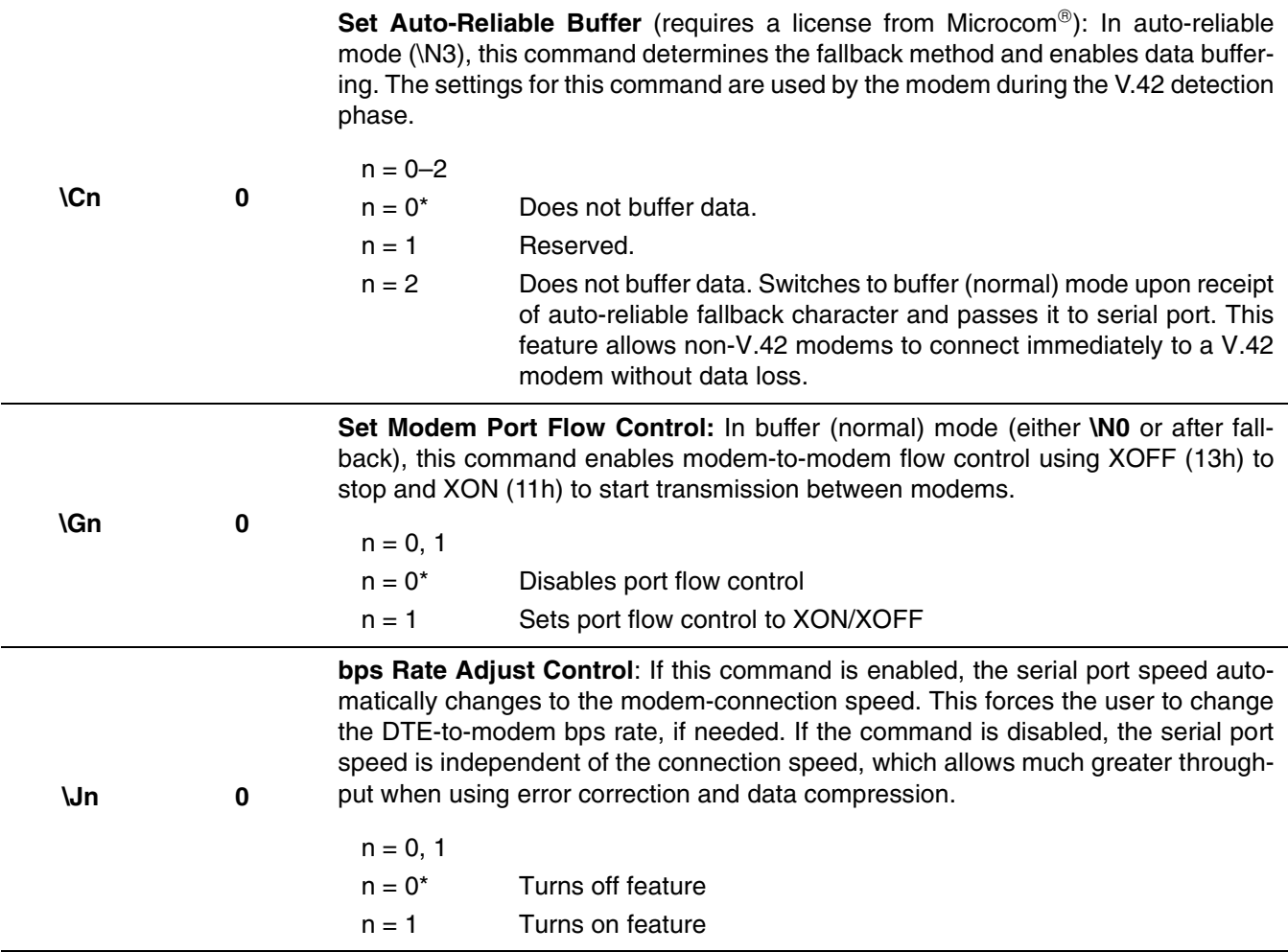

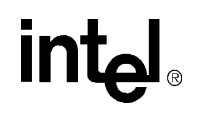

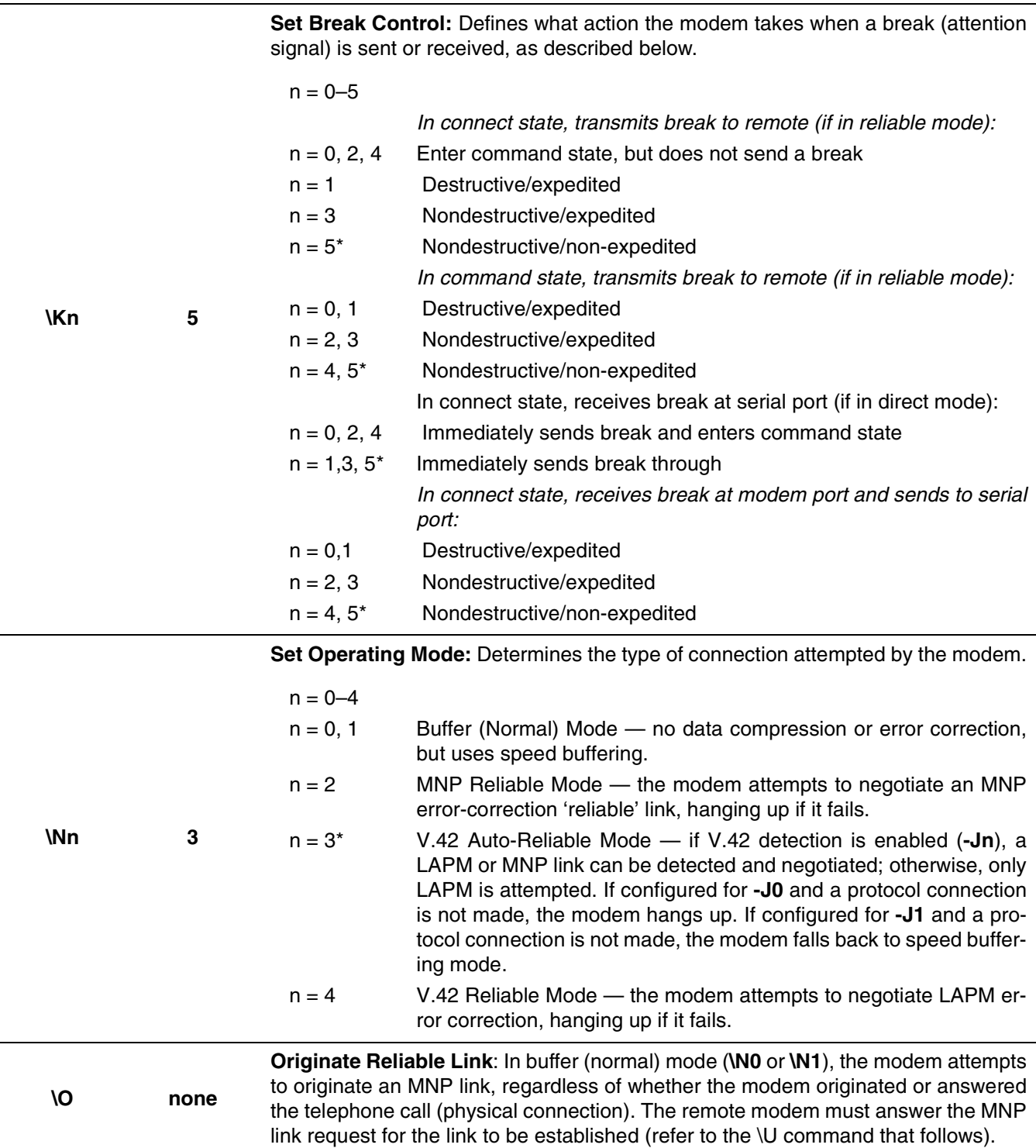

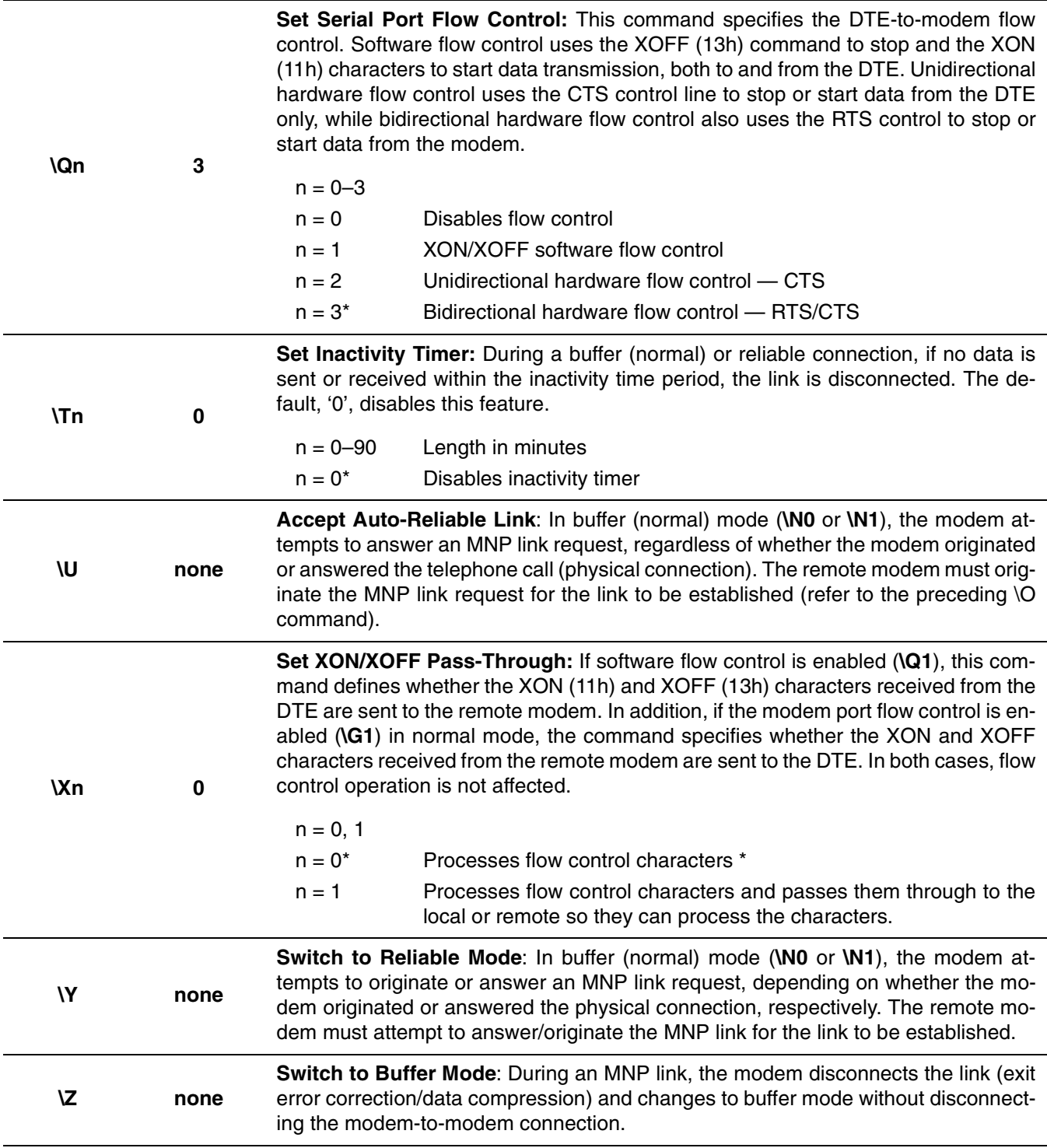

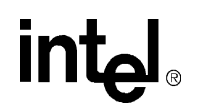

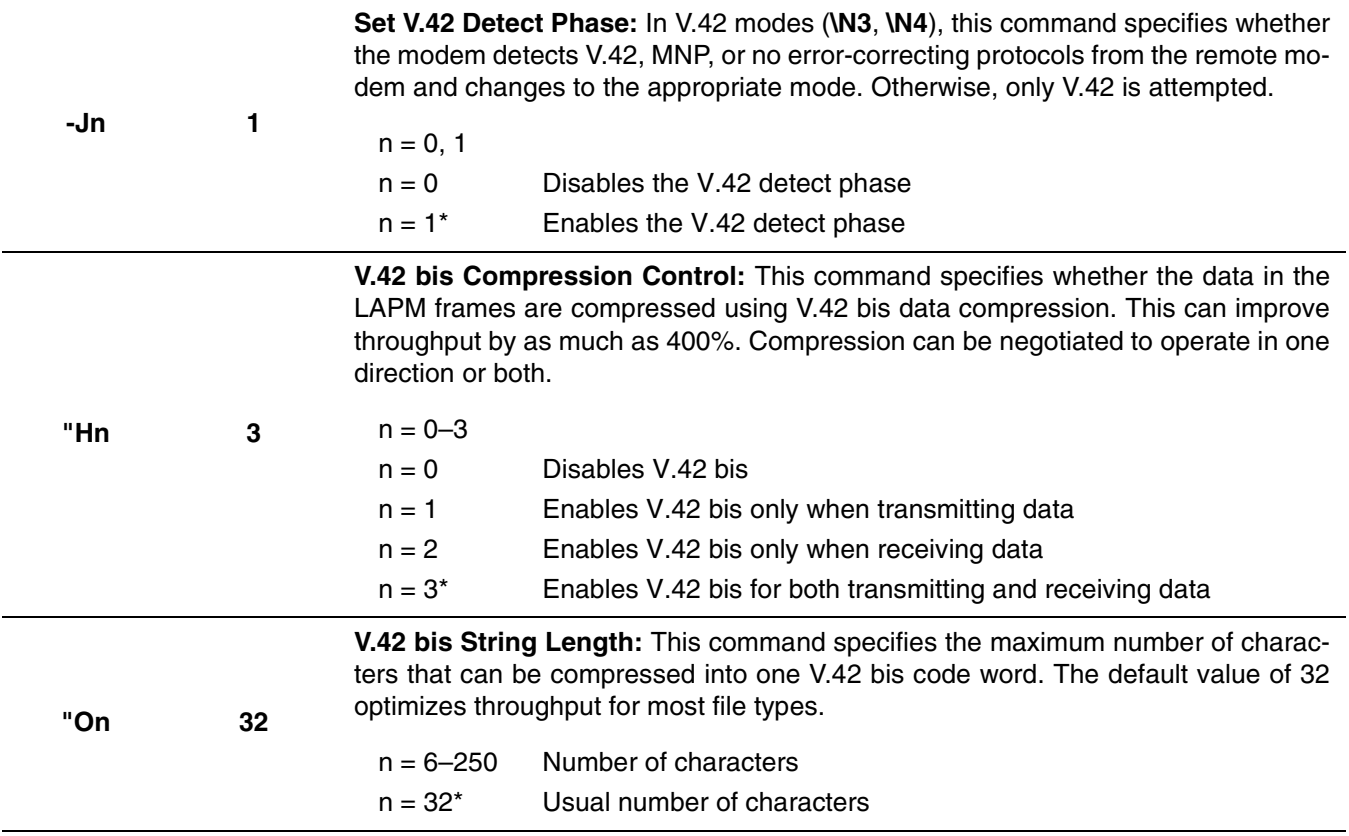

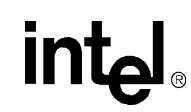

**V.44 Data Compression:** This command controls the V.44 data compression function if provided in the DCE. It accepts the following subparameters:

**m=[<direction>[,<compression\_negotiation>[,<capability>[,<max\_codewords\_tx>[,<m ax\_codewords\_rx>[,<max\_string\_tx>[,<max\_string\_rx>[,<max\_history\_tx>[,<max\_his tory\_rx>]]]]]]]]]**

**<direction>**, which specifies the desired direction(s) of operation of the data compression function; from the DTE point of view;

**<compression\_negotiation>**, which specifies whether or not the DCE should continue to operate if the desired result is not obtained;

**<capability>**, which specifies the use of stream method, packet method, multipacket method;

**<max\_codewords\_tx>**, which specifies the maximum number of codewords which should be negotiated in the transmit direction;

**<max\_codewords\_rx>**, which specifies the maximum number of codewords which should be negotiated in the receive direction;

**<max\_string\_tx>**, which specifies the maximum string length to be negotiated in the transmit direction;

**<max\_string\_rx>**, which specifies the maximum string length to be negotiated in the receive direction;

**+DS44=m 3,0,0,471, 972,140, 140,1884,**

**3768**

**<max\_history\_tx>**, which specifies the maximum size of the history buffer to be negotiated in the transmit direction;

**<max\_history\_rx>**, which specifies the maximum size of the history buffer to be negotiated in the receive direction.

#### **<direction>: (Default = 3)**

- $m = 0$  Negotiated ... no compression
- $m = 1$  Transmit only
- $m = 2$  Receive only
- $m = 3$  Both directions, accept and direction

#### **<compression negotiation>: (Default = 0)**

 $m = 0$  Do not disconnect if REC. V.44 is not negotiated by the remote DCE as specified in <direction>. Alway set to 0.

#### **<capability>: (Default = 0)**

- $m = 0$  Stream method
- $m = 1$  Packet method
- $m = 2$  Multi-packet method

**<max\_codewords\_tx>: (Default = 471)** 256 to 65536

**<max\_codewords\_rx>: (Default = 942)** 256 to 65536

- **<max\_string\_tx>: (Default = 140)** 32 to 255
- **<max\_string\_rx>: (Default = 140)** 32 to 255
- **<max\_history\_tx>: (Default = 1884)** ≥ 512

**<max\_history\_rx>: (Default = 3768)** ≥ 512

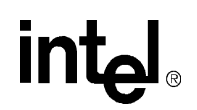

## **5. FAX CLASS 1 AT COMMANDS**

The 56K FastPath family implements the EIA-578 data/fax Class 1 AT command set standard. This AT command set allows a DTE (with Class 1 communication software) and a MD566X–based modem to communicate with Group 3 fax machines. In addition, these chipsets provide fax identity and test commands. Fax identity commands are described in [Table 5-1;](#page-71-0) all other fax AT commands are provided in [Table 5-3 on page 76](#page-75-0). This programmer's guide should be used with the *Class 1 Fax Application Note* and the specifications for EIA/TIA-578, ITU-T T.30, and T.4. The Intel *Class 1 Fax Application Note* shows several examples of how to use the fax AT commands and how to originate and answer a fax call.

## **5.1 Fax Identity Commands**

The fax identity commands are **AT+FMFR?**, **AT+FMDL?**, **AT+FMI?**, **AT+FMM?**, **AT+FMR?,**  and **AT+FREV?**. These commands respond back with modem manufacturer, product model, and product revision information.

#### <span id="page-71-0"></span>**Table 5-1. Fax Identity Command Descriptions**

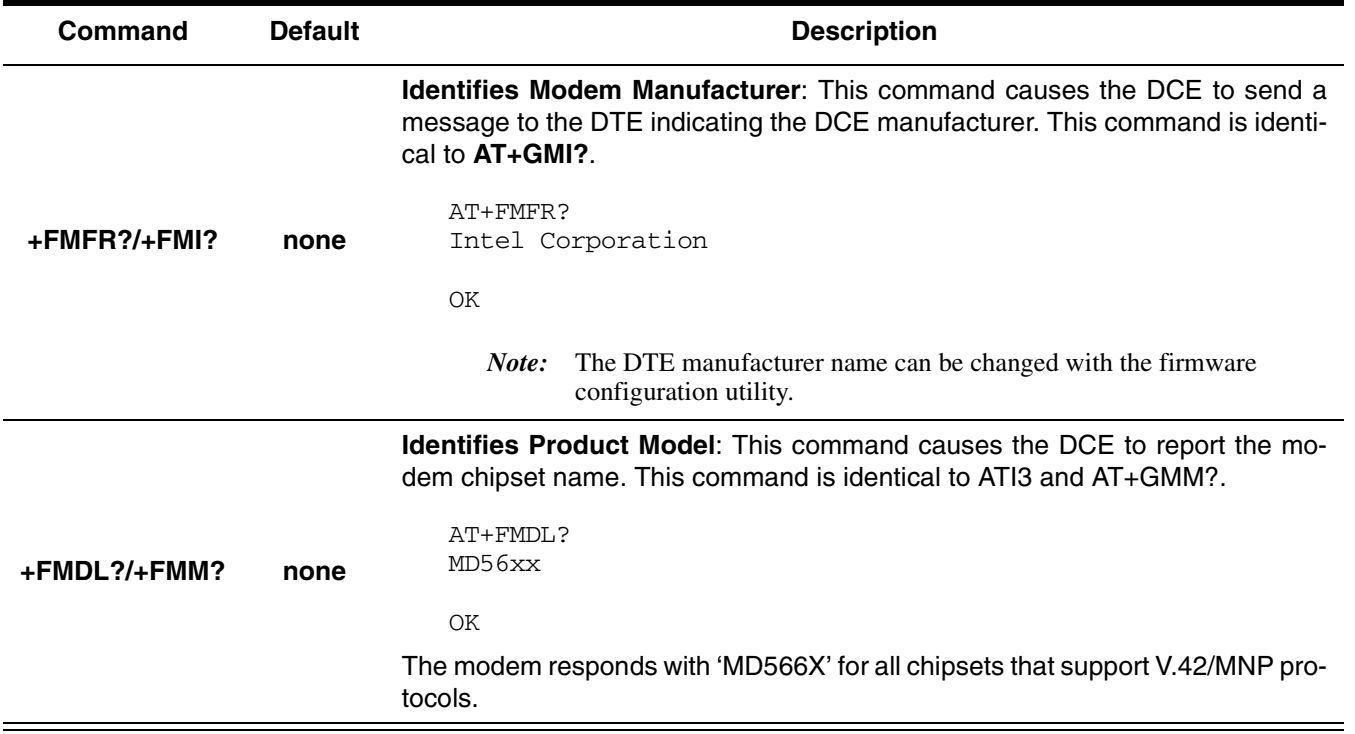
#### **Table 5-1. Fax Identity Command Descriptions**

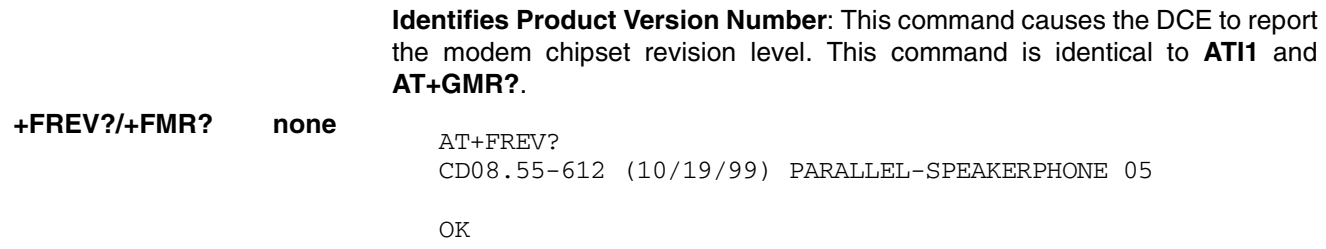

#### **5.2 Fax Class 1 Commands**

The fax Class 1 AT commands are divided into three types: class selection and capabilities, data stream transfers, and silence-time timers. All fax mode commands, except the silence-time timers, must be the last command on the command line.

Each command may be used as follows:

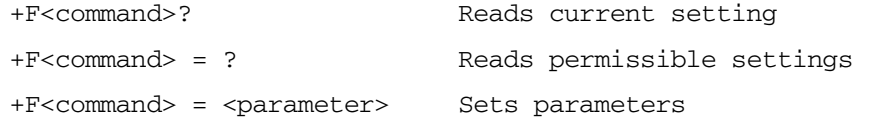

**NOTE**: To originate a call, answer, and hang up, use the **ATD**, **ATA**, and **ATHn** commands, respectively.

The fax **AT+FCLASS** command is used for changing between fax classes, determining the current class selection, and determining the supported fax classes. Both data/fax Class 0 (data modem mode) and Class 1 (fax modem mode) are implemented by the modem. In Class 0, the DTE-tomodem data rate can be set from 300 bps to 115,200 bps. In Class 1, it is recommended that the DTE-to-modem data rate is set to 19,200 bps.

The silence-time timers consist of **AT+FTS=<TIME>** and **AT+FRS=<TIME>**. Silence time is defined as the length of time when the modem neither receives nor transmits energy (that is, modem transmit carrier) on the telephone line.

The modem exchanges streams of data with the DTE while executing the data transfer commands **AT+FTM=<mod>**, **AT+FTH=<mod>**, **AT+FRM=<mod>**, and **AT+FRH=<mod>**. The values supported for **<mod>** are provided in [Table 5-2.](#page-73-0)

During data transfer, an ASCII <DLE> character (\$10h) is used as a special character to shield other special characters.

Special characters in the data stream are used in the following way:

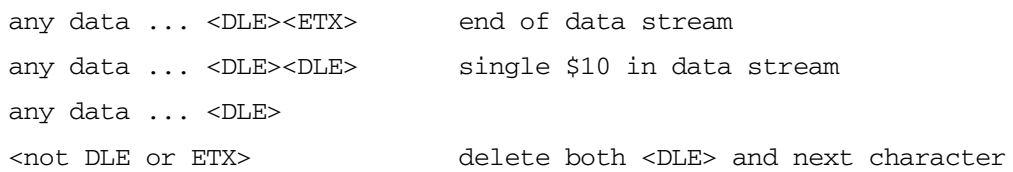

When the DTE transfers data to the modem, the DTE must insert a  $\leq$ DLE $\geq$  for each  $\leq$ DLE $\geq$  in the original data stream. In addition, when data is no longer available, the DTE must add the stream terminator <DLE><ETX> to the end of the data stream. The modem buffers up to one thousand

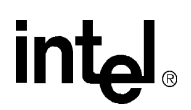

bytes of fax data before sending it to the remote modem (**AT+FTM** command). If the modem detects the two terminating characters <DLE><ETX> within the data stream, it transmits the data immediately to the remote modem without waiting for the buffer to fill up.

| <b>Value</b> | <b>Modulation</b>     | <b>Speed</b><br>(bps) |
|--------------|-----------------------|-----------------------|
| 3            | V.21ch2               | 300                   |
| 24           | $V.27$ ter            | 2400                  |
| 48           | $V.27$ ter            | 4800                  |
| 72           | V.29                  | 7200                  |
| 73           | V.17                  | 7200                  |
| 74           | V.17 with short train | 7200                  |
| 96           | V.29                  | 9600                  |
| 97           | V.17                  | 9600                  |
| 98           | V.17 with short train | 9600                  |
| 121          | V.17                  | 12,000                |
| 122          | V.17 with short train | 12,000                |
| 145          | V.17                  | 14,400                |
| 146          | V.17 with short train | 14,400                |

<span id="page-73-0"></span>**Table 5-2. <mod> Selection Table**

When the modem transfers data to the DTE, the DTE must filter the data stream by removing all character pairs beginning with <DLE>. The DTE also must recognize <DLE><ETX> as the stream terminator. Upon detecting <DLE><DLE>, the DTE must reinsert a single <DLE> in its place. The modem buffers up to 512 bytes of fax data received from the remote modem if the DTE cannot read the data immediately (**AT+FRM** command).

For the **AT+FTH** and **AT+FRH** commands, data is sent and received using HDLC formatting. The format for HDLC framing is provided below. When sending the HDLC data, the modem automatically generates the flags and the frame checking sequence (Frame Check Sum). All the other fields are transmitted to or received from the DTE (that is, these fields are under the control of the DTE).

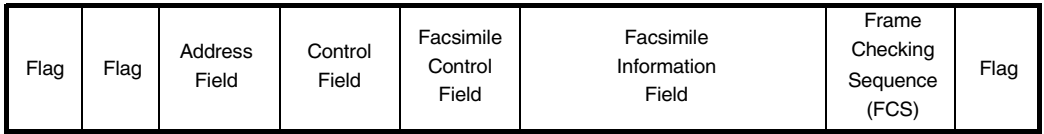

#### **Figure 5-1. T.30 HDLC Frame Format**

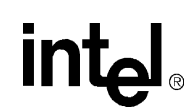

After receiving a frame correctly using the **AT+FRH** command (FCS is OK), the DCE returns an "OK" message to the DTE. If the frame is received in error (FCS is not OK, carrier is lost, or data is lost due to data overflow), the DCE returns an "ERROR" message to the DTE; the DTE should then discard the frame.

*Note:* If the telephone line is on-hook, the modem responds back to the DTE with an 'ERROR' message whenever any of the fax AT commands, except the **+FCLASS** command, are sent to the modem.

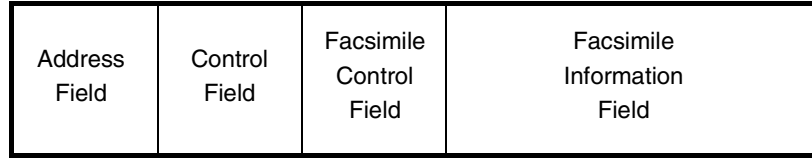

#### **Figure 5-2. CLASS 1 DTE-Generated HDLC Frame Information (AT+FTH=<mod>)**

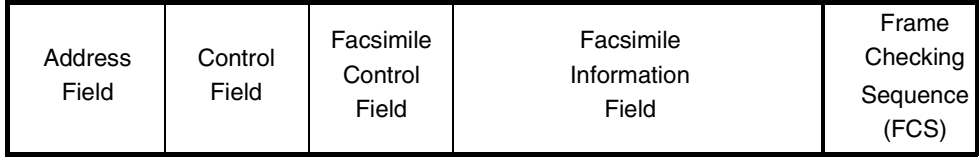

#### **Figure 5-3. CLASS 1 DTE Reception of HDLC Frame Information (AT+FRH=<mod>)**

Like the data modem mode, the DTE needs to issue an **ATD** string or **ATA** command to the modem to originate or answer a fax call. Unlike the data modem mode, auto-answering is not supported by the modem while in fax mode. It is recommended that S-register **S0** be set to "0" (that is, use 'ATA') whenever the modem is expected to receive a fax call.

The **ATDT <telephone number>** command string causes the modem to originate a fax call. After dialing the telephone number, the modem sends out a calling tone (1100 Hz), recognizes the remote fax modem answer tone, and looks for the remote fax HDLC flags at 300 bps. If the HDLC flags are detected, the modem sends the DTE a "CONNECT" message followed by the Class 1 HDLC frame information. If the HDLC flags are not detected within the time limit defined by S-register **S7**, the modem sends a "NO CARRIER" message to the DTE and then hangs up the line. If the modem hangs up the line while processing the ATD command (that is, while the modem is onhook), the modem responds back with an "ERROR" message whenever the DTE issues one of the data stream AT commands.

The **ATA** command causes the modem to answer a fax call. After going off-hook, the modem sends the answer tone followed by HDLC flags. The modem then sends a "CONNECT" message to the DTE and waits to receive the HDLC frame information from the DTE. In general, the ATA command performs three functions:

- **1)** It places the modem off-hook.
- **2)** It causes the modem to transmit the answer tone.
- **3)** It causes the modem to act as if it received an **AT+FTH=3** command from the DTE.

**Programmer's Guide Intel Confidential** 75

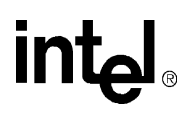

The following data mode and voice mode AT commands are supported in fax mode:

**Data**: All **Voice**: +FCLASS

#### **Table 5-3. Fax Mode Command Descriptions**

*Note:* An asterisk (\*) denotes the factory-default setting.

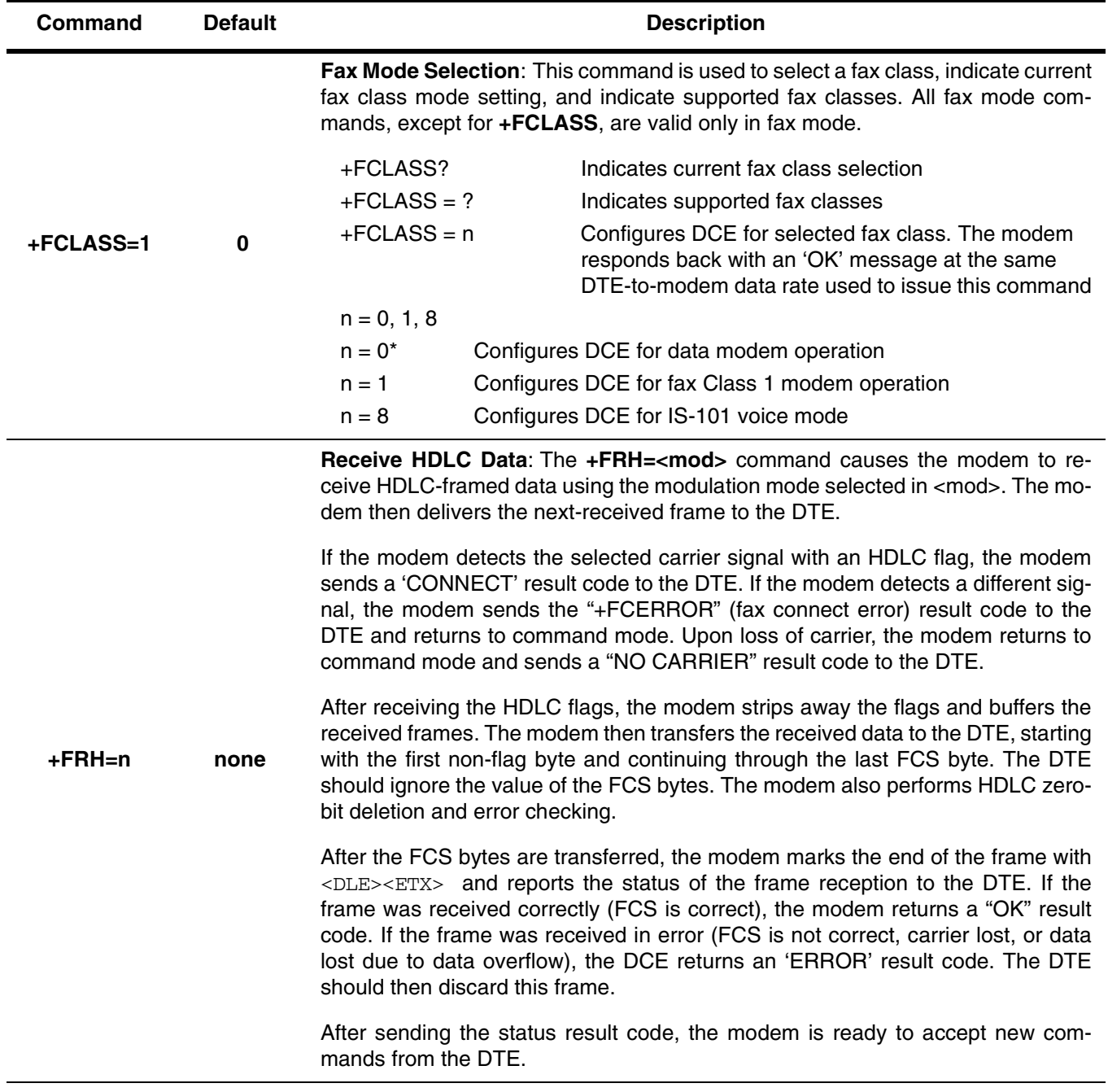

## **Table 5-3. Fax Mode Command Descriptions (Continued)**

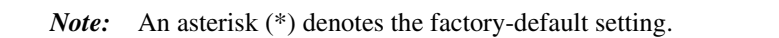

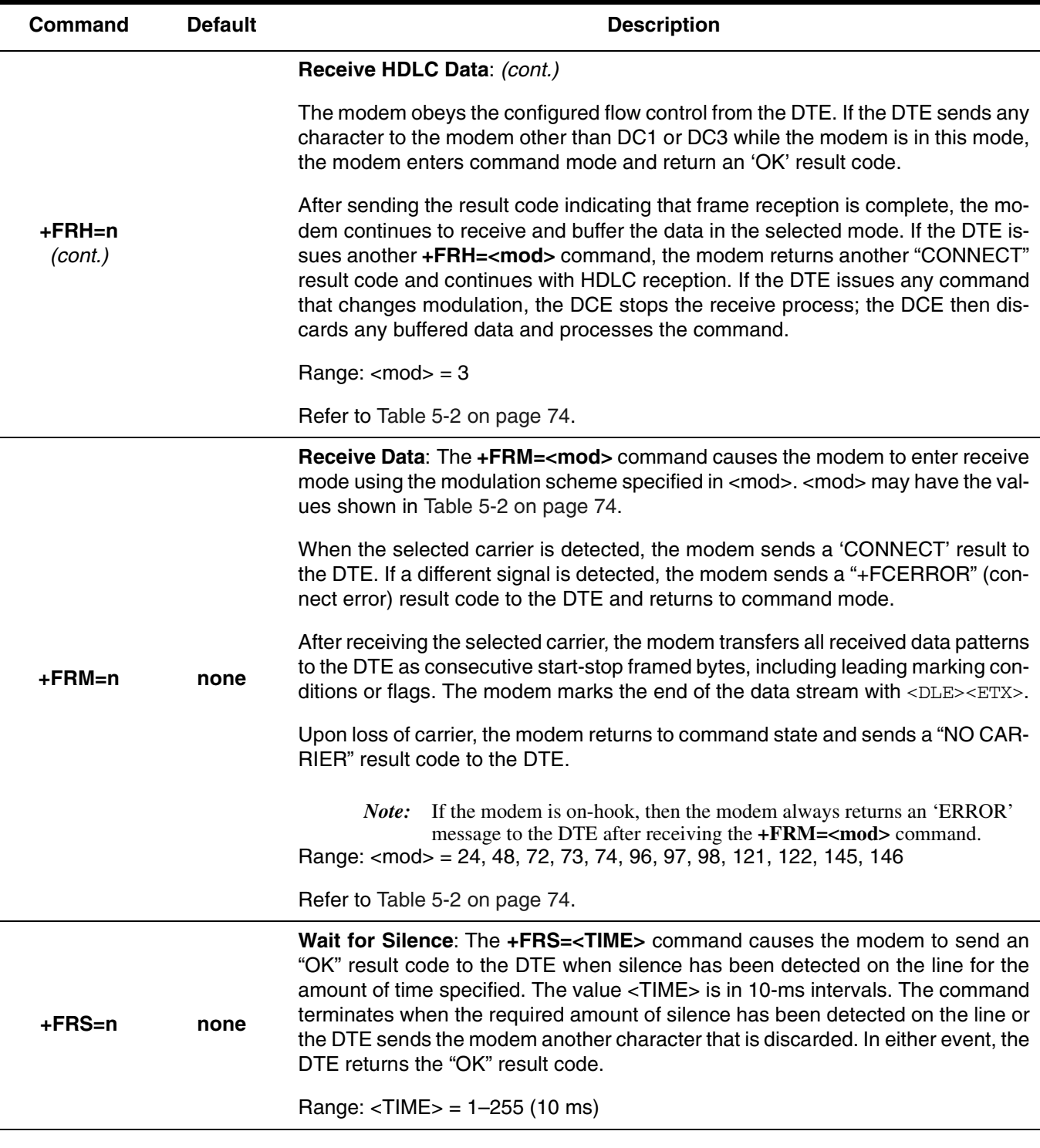

**Programmer's Guide Intel Confidential Programmer's Guide** 77

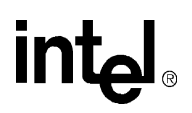

### **Table 5-3. Fax Mode Command Descriptions (Continued)**

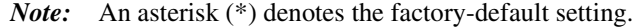

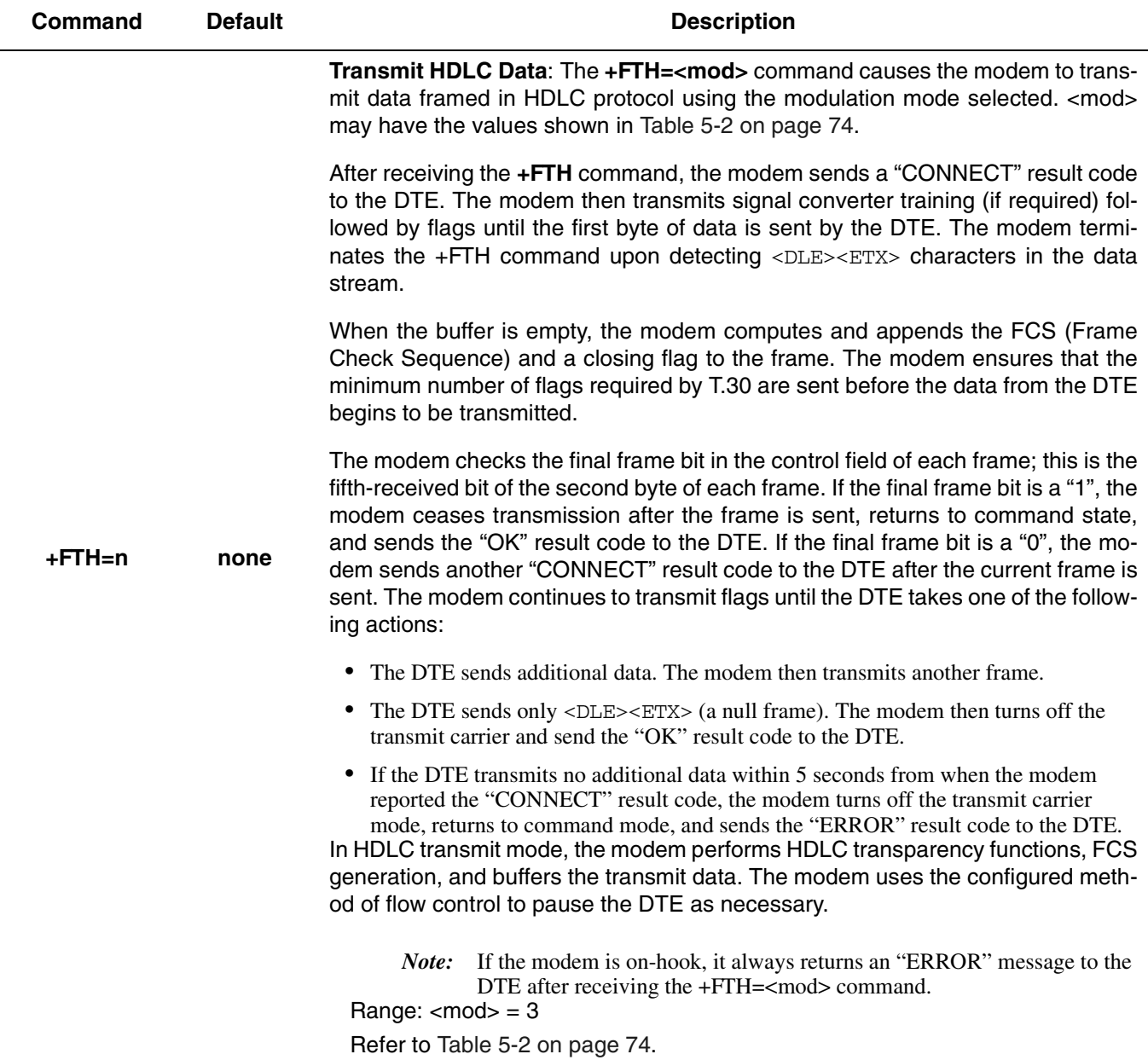

### **Table 5-3. Fax Mode Command Descriptions (Continued)**

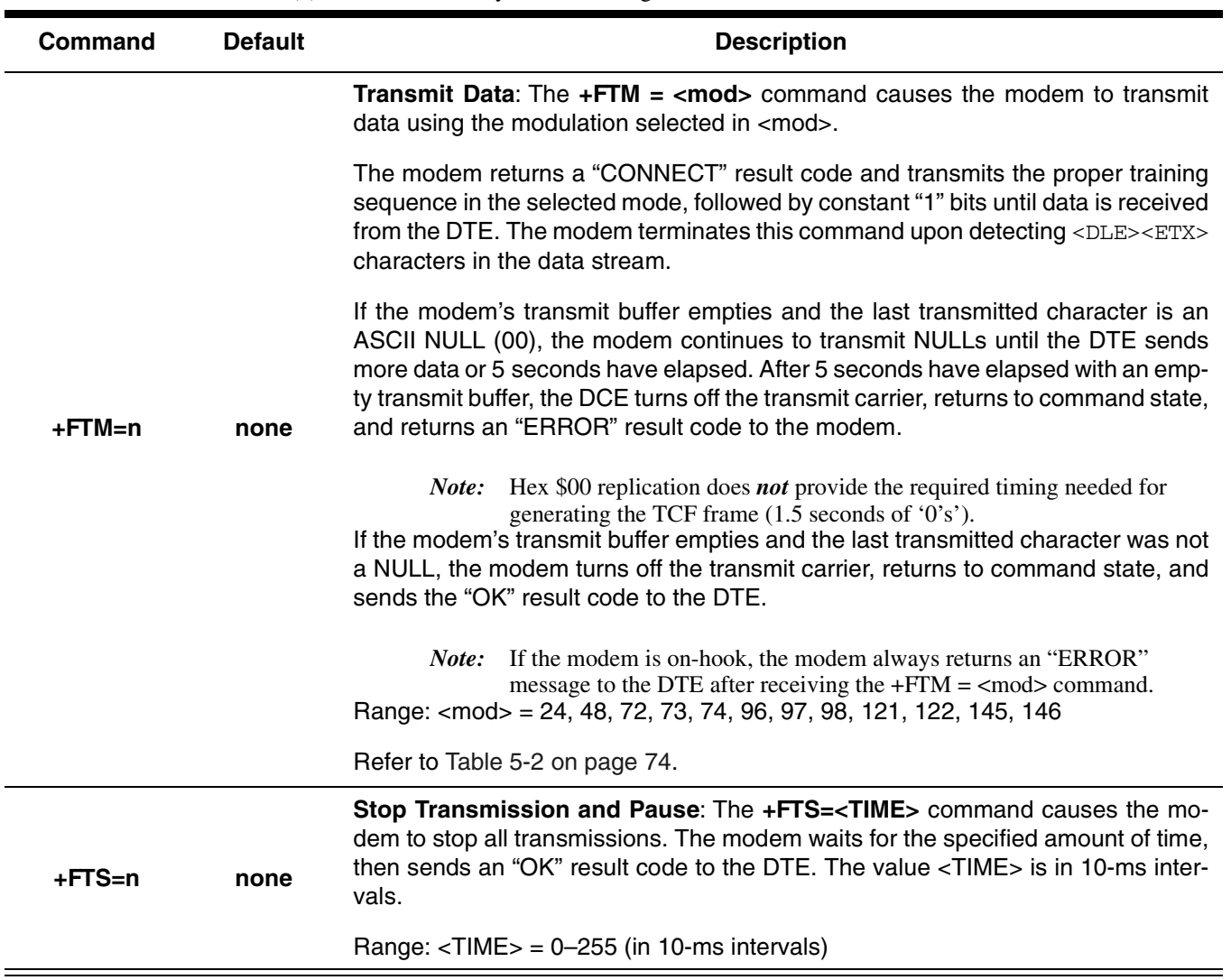

*Note:* An asterisk (\*) denotes the factory-default setting.

**Programmer's Guide Intel Confidential Intel 29** 

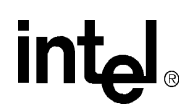

## **6. IS-101 VOICE MODE AT COMMANDS**

The 56K FastPath chipsets implement a voice mode AT command set that allows a DTE to record and play back voice messages. In addition to this programmer's guide, the Intel *IS-101 Voice Application Note*, shows a number of ways to use these AT commands. This product is compatible with the EIA/TIA IS-101 voice command set. This section lists supported commands and a detailed description of each command (see [Table 6-1 on page 82](#page-81-0)). When multiple commands are placed on a line, a semicolon (;) must be placed after each voice (and fax) command.

See [Table 2-6](#page-17-0) and [Table 2-7 on page 19](#page-18-0) for voice character pairs (DTE-to-DCE and DCE-to-DTE).

*Note:* To originate a call, to answer, and to hang up, use the **ATD**, **AT+VLS**≠**0**, and **AT+VLS=0** commands, respectively.

Each command may be used as follows:

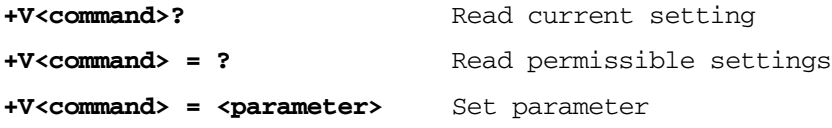

For example, **AT+FCLASS?** determines whether the modem is configured for data (or fax) mode or voice mode. **AT+FCLASS=?** determines which data/fax/voice modes are supported by the modem. **AT+FCLASS=n** switches between voice mode and data mode.

The modem exchanges streams of data with the DTE while executing the commands for voice playback (**AT+VTX**) and record (**AT+VRX**) and while in voice command mode (with either the modem being off-hook or using the local phone — **AT+VLS=n**). In these modes, the DCE searches for DTMF, calling tone, and dial tones and reports them to the DTE whenever they are detected. Detection information and data stream terminators are passed between the DTE and DCE by first sending an ASCII <DLE> character (\$10h) followed by a special character. Special characters in the data stream are used as follows:

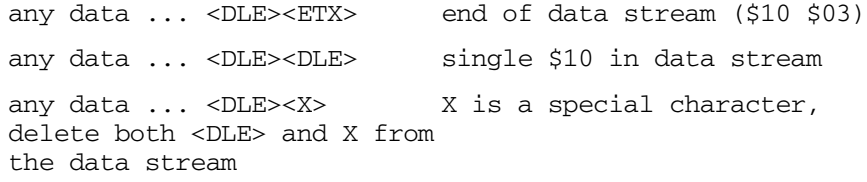

When the DTE transfers data to the modem during playback mode (**AT+VTX** command), the DTE must insert a <DLE> for each <DLE> in the original data stream. When data is no longer available, the DTE must add the stream terminator <DLE><ETX> to the end of the data stream. If the modem detects the two terminating characters <DLE><ETX> within the data stream, it transmits the data immediately to the remote modem without waiting for the buffer to fill up. To abort playback mode without waiting for the modem to empty the internal modem buffer, send <DLE><CAN><DLE><ETX>. Immediately aborting the playback mode eliminates long delays between receiving a DTMF tone or keyboard abort and starting a new function such as playing back or recording a new message.

When the modem transfers data to the DTE during record mode (**AT+VRX** command), the DTE must filter the data stream by removing all character pairs beginning with <DLE>. The DTE also must recognize <DLE><ETX> as the stream terminator. Upon detecting <DLE><DLE>, the DTE must reinsert a single <DLE> in its place. The modem buffers up to 512 bytes of voice data received from the SAFE analog-to-digital converters if the DTE cannot read the data immediately.

#### **6.1 DTMF Detection**

DTMF detection information is handled differently than other detection information. IS-101 specifies that more than one <DLE><DTMF CHAR> character pair may be sent for a single DTMF tone burst. As such, the modem sends delimiter <DLE> character pairs to indicate the end of a tone burst. When a DTMF tone is detected in playback or command mode, the modem sends <DLE><DEL> to indicate the end of a burst. For example, from a single burst of DTMF 5 tones, the following reports are possible:

Playback and voice command modes:

```
<DLE><5><DLE><DEL>
```
When a DTMF tone is detected in the record mode, the modem sends <DLE></>>></>></>>to indicate the beginning of a tone burst. The modem may then send one or more <DLE><DTMF CHAR> character pairs followed by <DLE><DEL>, which signifies the end of the tone. For example, from a single burst of DTMF 5 tones, the following reports are possible:

Record mode only:

```
[voice data]<DLE></><DLE><5>[voice data]<DLE><DEL>[voice data] 
[voice data]<DLE></><DLE><5>[voice data]<DLE><5>[voice da-
```

```
ta]<DLE><DEL>[voice data]
```
#### **6.2 Relay Control**

To originate a call (that is, to originate call forwarding or auto-dialing) and to generate tones, use the dialing command:

#### **ATDT <telephone number>**

If the modem was not already off-hook, then this command automatically configures the value for **AT+VLS=n** to n=1 or n=5 depending on the value for **Mn**.

To answer a call, use the **AT+VLS=n** command. Unlike data mode, the modem (when configured for voice mode) does not automatically answer an incoming call (that is, the modem ignores the contents of S-register **S0**).

Remote playback/record takes place whenever the modem is off-hook (OHREL\* is activated). For local playback/record, the modem is on-hook, and the user uses a local telephone or handset. The LPHREL\* relay driver may be used to control the local telephone or handset when implementing local playback/record mode (**AT+VLS=n**). Additionally, voice messages may be played through the modem/computer speaker. The FastPath chipsets also provide a microphone interface that can be used for local recording.

In voice mode, all voice AT commands can be issued by the DTE at any valid speed between 300 bps to 115,200 bps. Typically, the DTE-to-modem data rate is set for 19,200 bps, which is the recommended data rate for Class 1 fax mode. The DTE-to-modem data rate may need to be set to 115,200 bps in certain instances, such as during playback or during record mode for a CL1 compression scheme.

The following data and fax AT commands are supported in voice mode:

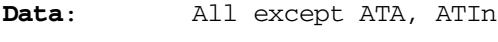

**Fax**: +FCLASS

**Programmer's Guide Intel Confidential Intel Confidential 81** 

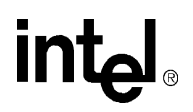

#### <span id="page-81-0"></span>**Table 6-1. Voice Mode Command Descriptions**

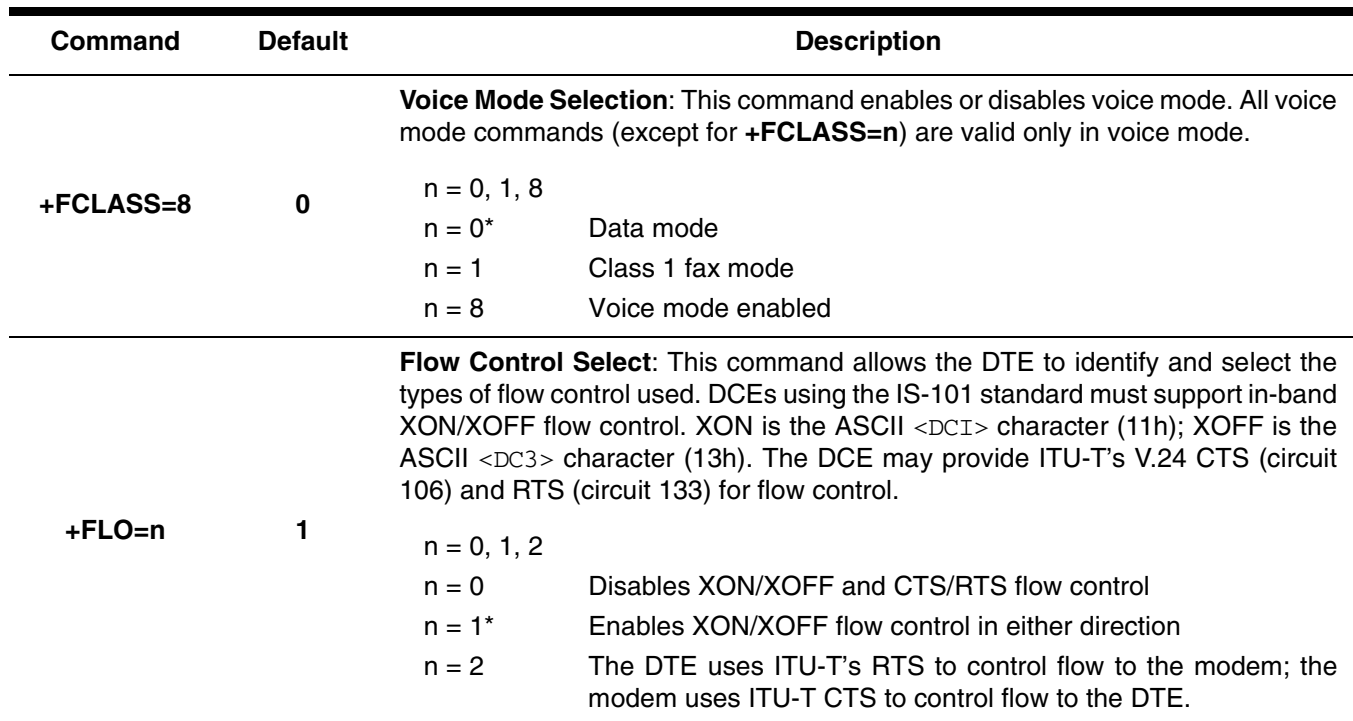

*Note:* An asterisk (\*) denotes the factory-default setting.

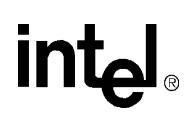

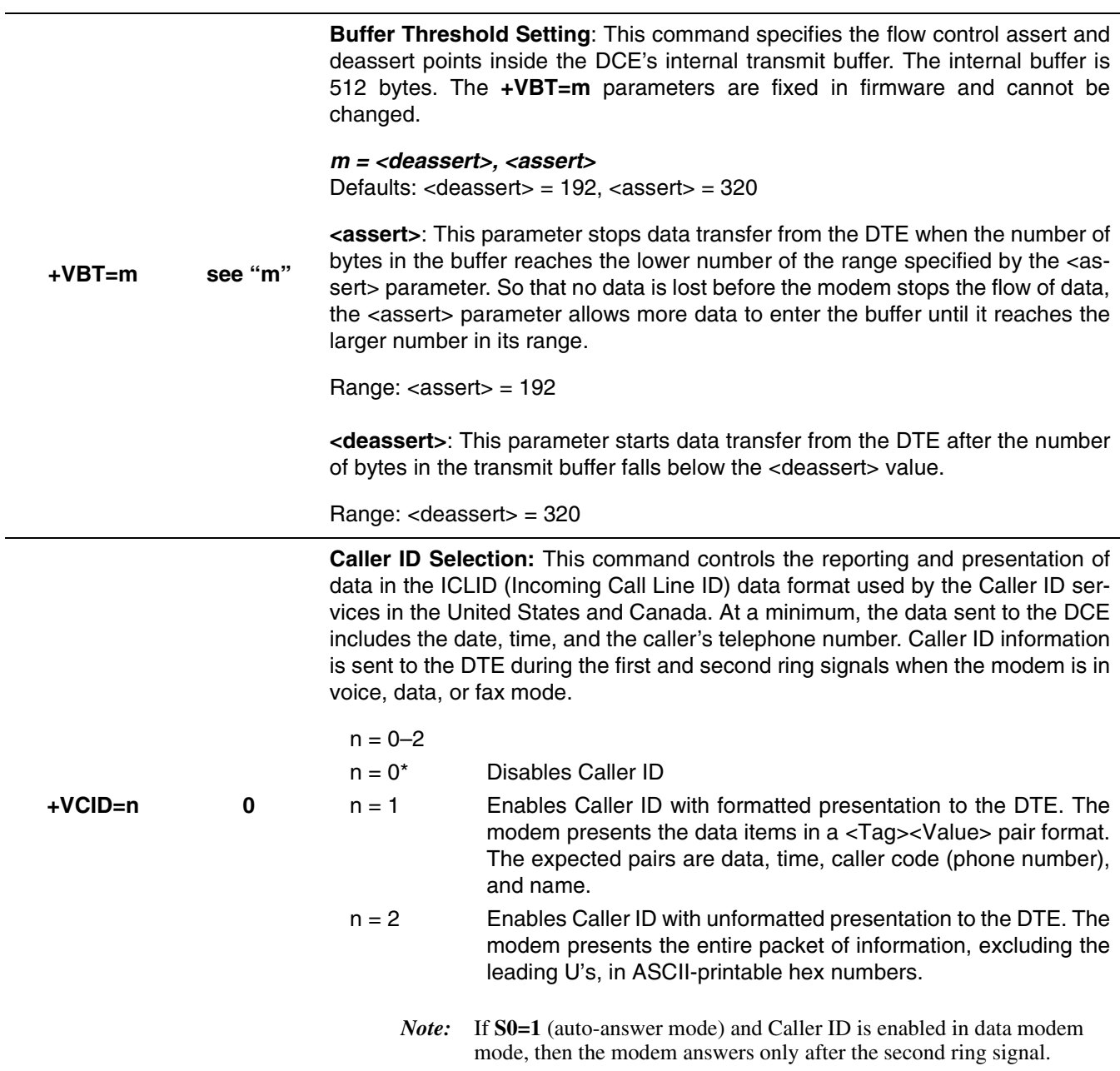

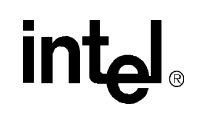

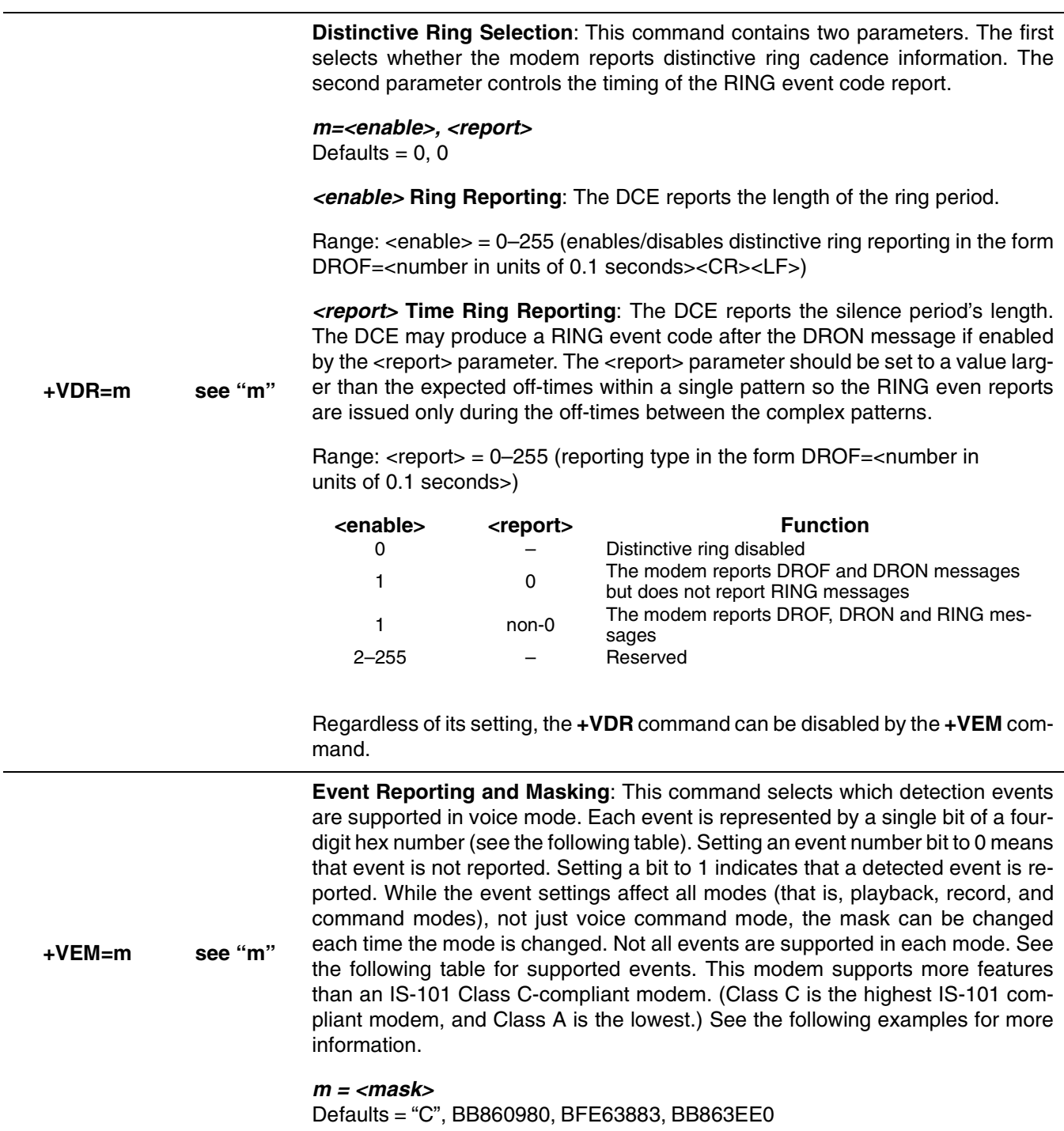

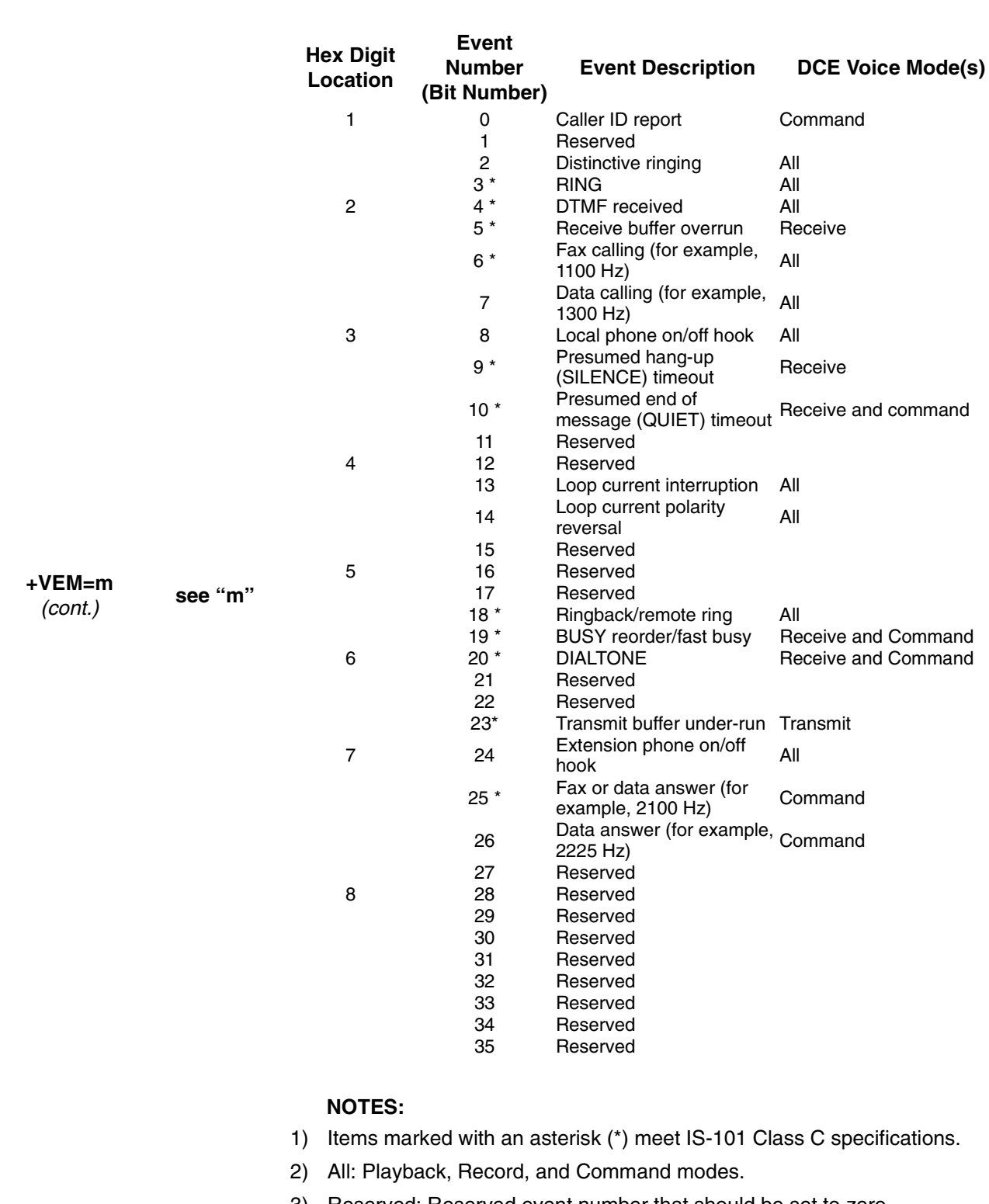

**Event Reporting and Masking**: *(cont.)*

### **Table 6-1. Voice Mode Command Descriptions (Continued)**

3) Reserved: Reserved event number that should be set to zero.

**Programmer's Guide Intel Confidential** 85

**+VEM=m**

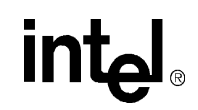

#### **Table 6-1. Voice Mode Command Descriptions (Continued)**

#### **Event Reporting and Masking**: *(cont.)*

#### **Example 1. Viewing Supported Events:**

To determine what events are supported by the modem, send 'AT+VEM=?'.

AT+VEM=? 'C' ← Feature Class DB860980 ← Playback mode events OFEE0883 ← Record mode events BB863EE0 ← Command mode events OK

#### **Example 2. Setting the Event Mask:**

*(cont.)* **see "m"**  To set the event mask, issue AT+VEM=m, where 'm' is eight hex digits. This command is issued only in command mode and is followed when changing between voice modes. That is, the modem uses the event mask previously set by the **+VEM=m** command when entering playback or record mode. The modem ignores any event bit set when that feature is not supported in that voice mode.

#### AT+VEM=BB863EE0

#### **Example 3. Reading the Event Mask Settings:**

To read the settings for each event, type:

AT+VEM?

BB863EE0

OK

#### **Example 4. Understanding the +VEM Hexadecimal Code**:

The following illustration shows how the hexadecimal eight-digit code (BB863EE0) is derived from the bit setting for each event:

**HEX DIGIT LOCATION**:1 2 3 4 5 6 7 8

**EIGHT-DIGIT HEX CODE:** B B 8 6 3 E E 0

## intel.

### **Table 6-1. Voice Mode Command Descriptions (Continued)**

The following example shows how to read the string.

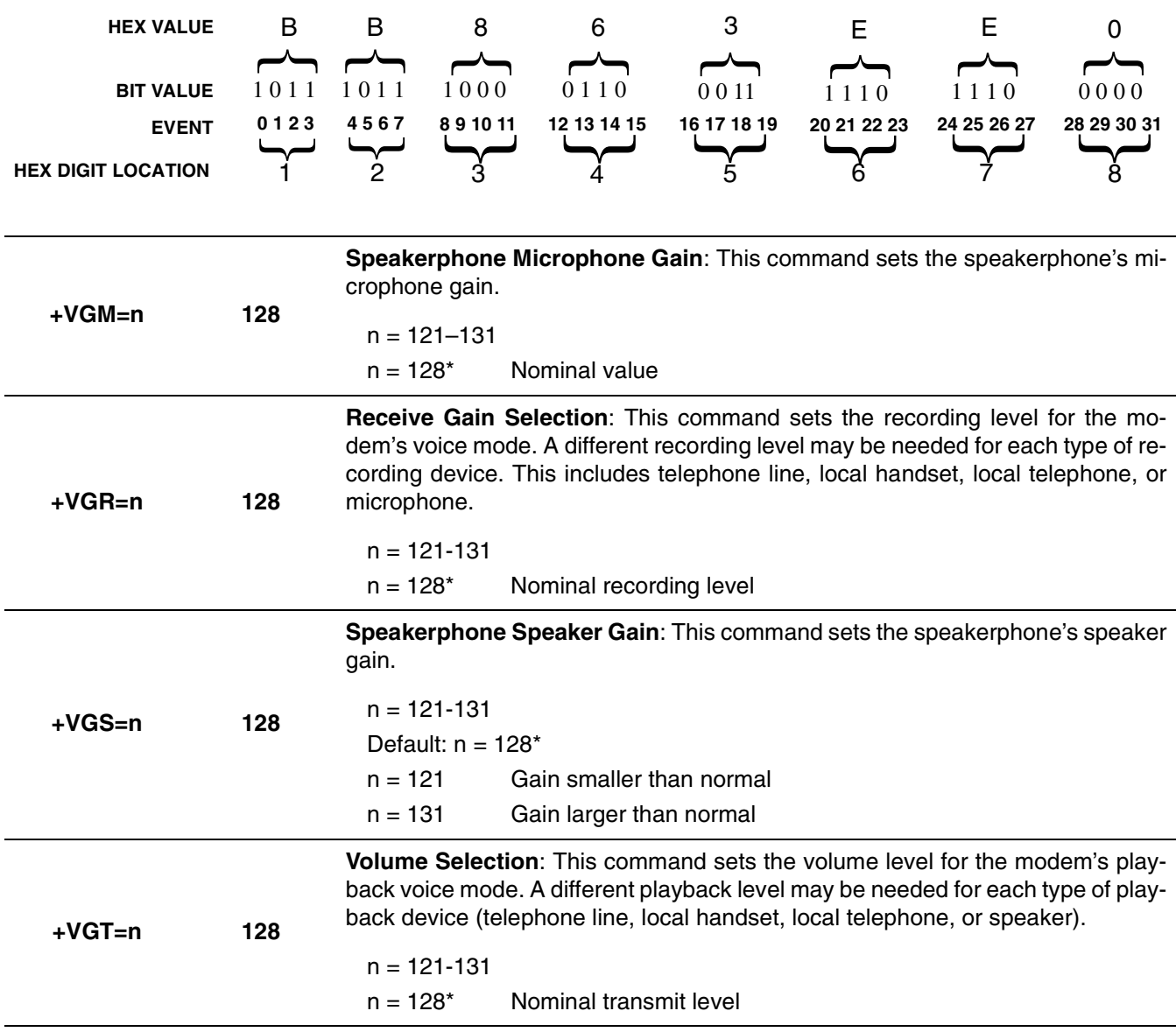

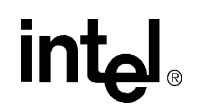

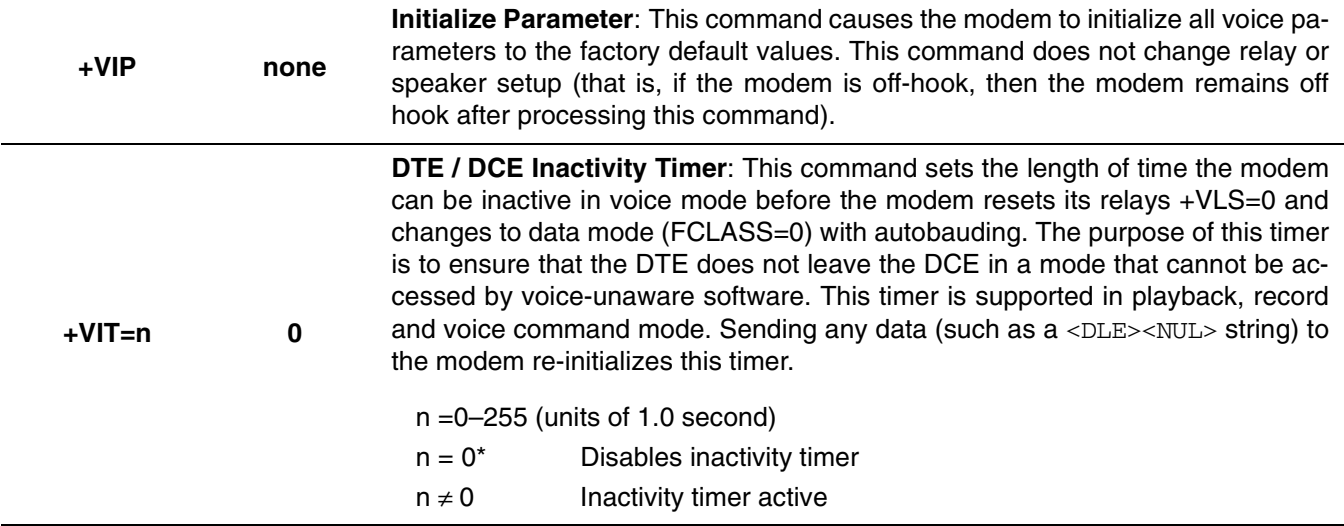

Relay/Playback Control: This command controls the four  $\mu$ P relay drivers and controls hardware paths for voice playback/record transmit and receive.

#### *Preassigned Voice I/O Labels*

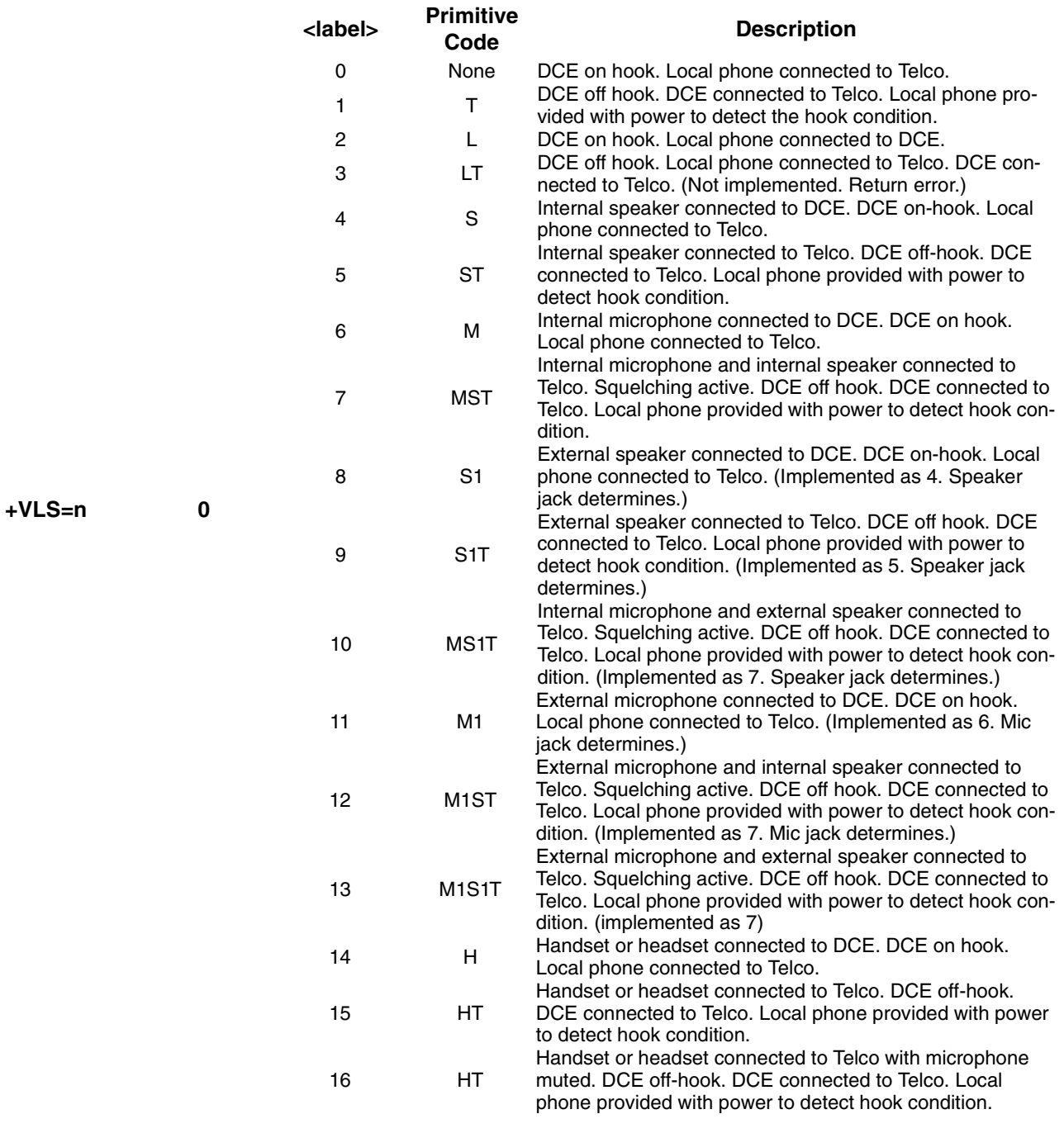

**Programmer's Guide Intel Confidential** 89

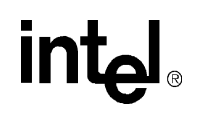

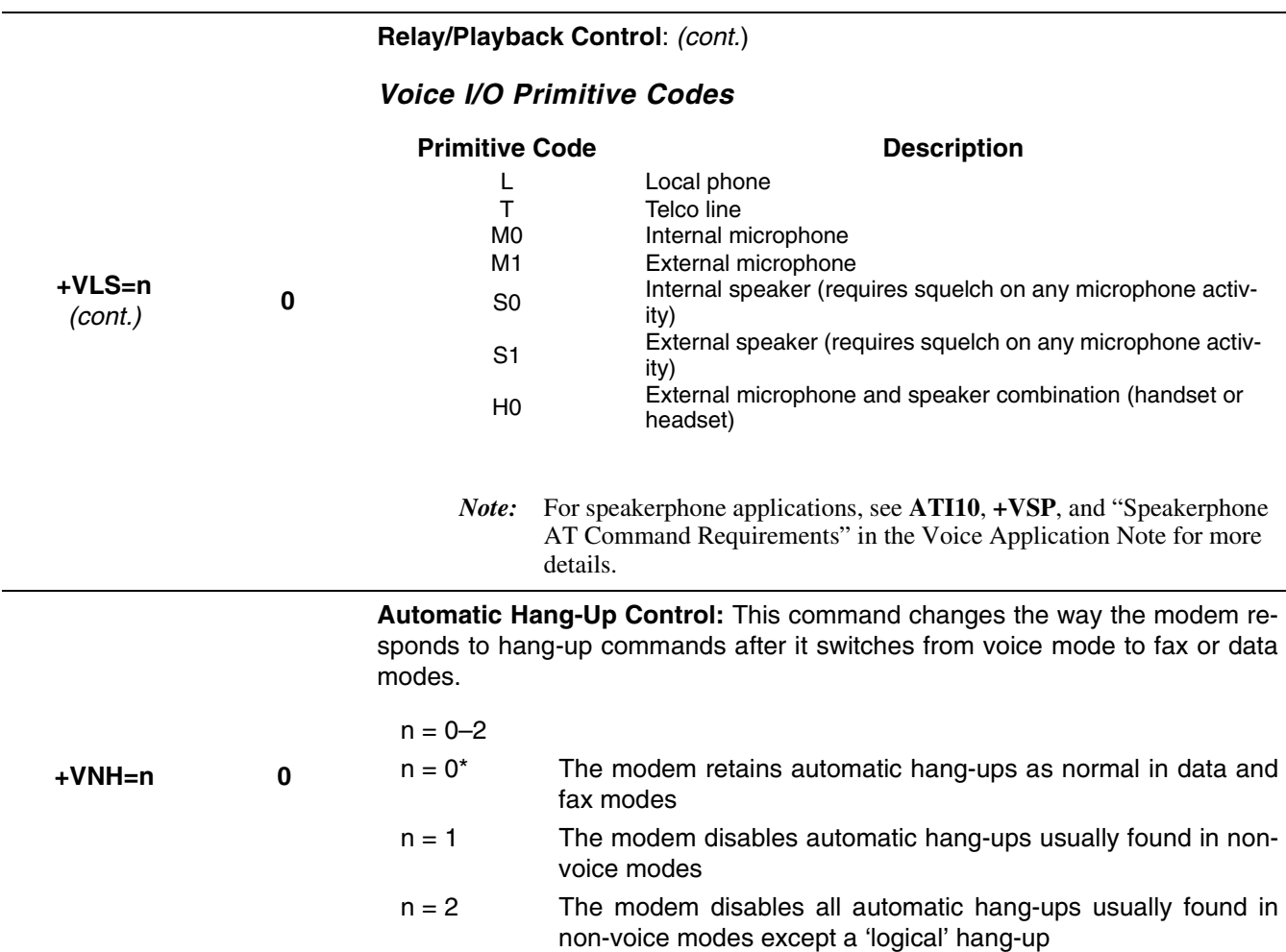

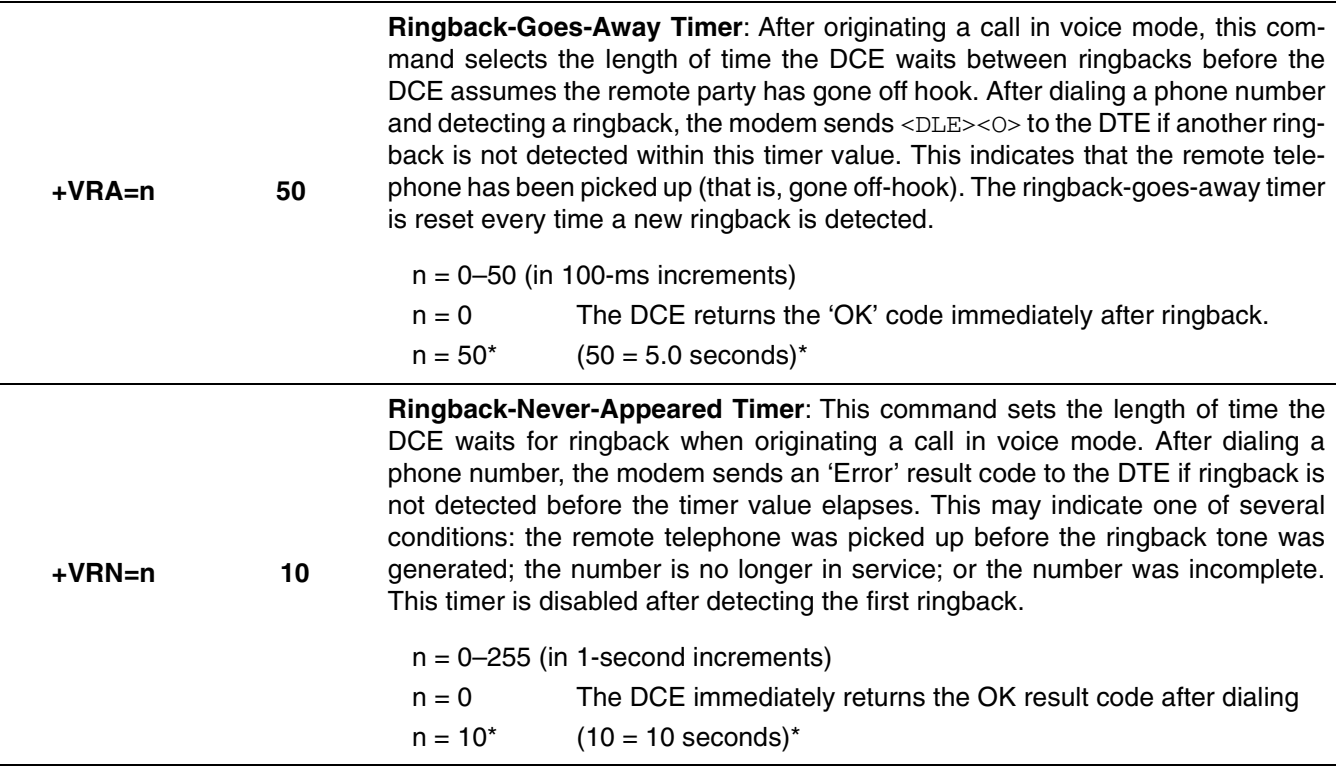

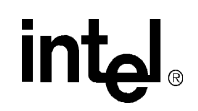

**Record Mode**: This command causes the modem to enter record mode to record voice messages.

Upon receiving the **AT+VRX** command, the modem responds to the DTE with a 'CONNECT' message at the current DTE-to-modem rate. It is important that the UART DTE-to-modem rate be equal or higher to the compression-scheme-required UART data rate (for example, CL1 at 4800 samples/second requires 57,600 bps). If the DTE-to-modem data rate is lower than the compressionscheme-required UART data rate, then data may be lost or may be garbled during playback of the message. After sending the "CONNECT" message, the modem then sends digitized voice data that is <DLE>-shielded to the DTE. The modem buffers the data to ensure steady voice delivery even though the voice data may be transferred to the DTE in bursts. The DTE may use the <DLE><NUL> shielded code as a no-operation command to refresh the inactivity timer.

**+VRX none** During voice receive mode, the modem informs the DTE about pertinent events that may prompt the DTE to terminate the voice receive state. The DCE sends <DLE> codes for detection of signals such as busy tone, dial tone, DTMF tone, and codes for "Presumed End of Message" or "Presumed Hang-up." Record mode is terminated whenever the modem issues a <DLE><ESC> command or provides a DTE/DCE inactivity timer time-out. Upon detecting the terminating character, the modem stops sampling the analog data. The modem then terminates record mode by sending the remaining voice data stored in its internal buffer, <DLE><ETX>, and an 'OK' message to the DTE.

> In some situations, the application software may want to abort record mode and immediately perform a new function without first reading all the recorded voice data from the modem's internal buffer (for example, after detecting fax calling tone). This is accomplished by sending < $DLE>>!$  to the modem while in record mode. Upon seeing <DLE><!>, the modem terminates record mode, clears the modem's internal record buffer, and issues a <DLE><ETX> to the DTE followed by an 'OK' message.

> The modem may immediately abort record mode if it receives either an **AT+VIT=n** time-out or a DTR toggle. If +VIT≠0 and the modem has not received any data or a  $\langle$ DLE> $\langle$ NUL> code before the +VIT timer times out, then the modem immediately aborts record mode. The modem then hangs up the line and changes to data mode (+FCLASS=0). If the UART DTR signal is toggled on-off-on, then the modem follows the **&Dn** setting. If configured for **&D2** or **&D3**, the modem immediately aborts record mode, hangs up the line, and changes to data mode (+FCLASS=0).

*Note:* The voice sampling rate and sampling mode must be the same values as used during record mode.

# intel

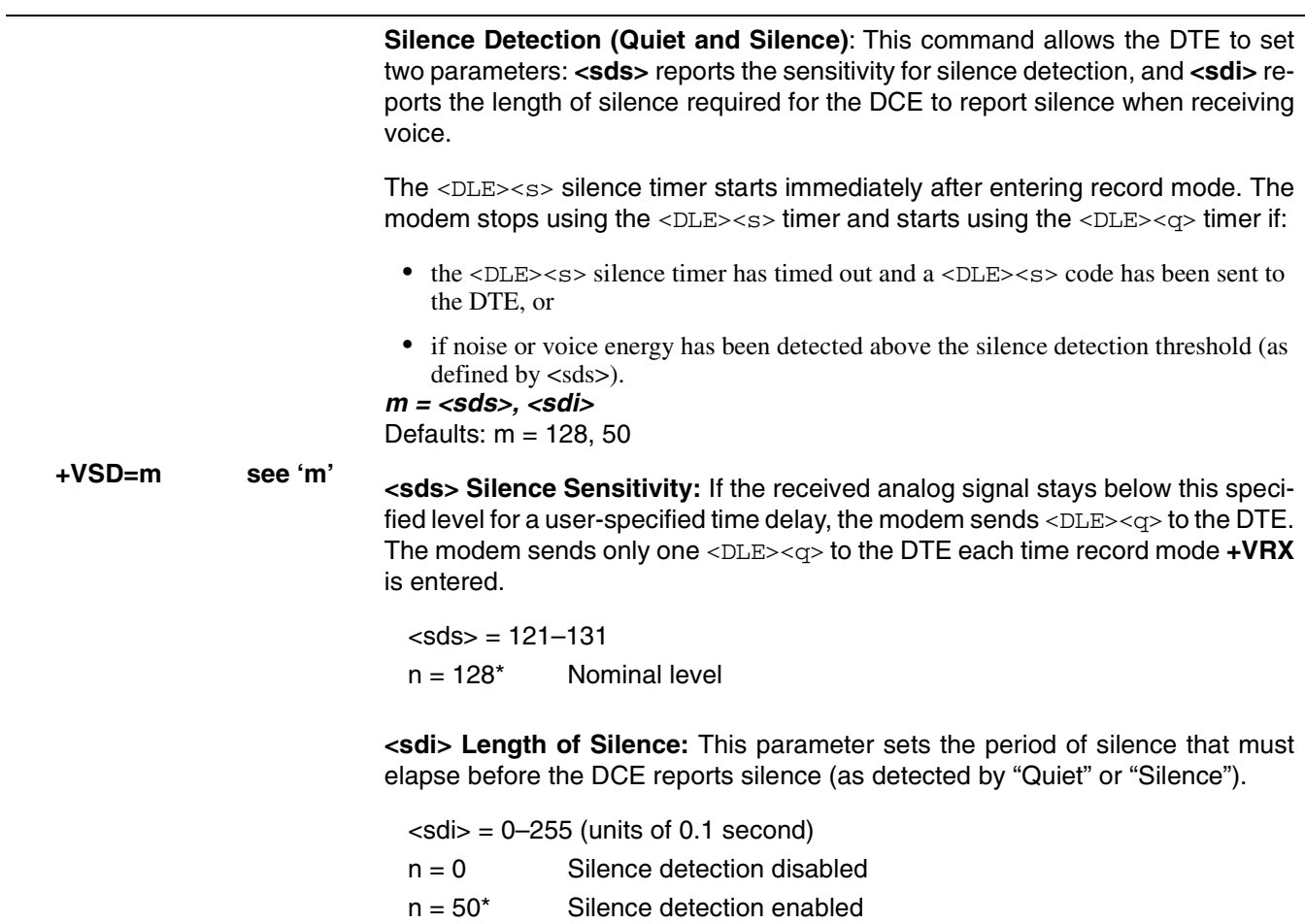

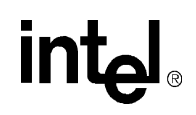

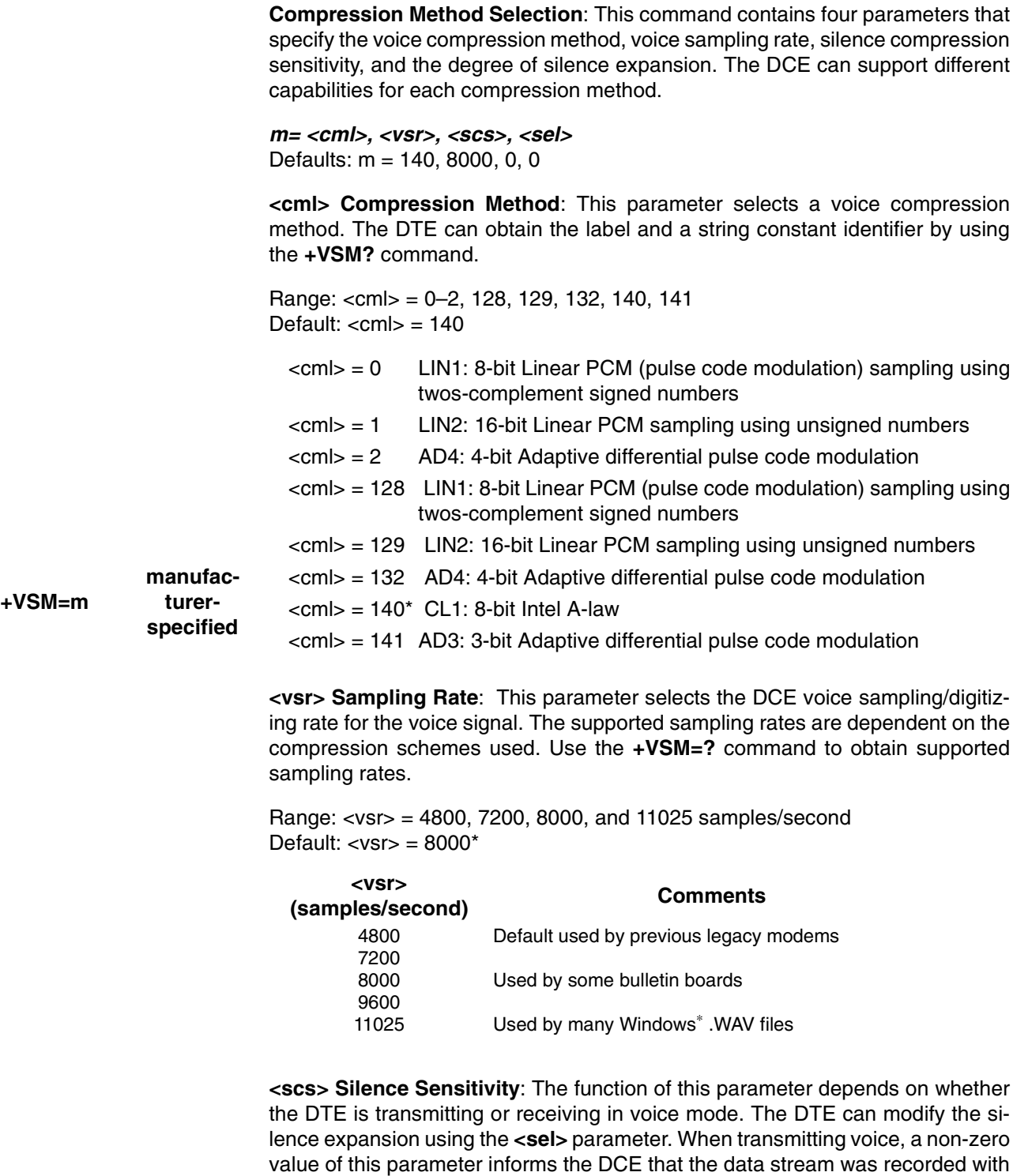

silence compression.

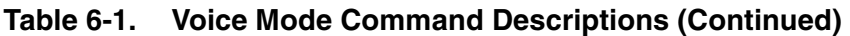

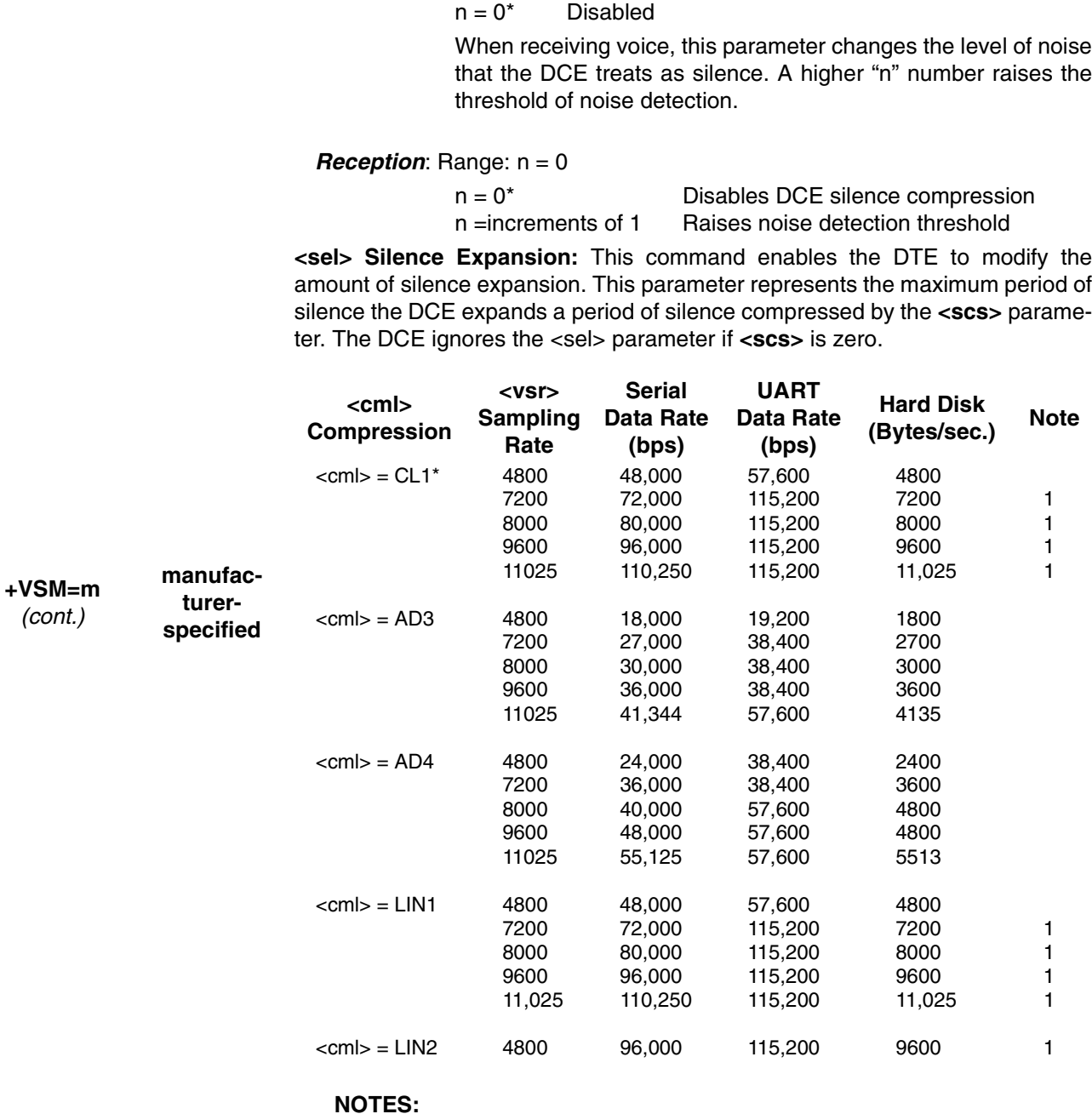

**Compression Method Selection**: *(cont.)*

*Transmission: Range: n = 0* 

- 1) Because of the high UART data rates, these compression/sample rates may not be applicable to the serial host interface (that is, serial box modem) designs (see **ATI5** to determine if the modem is using the serial host interface). For parallel and PC Card host interfaces, the modem ignores the UART data rate.
- 2) DTMF detection is provided for all sample rates.

**Programmer's Guide Intel Confidential** 95

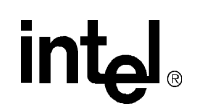

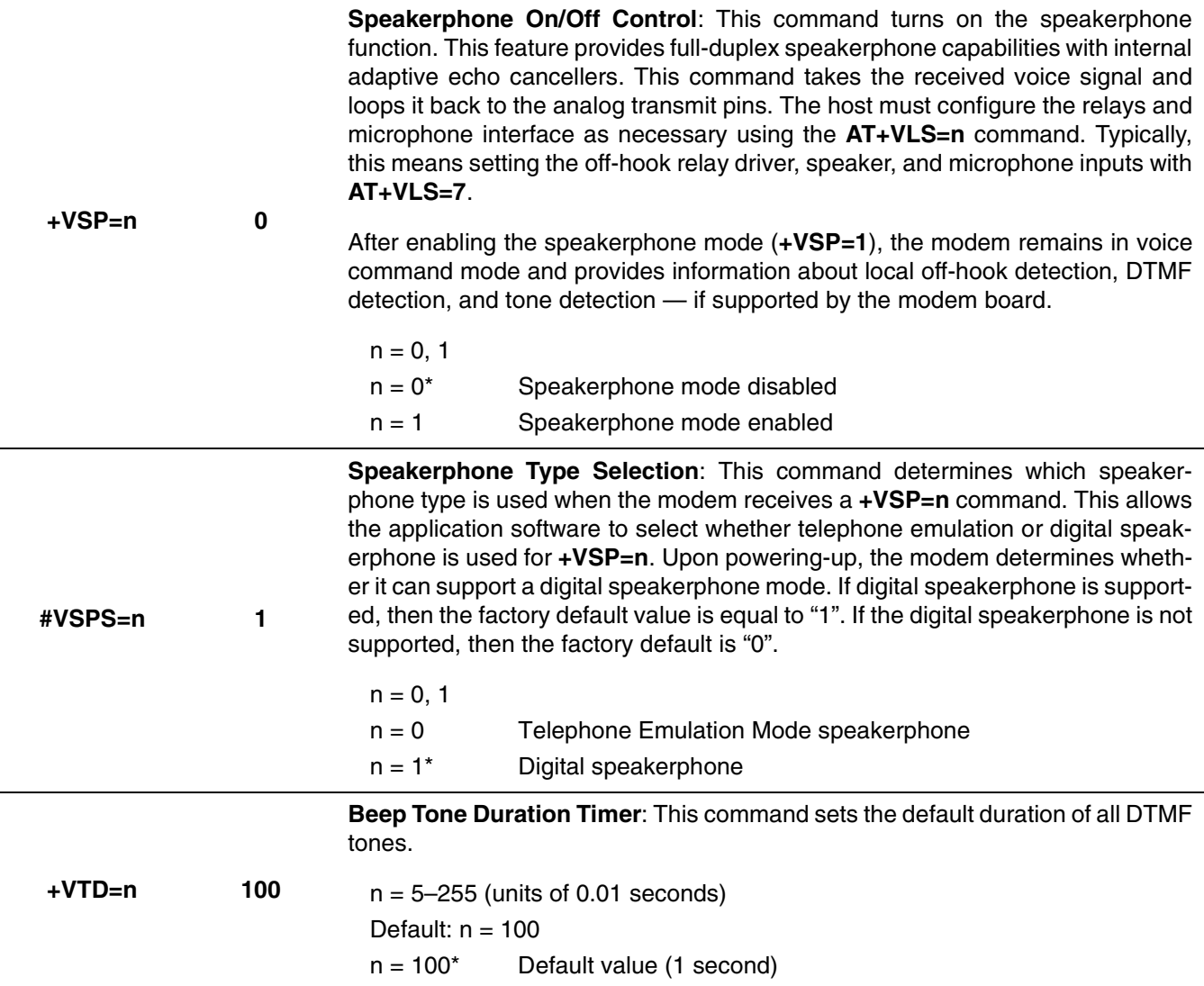

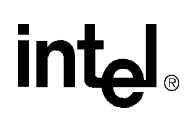

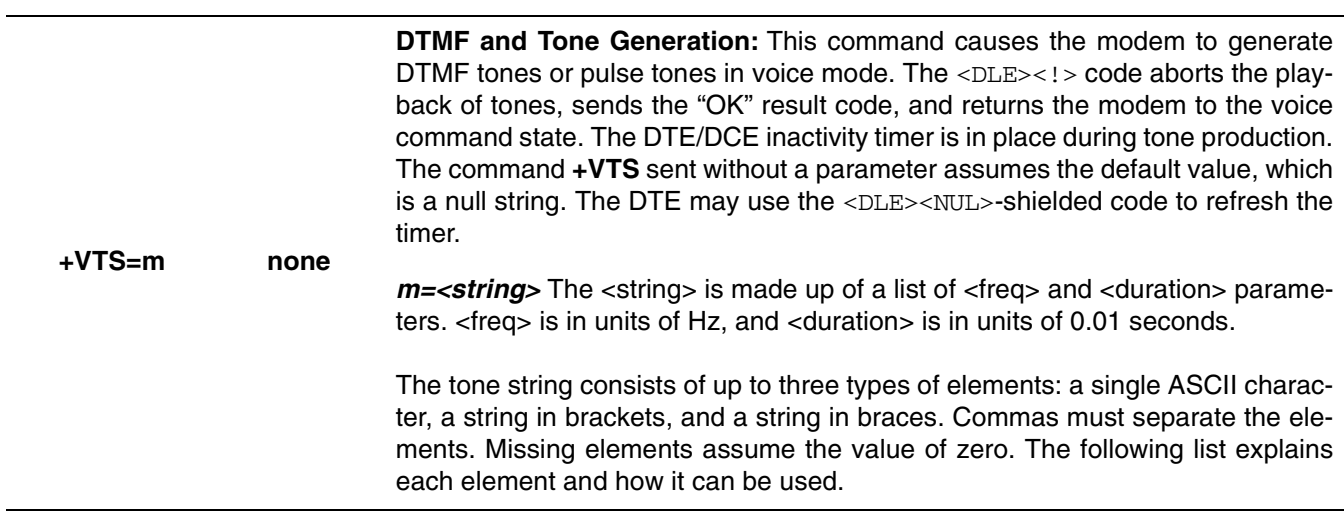

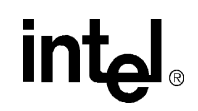

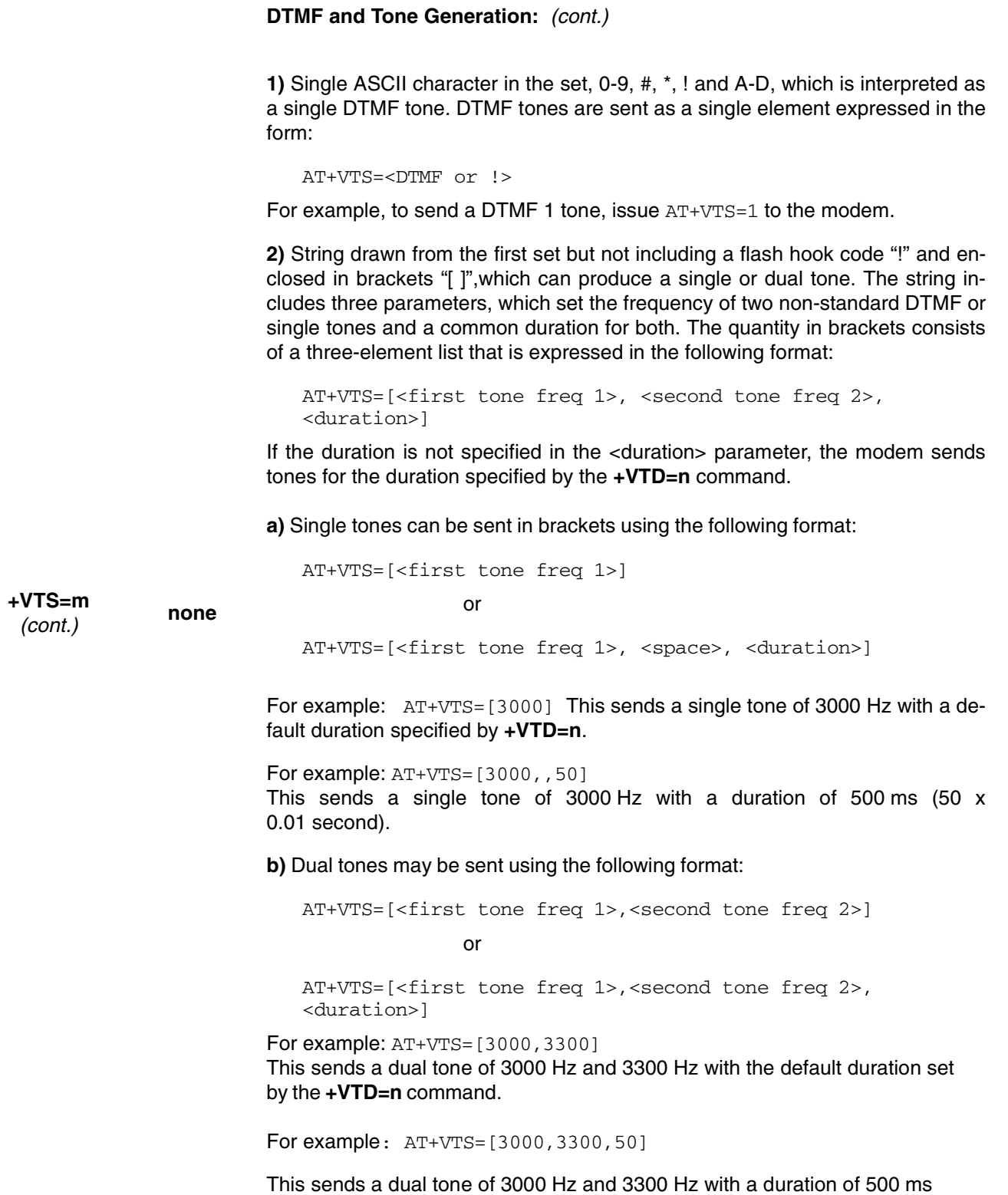

(50 x 0.01 second).

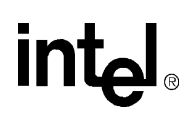

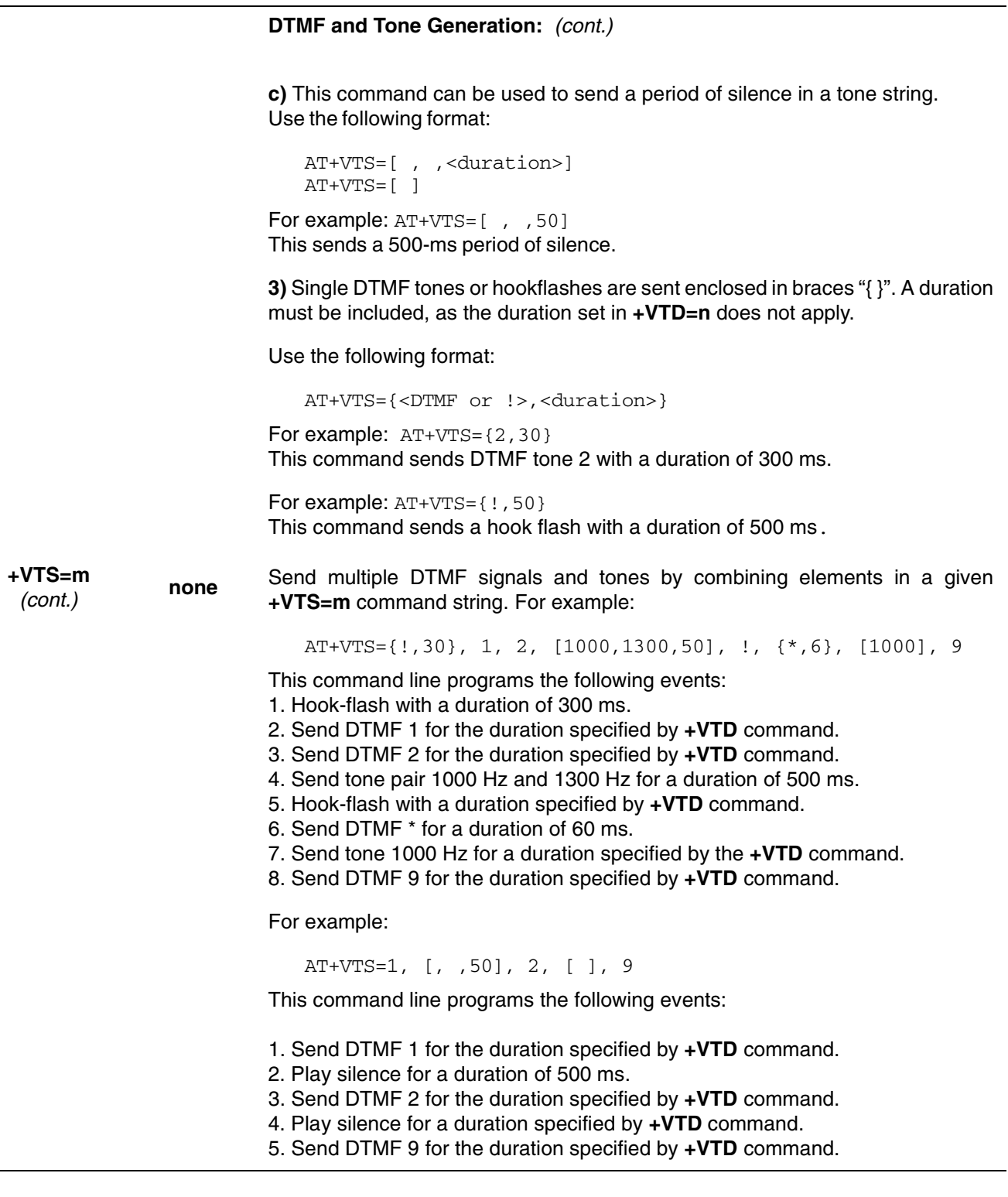

**Programmer's Guide Intel Confidential** 99

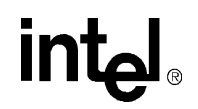

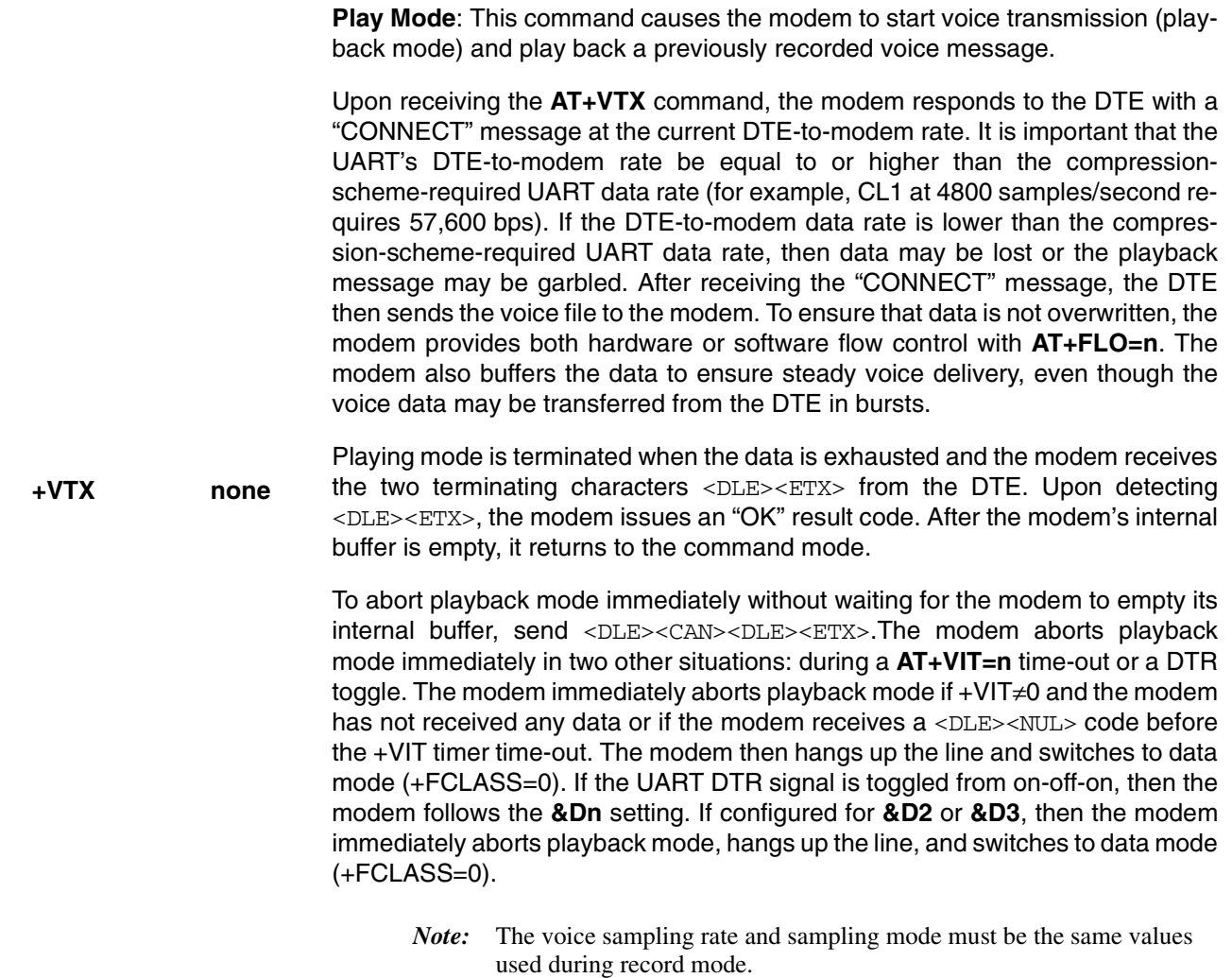

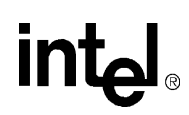

## **7. S-REGISTERS**

The MD566X chipsets provide direct access to the internal registers known as S-registers. The DTE uses S-registers to set up and check modem configurations. The contents of these registers can be changed using the **ATSn=x** command, where **'**n' is the register number and 'x' is the value to be stored. The contents of the S-registers can be read using the **ATSn?** command. Most Sregisters can be read from or written to; however, some S-registers (such as **S14**) are read-only. Writing to a read-only register may cause the modem to act improperly (that is, even though the contents of a read-only S-register may be changed using the **ATSn=x** command, changing the contents of the S-register does not normally configure the entire modem).

Reserved S-registers are used by the modem and provide no valuable information to the DTE. These registers have been removed from the following table. Reserved S-registers should never be written to, as they cause the modem to lock up.

#### **Table 7-1. S-Register Command Descriptions**

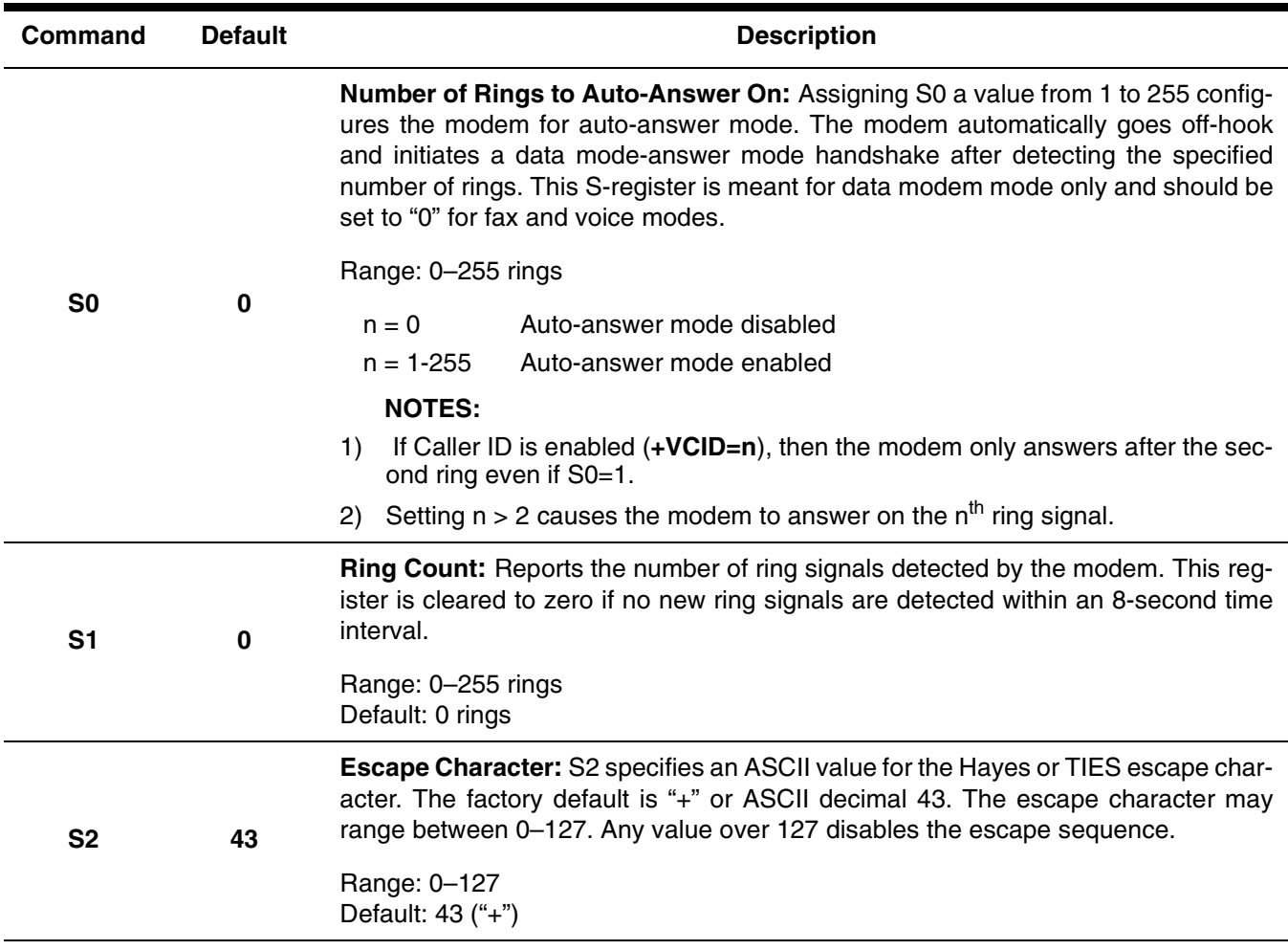

*Note:* An asterisk (\*) denotes the factory-default setting.

**Programmer's Guide Intel Confidential Intel Confidential I** 101

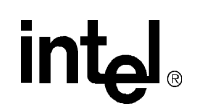

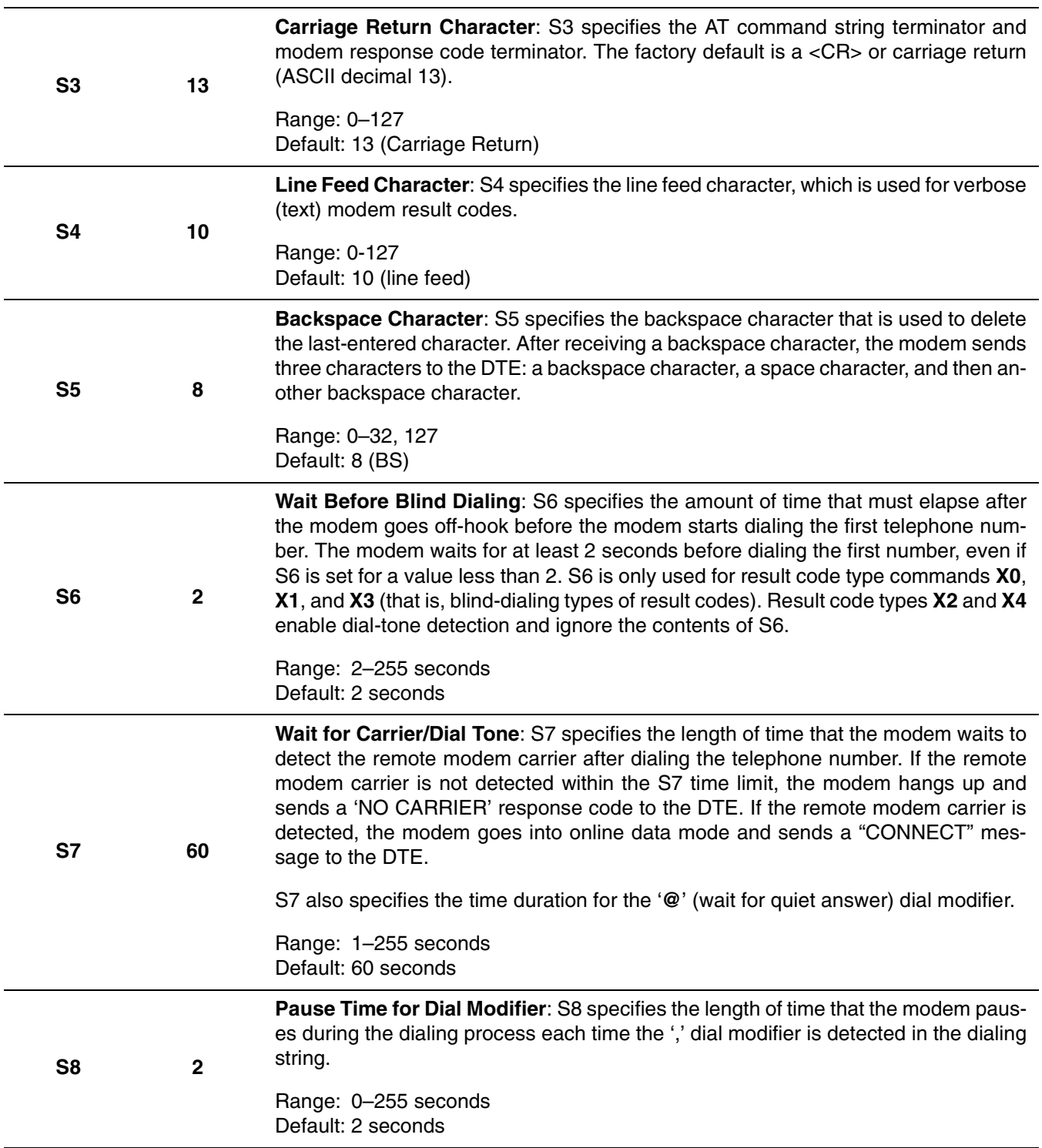

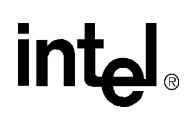

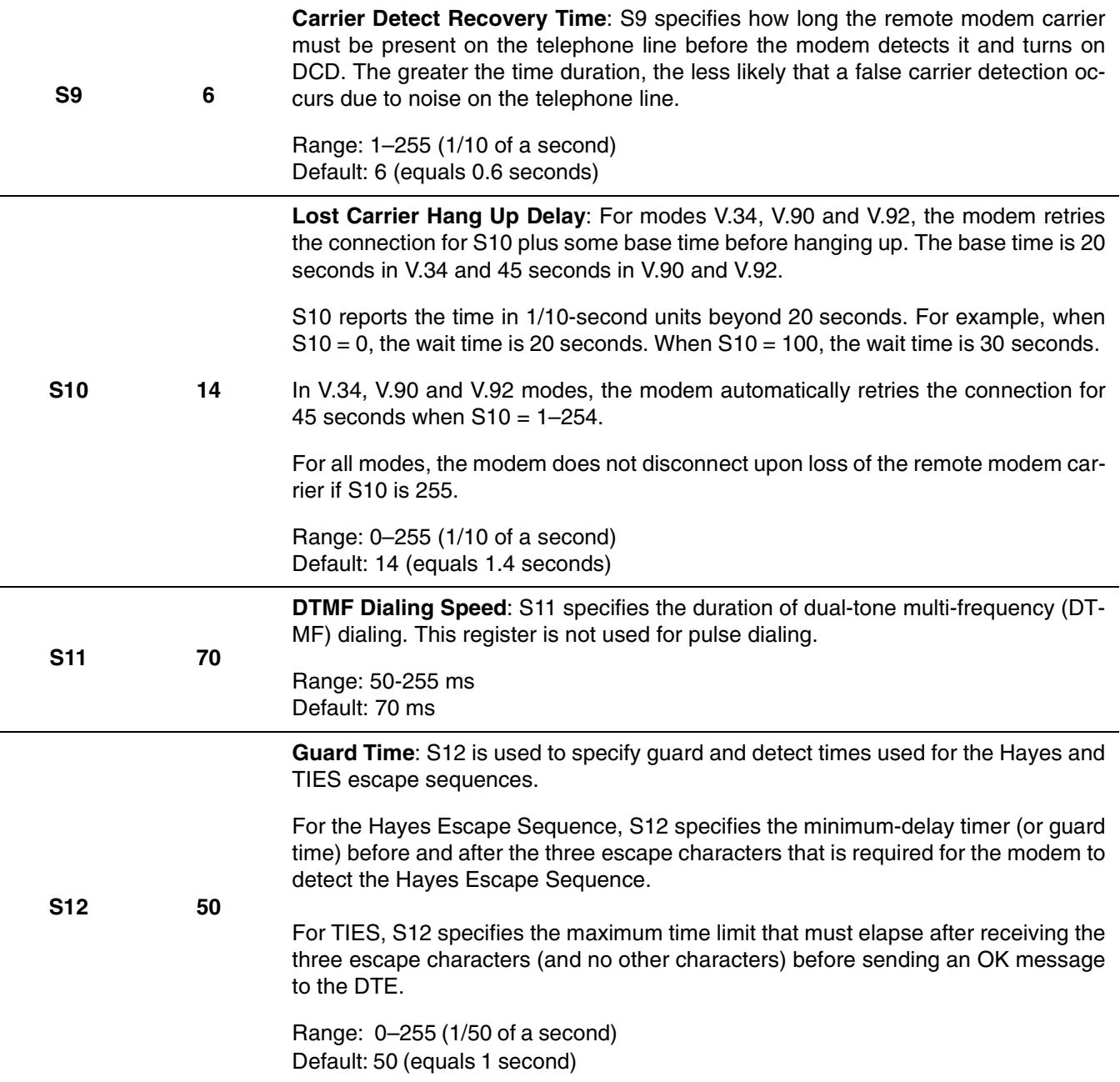

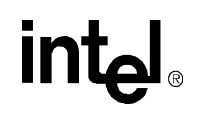

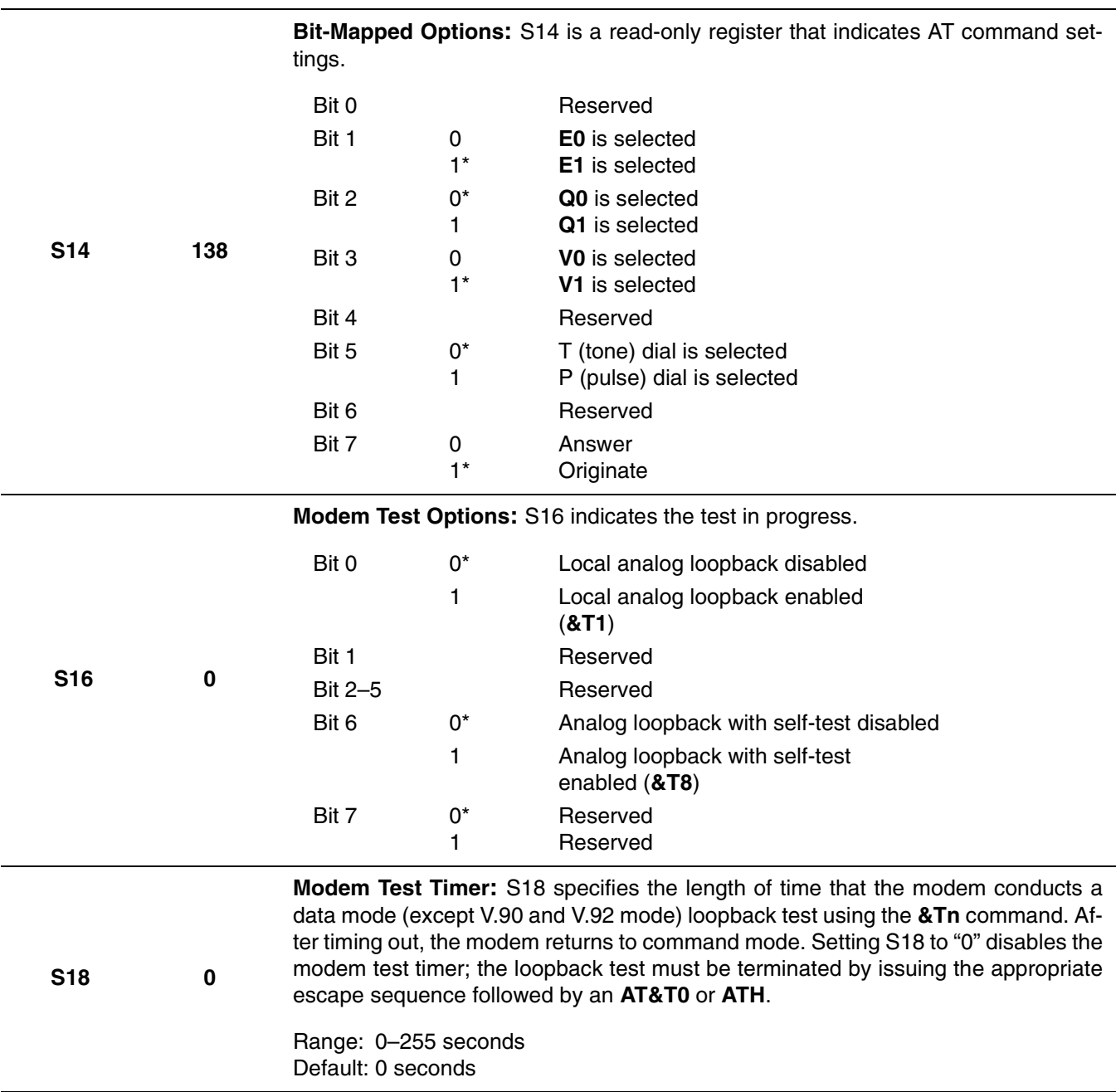

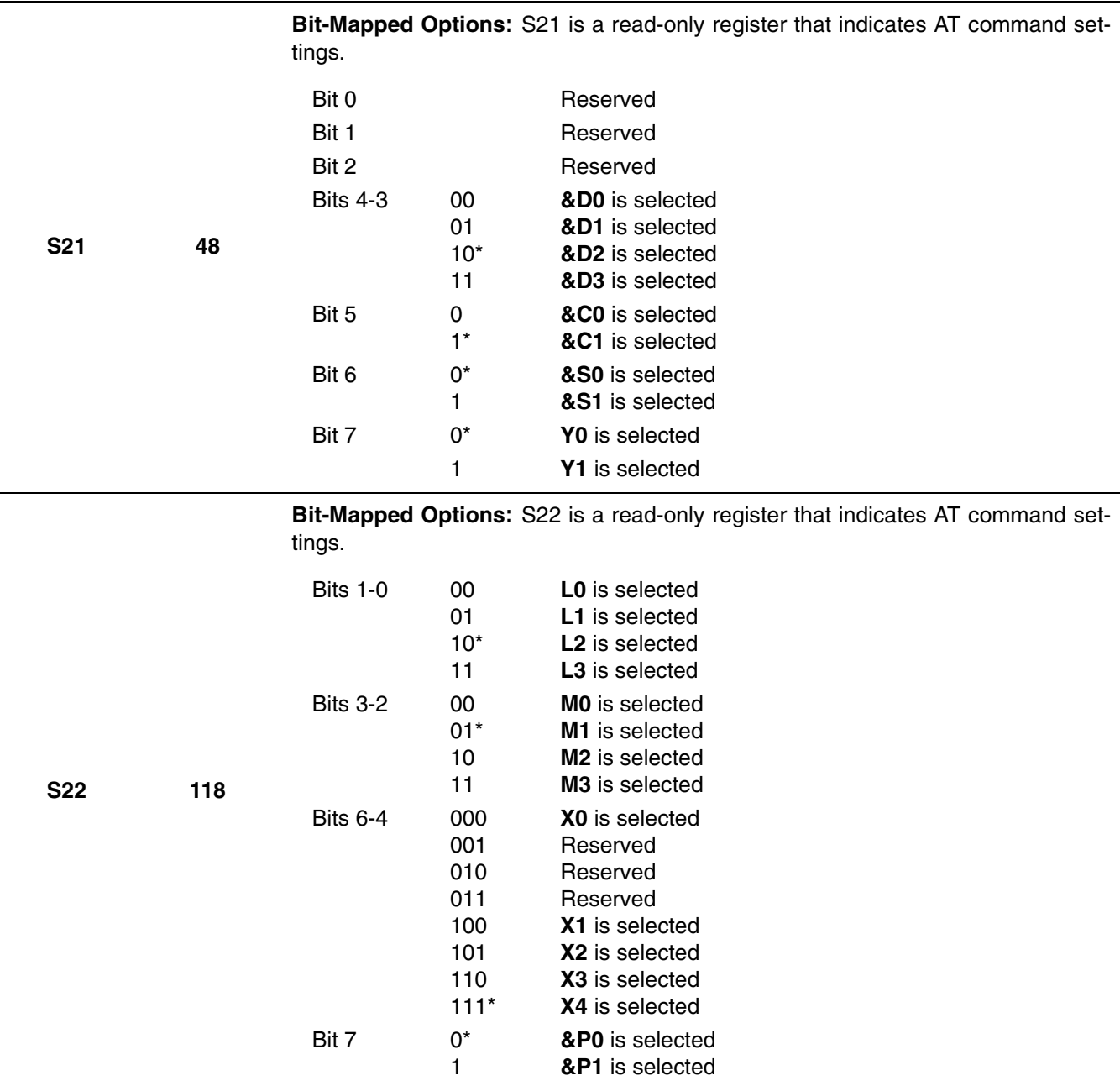

**Programmer's Guide Intel Confidential Intel Confidential I** 105

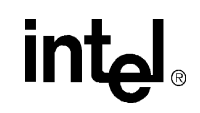

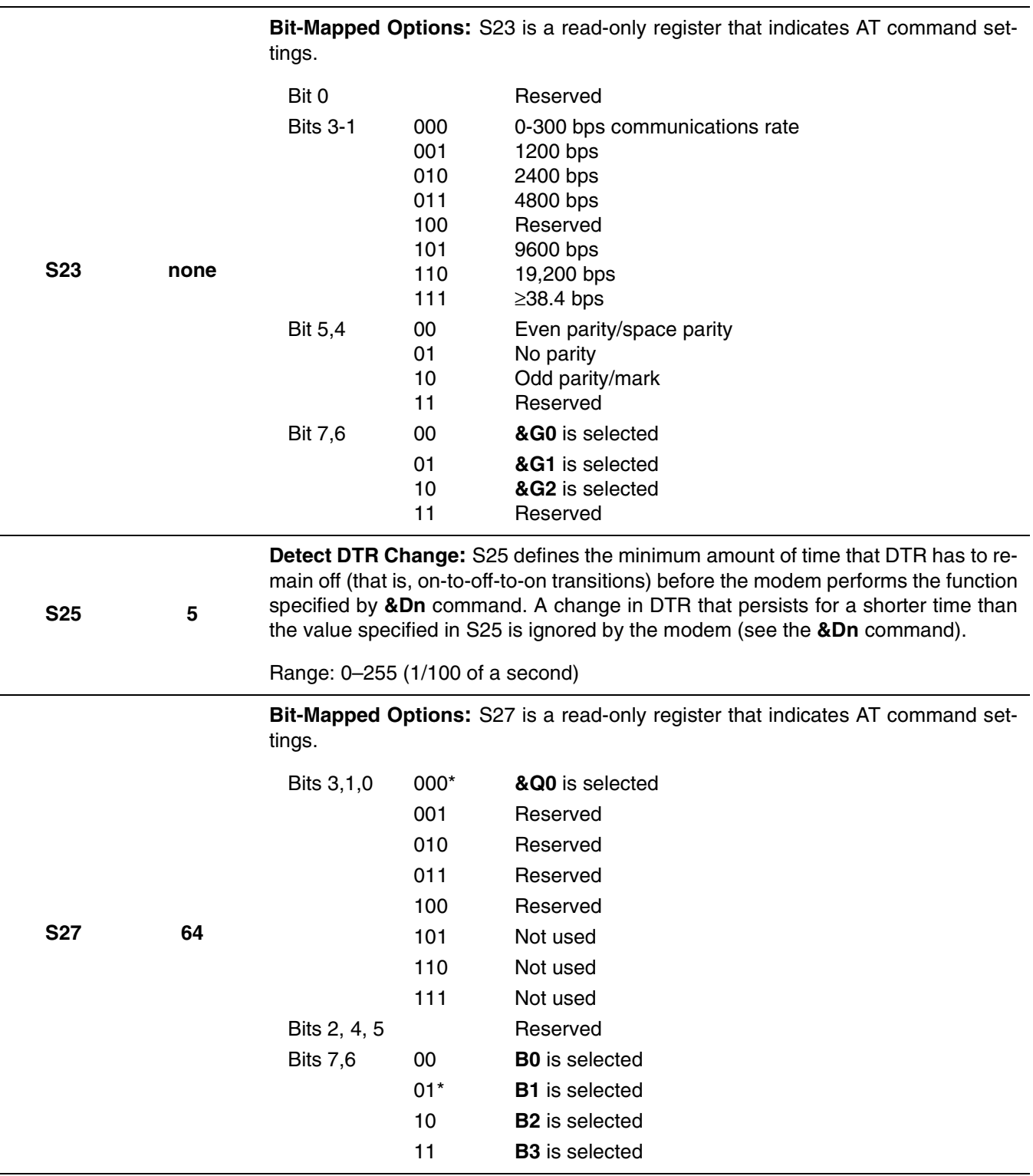

## intel

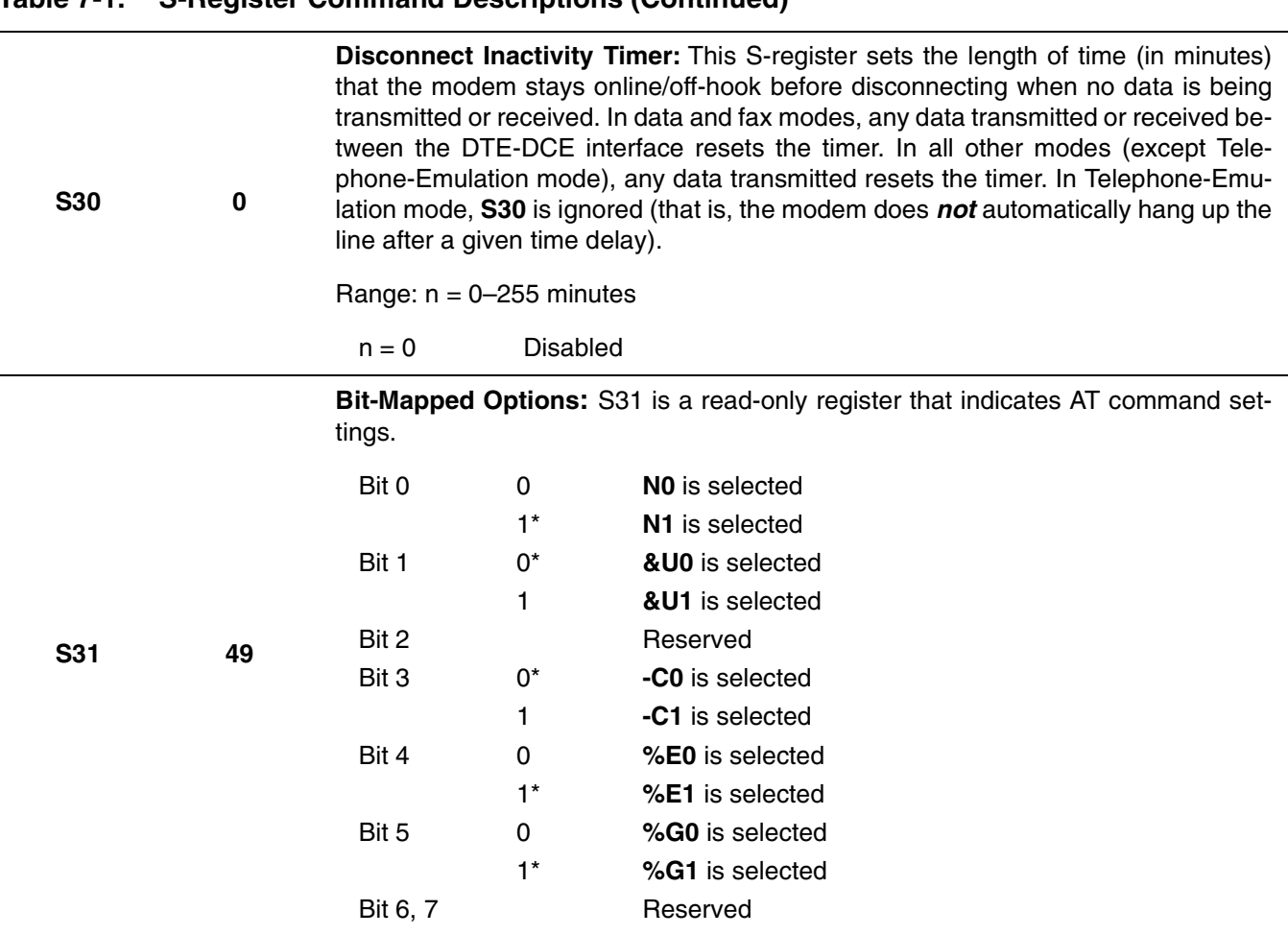

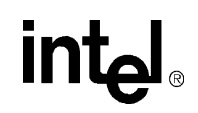

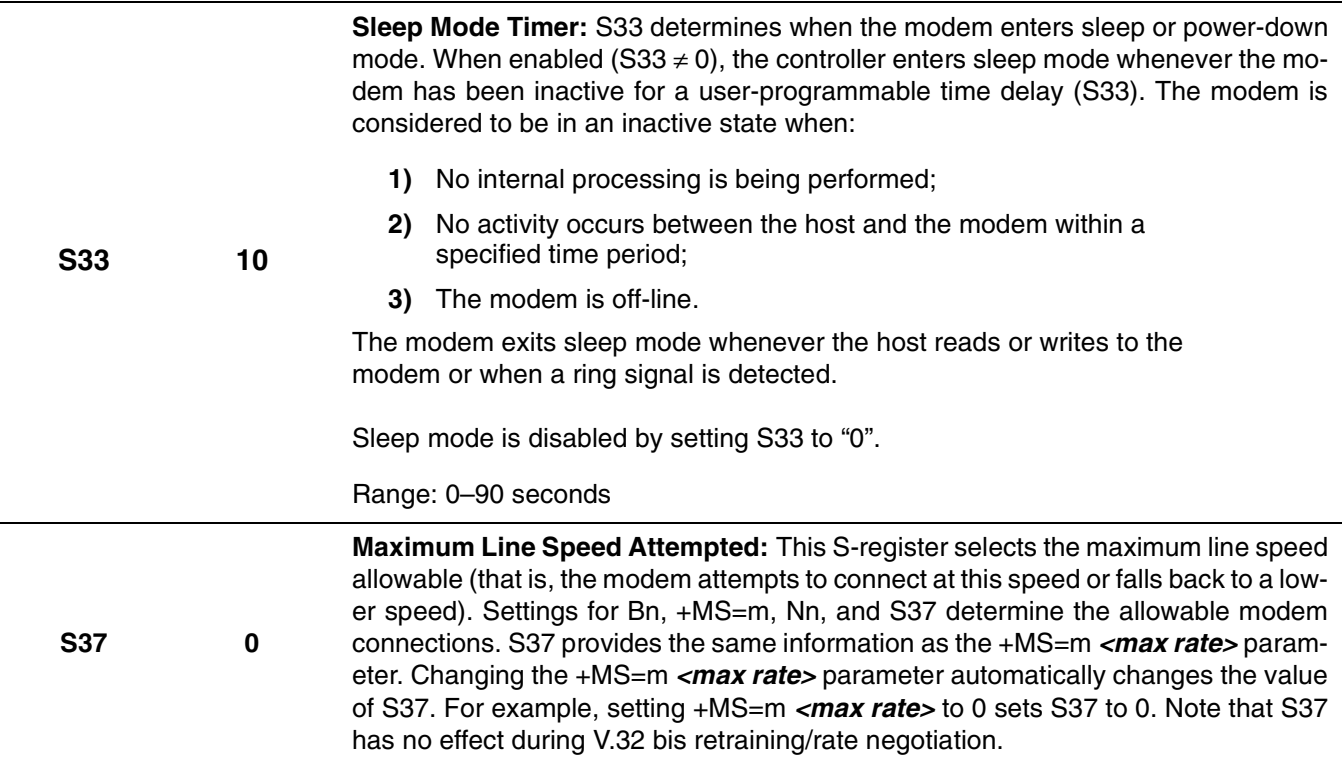
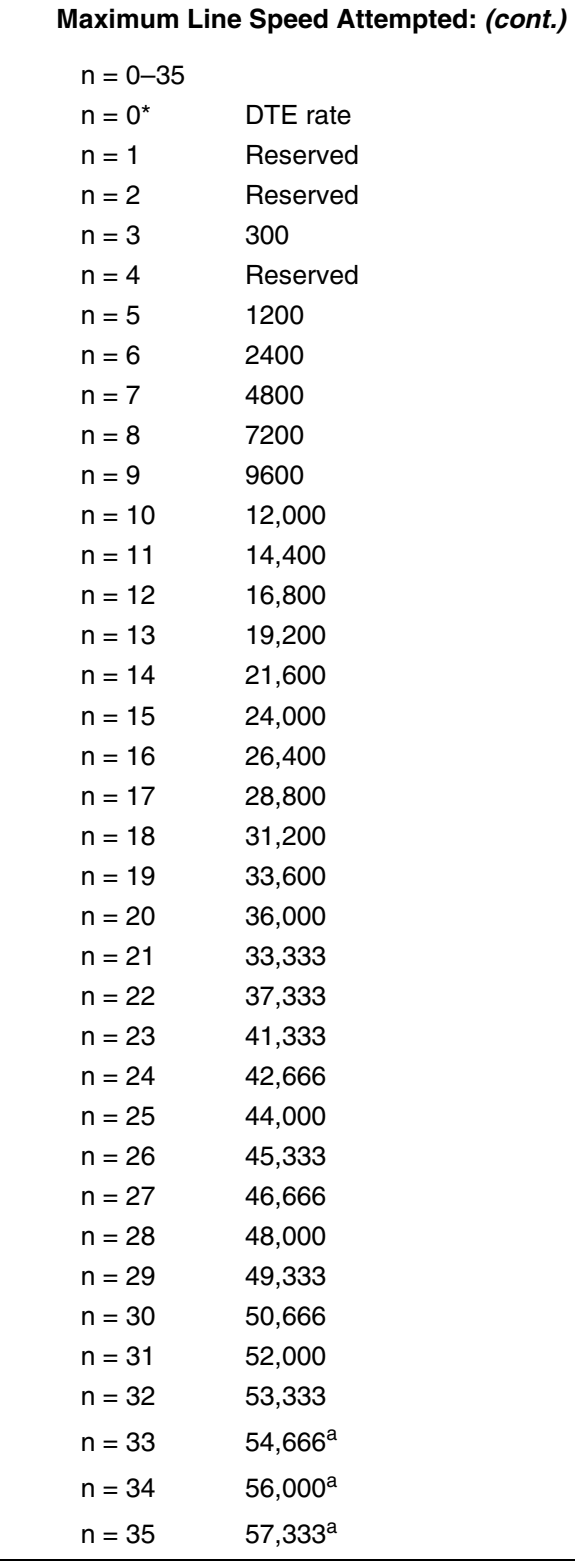

#### **Table 7-1. S-Register Command Descriptions (Continued)**

**Programmer's Guide Intel Confidential Intel Confidential I** 109

**S37 0**

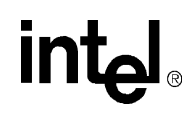

<span id="page-109-0"></span>a. Current download speeds are limited to 53,333 bps due to FCC rules that restrict modem power output.

## **8. CALLER ID**

This section describes Caller ID for the United States. Caller ID is a service that lets the called party know the telephone number of the caller before the call is answered. The information transmitted to the called party via Caller ID includes the caller's name, call date, the call time, and the call number. This service is not available everywhere due to central office telephone equipment limitations and legal prohibition in some locations.

The **+VCID = n** command controls the reporting and presentation of data associated with the Caller ID services in United States and Canada in the ICLID (incoming call line ID) data format. The ICLID data comes in one of two formats: SDM (single data message) format or MDM (multiple data message) format. In both formats, data is provided as data items and packet control information.

When enabled, the DCE reports any Caller ID information detected after the first ring message (note that more <CR> <LF> combinations may occur after the RING result code). All data items are reported using the <tag> <=> <value> pair format. Spaces are present on both sides of the equal sign.

This chipset allows for two types of Caller ID reporting formats, formatted and unformatted. In formatted reporting, DCE does not report any Caller ID information if a check sum error is detected in the Caller ID packet. If the DCE receives multiple copies of the Caller ID packets, the DCE sends only one of the correct packets to the DTE. If the DCE has never presented a correct packet but has received the line seizure information at least once, the DCE returns <MESG> <=> <CALID\_202>.

The DCE breaks up the presentation of the date and time into two separate <Tag><Value> pairs for those data items where the date and time appear together.

#### **Table 8-1. Caller ID Tags for Formatted Reporting**

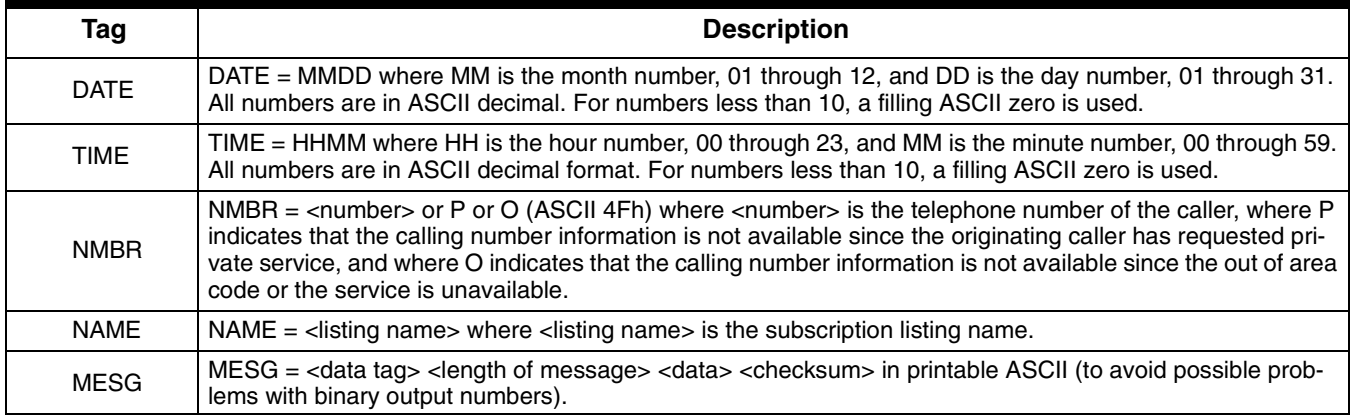

If a data tag is unrecognizable, the DCE presents the given data item's information using the MESG tag. The DCE follows the conventions of the unformatted reporting form (defined below) where applicable for the given data item only.

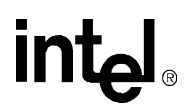

Example 1: The following example of formatted form report (**AT+VCID=1**) illustrates the case when the DCE does not recognize the tag of one given data item from a packet of data items (data or fax command mode).

**RING**  $DATE = 0321$ TIME = 1405 NMBR = 5045551234 NAME = DOE JOHN MESG = 060342424231 **RING** RING

Example 2: The following example illustrates the unsolicited response (**AT+VCID=1**) form of voice mode (voice, command, playback, and record modes).

 $<$ DLE $>$ R <DLE> X DATE = 0321 TIME = 1405 NMBR = 5045551234 NAME = DOE JOHN MESG = 060342424231  $\n <$ DLE> . <DLE> R <DLE> R

Example 3: The following example of formatted form reporting illustrates the case when the DCE does not recognize the tag of the packet (data or fax command mode).

RING MESG = 060342424231 RING RING

For unformatted form reporting (**AT+VCID=2**), the DCE presents all information contained in the Caller ID packet as ASCII hex in printable characters. This information includes all message type information, message length, data and checksum.

Example 4: The following example illustrates unformatted form reporting (data or fax command mode).

RING MESG = 04123033323131334303539313435353132333435 **RING** RING

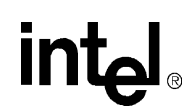

## **9. MANUFACTURING-ONLY COMMANDS**

The following commands are provided for manufacturing and testing purposes only. These commands should not be included in end-user literature.

*Caution:* Serious damage to the controller may occur if these commands are implemented incorrectly.

The test commands **AT+FTTn** and **AT+FRTn** allow the modem manufacturer to test the fax transmit and receive modes during manufacturing testing.

The MD566X chipsets include three commands (**#VGPO=n**, **AT#VGP1=n**, and **AT#VGP2=n**) that may be used by modem manufacturers to provide additional or unique features. These commands should **not** be used by general-purpose software packages.

#### **Table 9-1. Manufacturing-Only Command Descriptions**

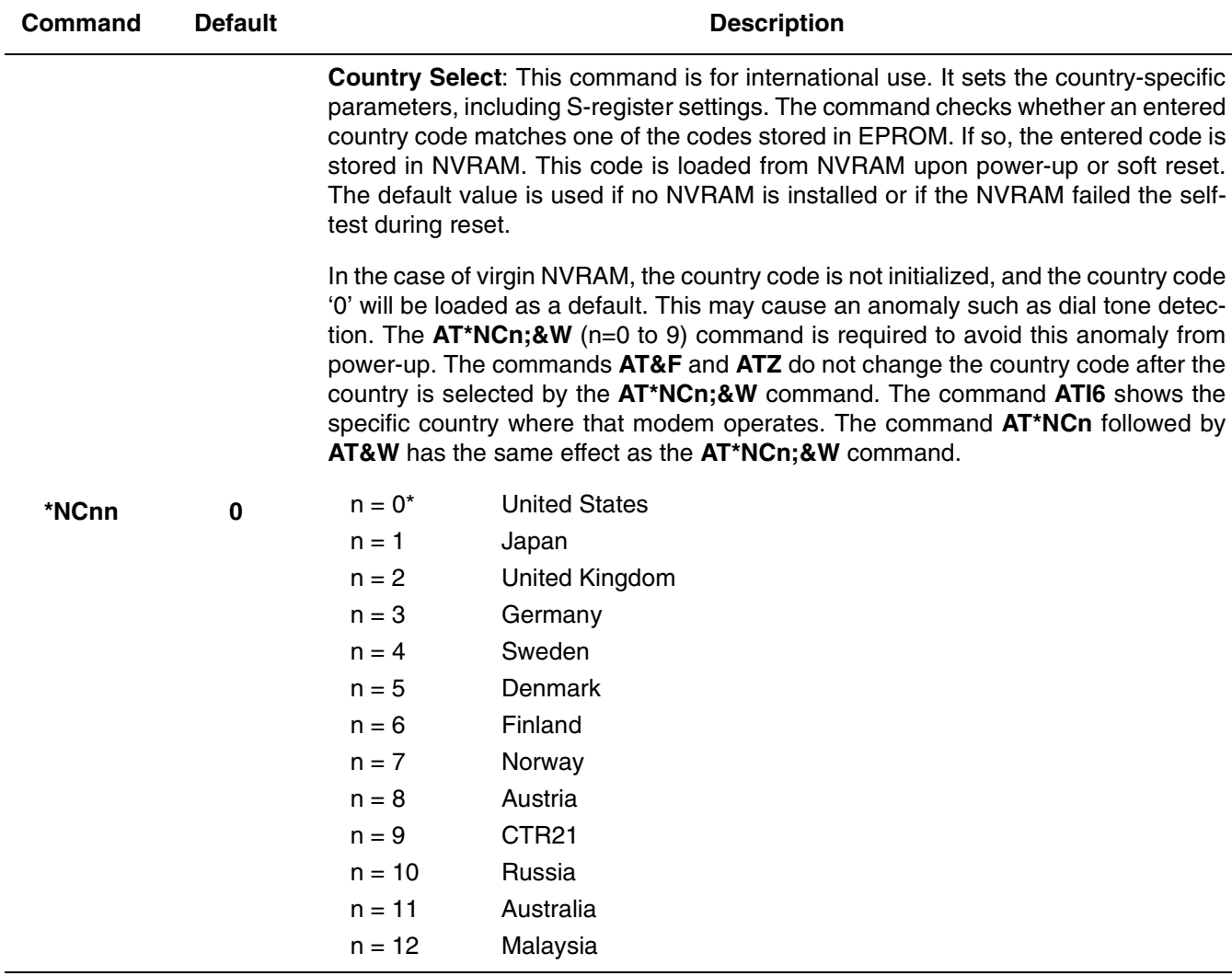

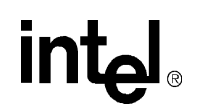

#### **Table 9-1. Manufacturing-Only Command Descriptions (Continued)**

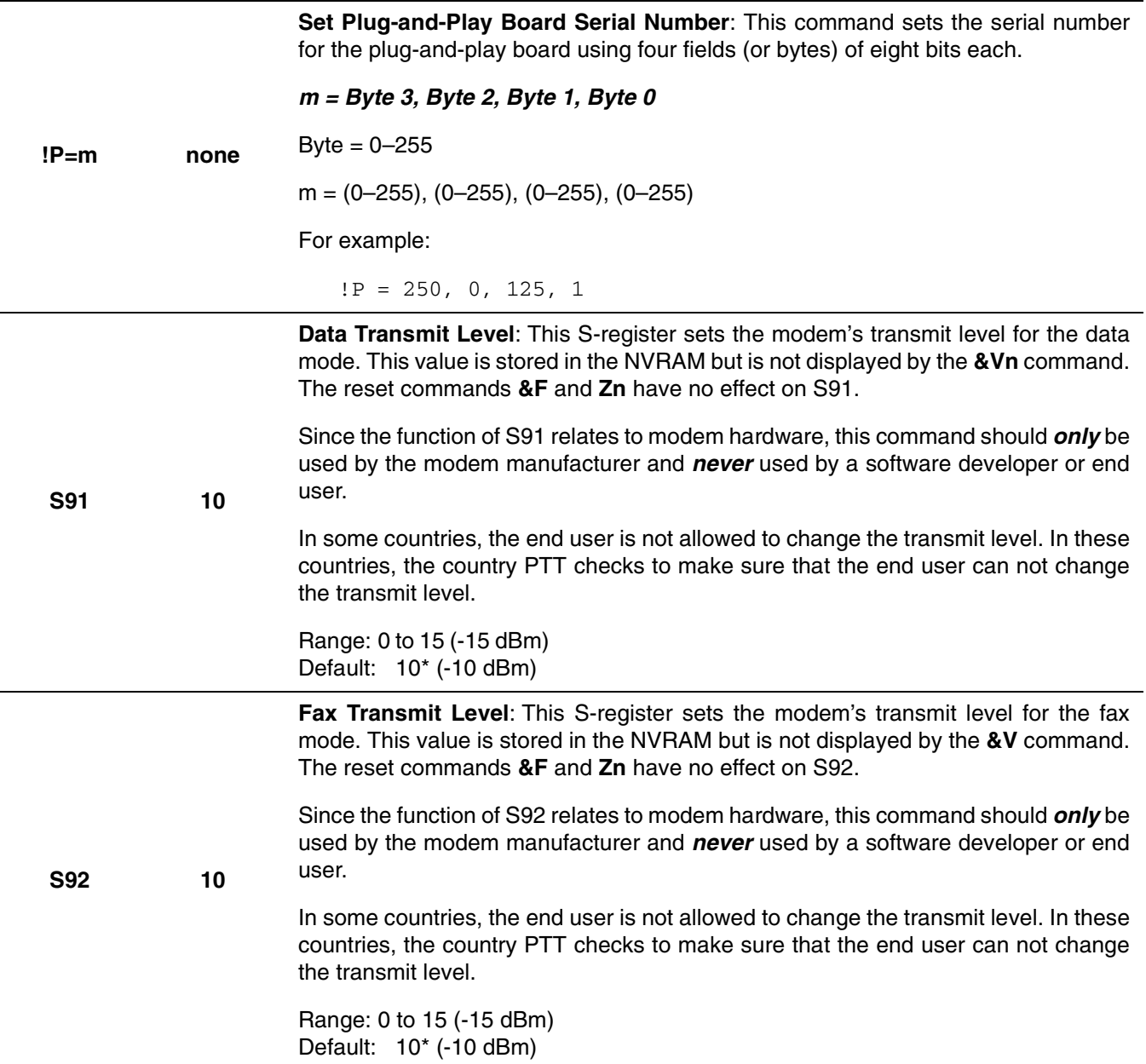

# intel

#### **Table 9-1. Manufacturing-Only Command Descriptions (Continued)**

**Tone Test Command:** This command outputs the corresponding tones for testing DTMF, ALB and FAX.

#### **Tone Test:**

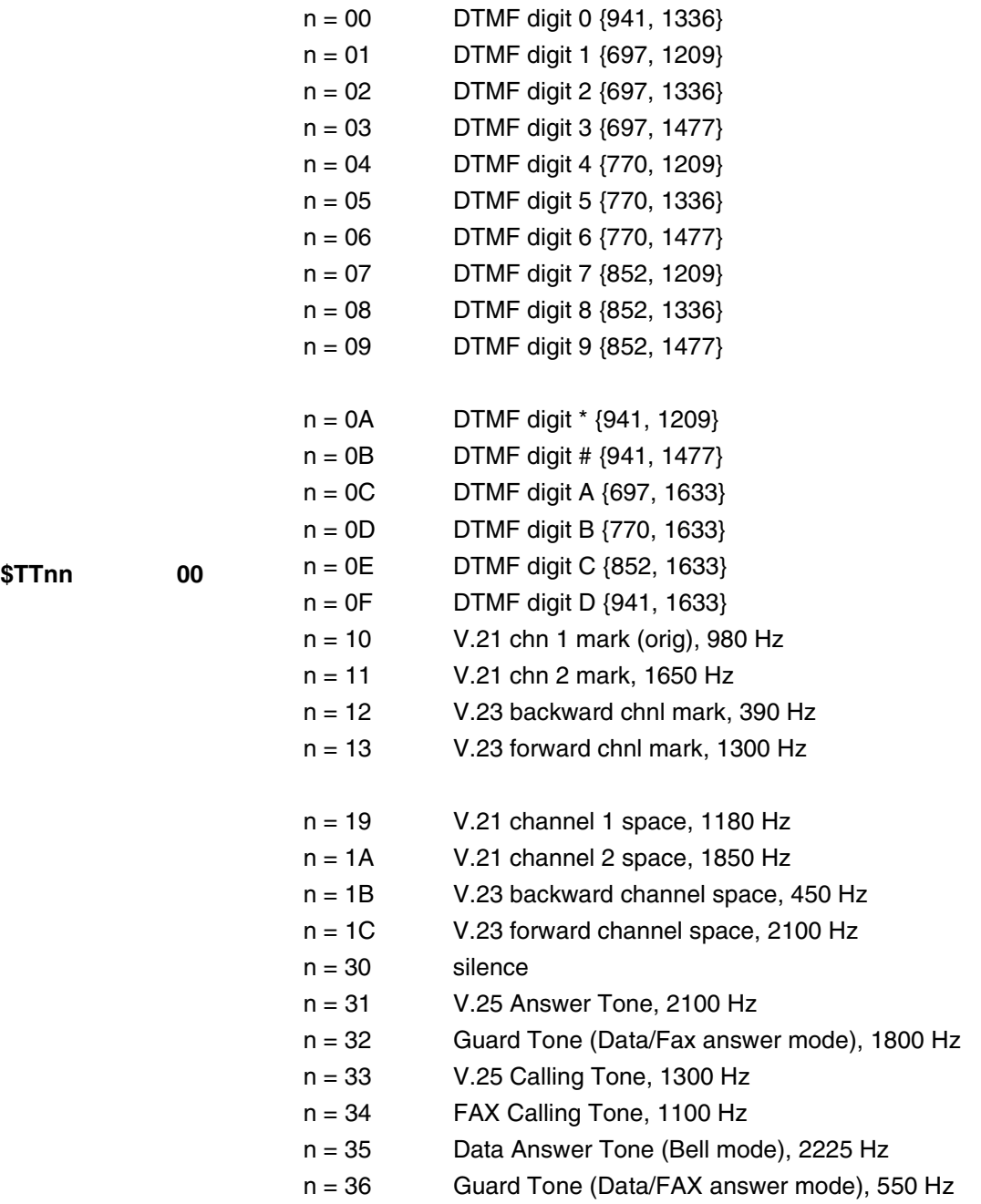

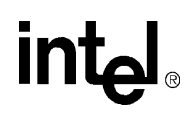

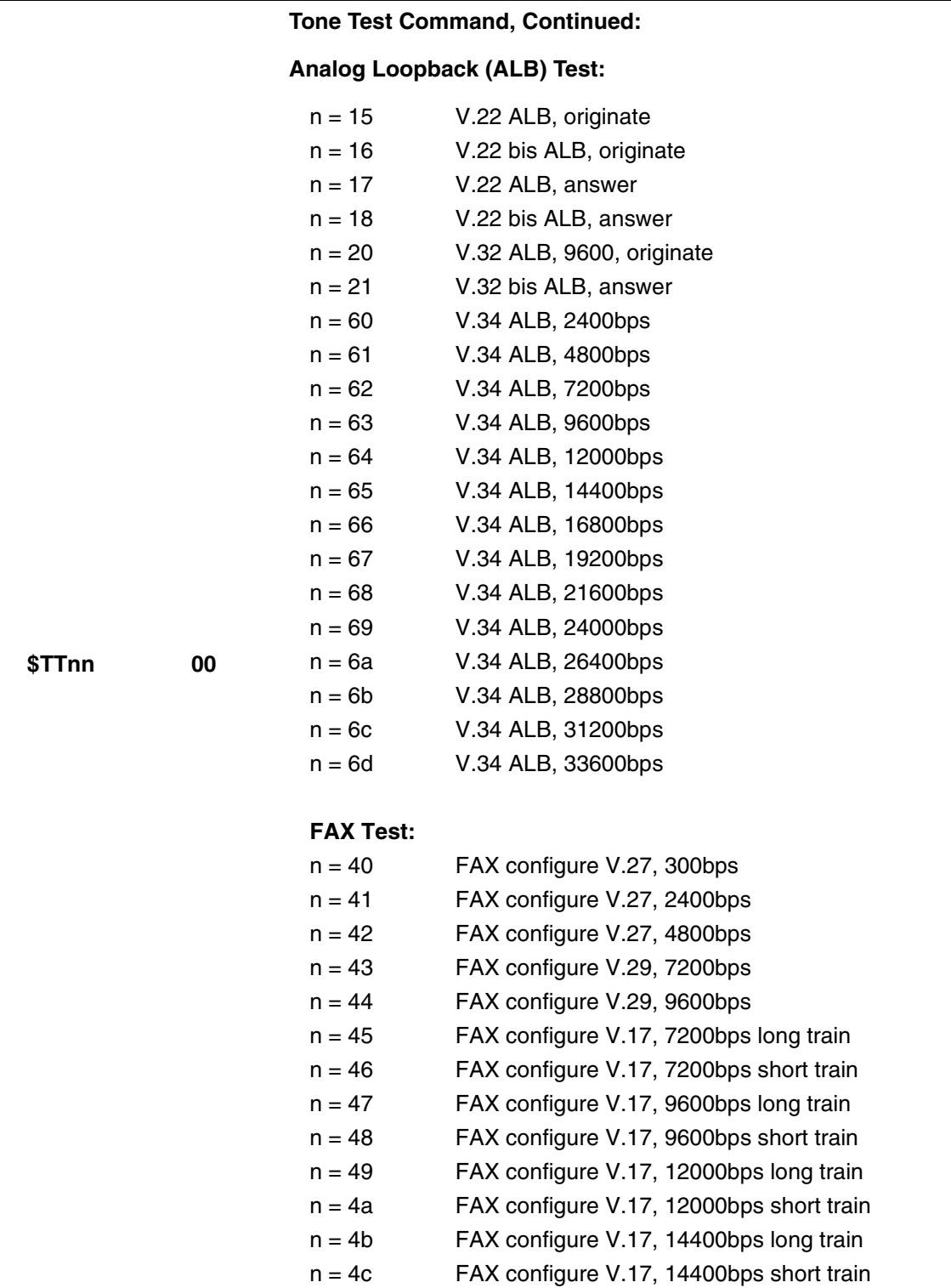

#### **Table 9-1. Manufacturing-Only Command Descriptions (Continued)**

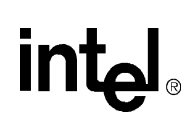

#### **Table 9-1. Manufacturing-Only Command Descriptions (Continued)**

**Read/Write General-Purpose Pins**: These commands allow the DTE to set the modem signal level at the general-purpose input-output pins (GPIO0-GPIO23) to  $V_{CC}$ or ground. The **AT#VGP0–2?** commands allow the DTE to readthe signals applied at these pins.

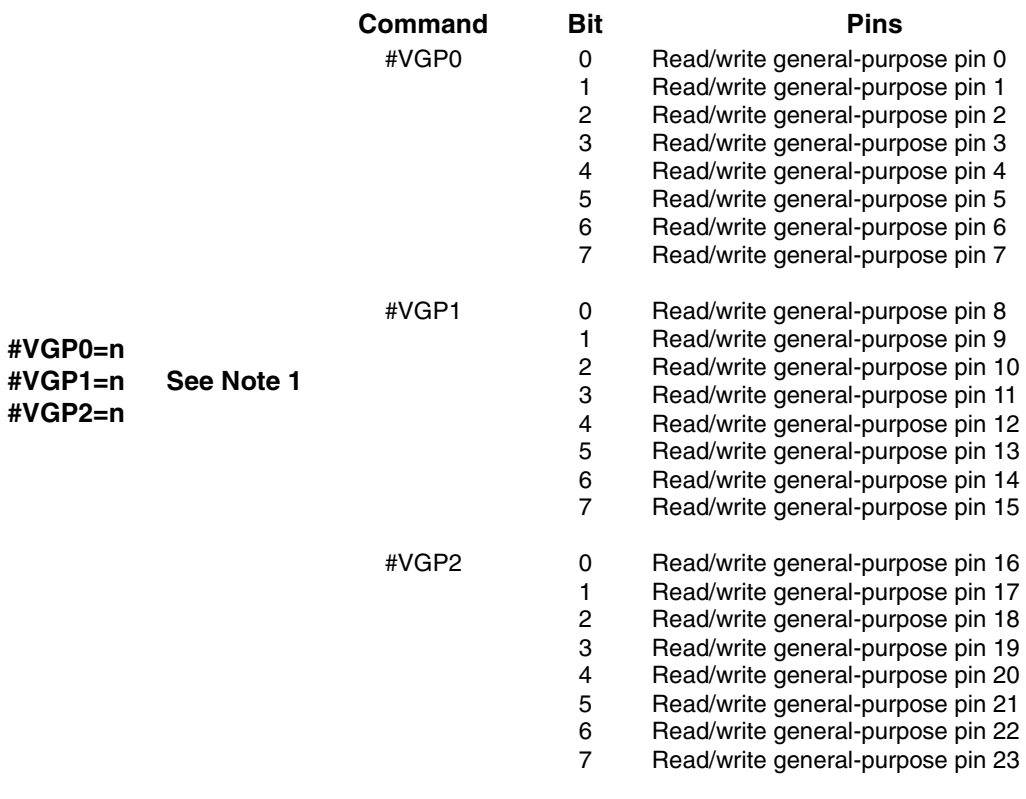

#### **NOTES:**

- 1) Default values for #VGP0–#VGP2 are dependent on board design.
- 2) These commands should not be used in general-purpose application software.

# intel

## **10. PARALLEL HOST INTERFACE 16C450/16C550A UART**

The parallel host interface of the MD566X family emulate the electrical and register functions of a 16550A and 16C450 UART. Upon modem reset, the modem defaults to a 16C450. The host (DTE) can then configure the UART to function as a 16C550A UART.

In 16C450 emulation mode, the DTE and modem transfer data back and forth a byte at a time. In 16C550A emulation mode, the modem provides two 16-byte FIFO buffers, one for the transmitter and another for the receiver. Thus, up to 16 bytes of data may be sent to or received from the modem for each data interrupt, instead of only a single byte, as in 16C450 mode. The following diagram shows how the FIFO is used. Host software using this FIFO capability can significantly reduce system overhead by reducing the number of times that interrupt service routines are called.

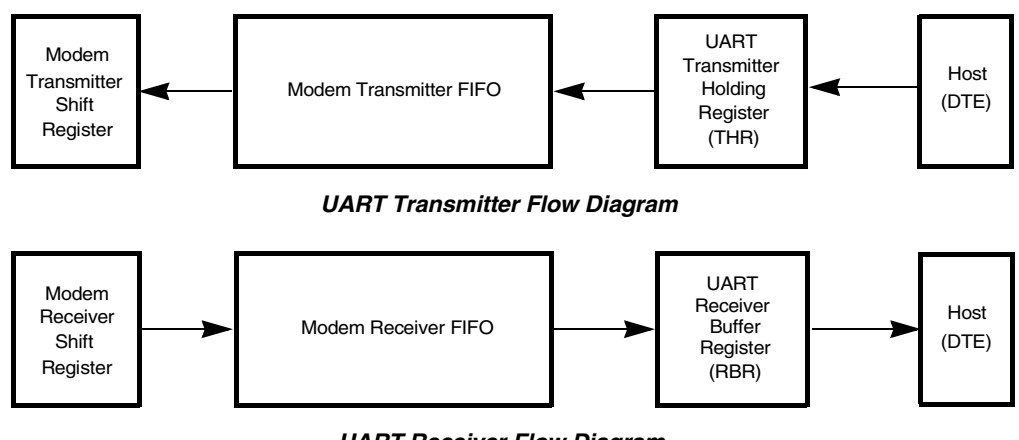

*UART Receiver Flow Diagram*

#### **Figure 10-1. FIFO Buffers for Transmitter and Receiver**

The register addresses are divided into two types: single-register access and multiple-register access. Most of the UART registers are single-register access (that is, only one internal register is accessible for a given register address). UART register addresses 3–7 are used to access a single internal register. The remainder of the UART register addresses  $(0-2)$  are used to access two or more internal registers.

Register address 2 is used to write FIFO control information into the FCR (FIFO Control register) and to read the IIR (Interrupt Identity register).

Register address 1 is used to read and write data to the IER (Interrupt Enable register) [when  $DLAB = 0$ ] and the MS DLM (Divisor Latch register) [when  $DLAB = 1$ ].

Register address 0 is used to read data from the RBR (Receiver Buffer register) [when  $DLAB = 0$ ], write data to the THR (Transmitter Holding register) [when  $DLAB = 0$ ], and read and write to the LS DLL (Divisor Latch register) [when DLAB = 1]. The UART registers and FIFO usage are described in the following sections.

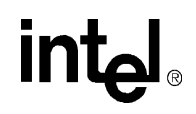

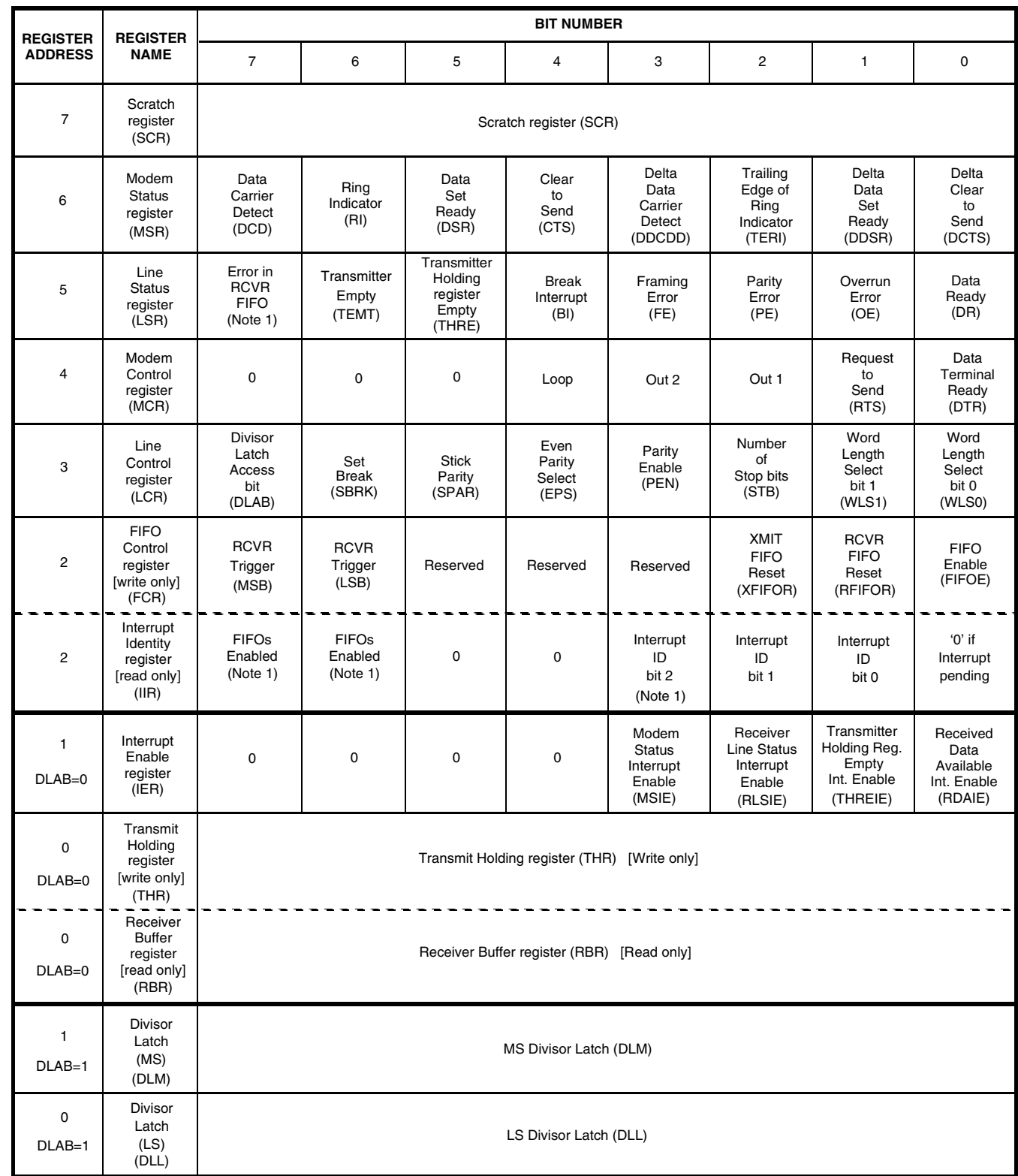

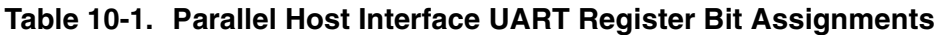

*Note:* These bits are always '0' in 16C450 mode.

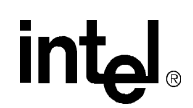

#### **10.1 UART Register Definitions**

#### **10.1.1 Scratch Register (SCR)**

Register 7 and 1997 SCR

This is an 8-bit read/write register used by the DTE for temporary storage of data.

#### **10.1.2 Modem Status Register (MSR)**

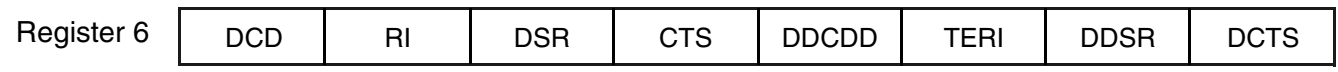

This register provides four bits (bits 7:4) that show current modem state and four bits (bits 3:0) that provide modem change information. Bits 3:0 are set to '1' whenever the control information changes state. These bits are reset to "0" whenever the DTE reads the MSR register. If the modem status interrupt is enabled (IER3), the modem generates an interrupt on the µP HINT pin whenever MSR bits 3:0 are set to '1'.

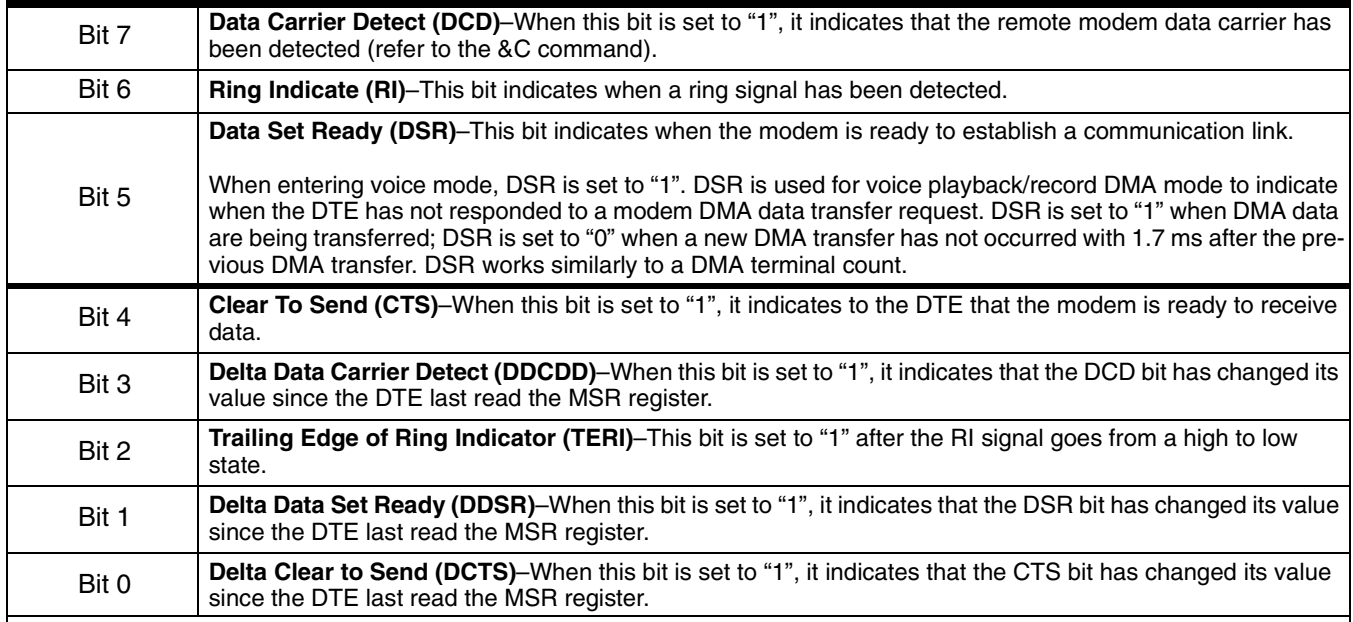

#### **10.1.3 Line Status Register (LSR)**

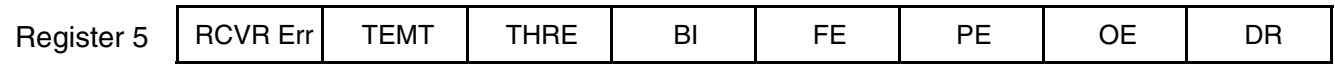

This read-only register provides UART status information to the host. Bits 4:1 report error conditions. These bits are reset to "0" any time the host reads this register. An interrupt is generated to the host whenever any one of the bits (4:1) is set to "1" and the RLSIE (receiver line status interrupt) has been enabled. Bits 0, 5, and 6 provide status information for sending and receiving data through the THR (Transmit Holding register) and the RBR (Receiver Buffer register). Bits 0, 5, 6 are reset to '1' only when the host performs a specified action.

In FIFO mode, the modem keeps track of the character in which an error has occurred and does not report the error to the DTE until the associated character gets to the top of the stack.

*Note:* In FIFO mode, the DTE must write a data byte in the RX FIFO by the loopback mode to write to LSR2–LSR4. LSR0 and LSR7 cannot be written to in FIFO mode.

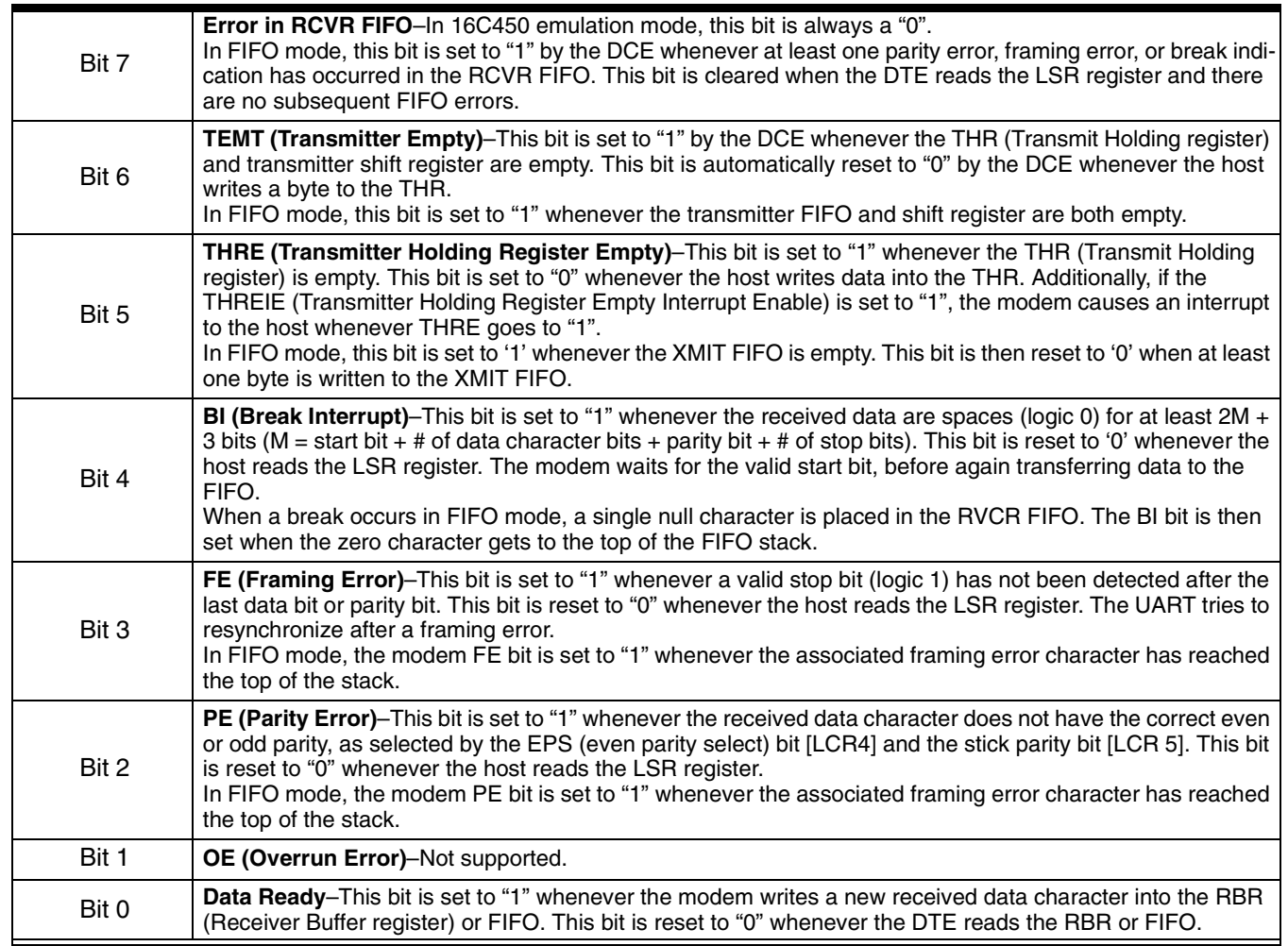

#### **10.1.4 Modem Control Register (MCR)**

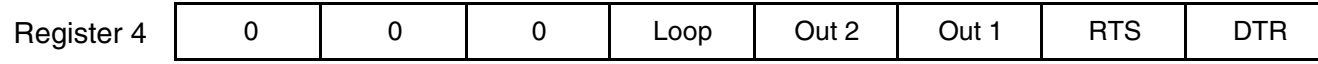

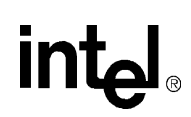

This register controls the DTE-DCE UART interface.

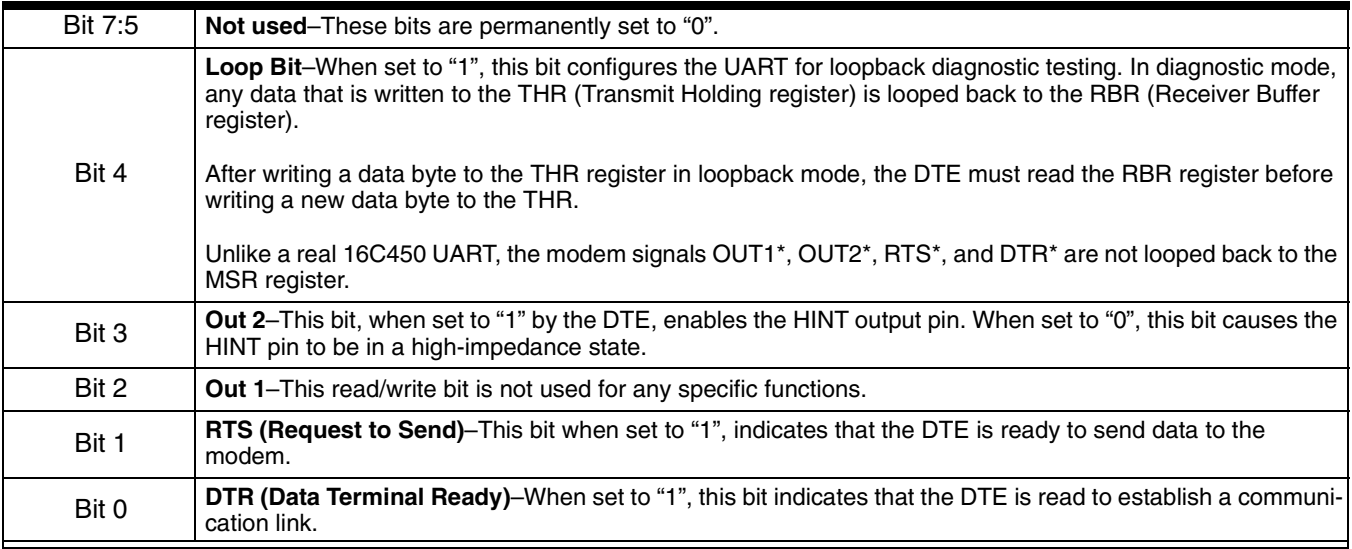

#### **10.1.5 Line Control Register (LCR)**

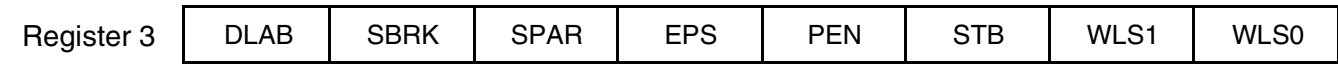

This register specifies the asynchronous data communication exchange format. The modem supports up to 10-bit data characters (1 start bit + # of data character bits + parity + # of stop bits).

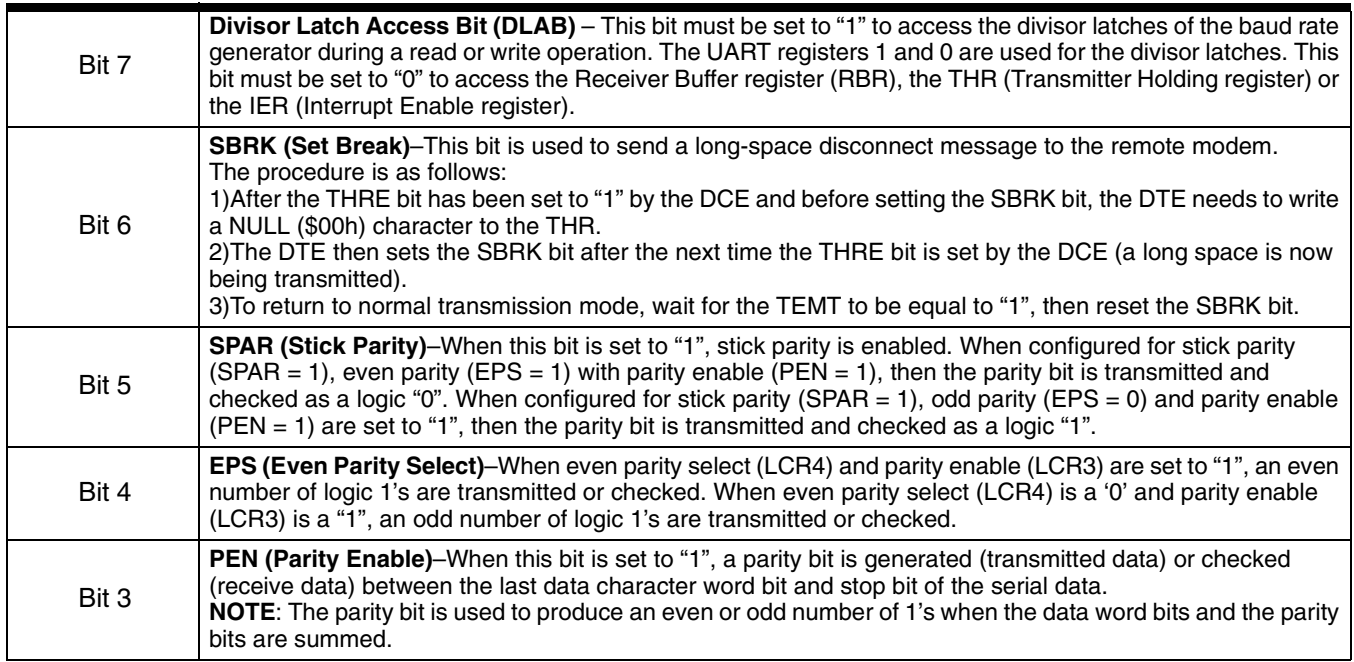

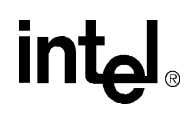

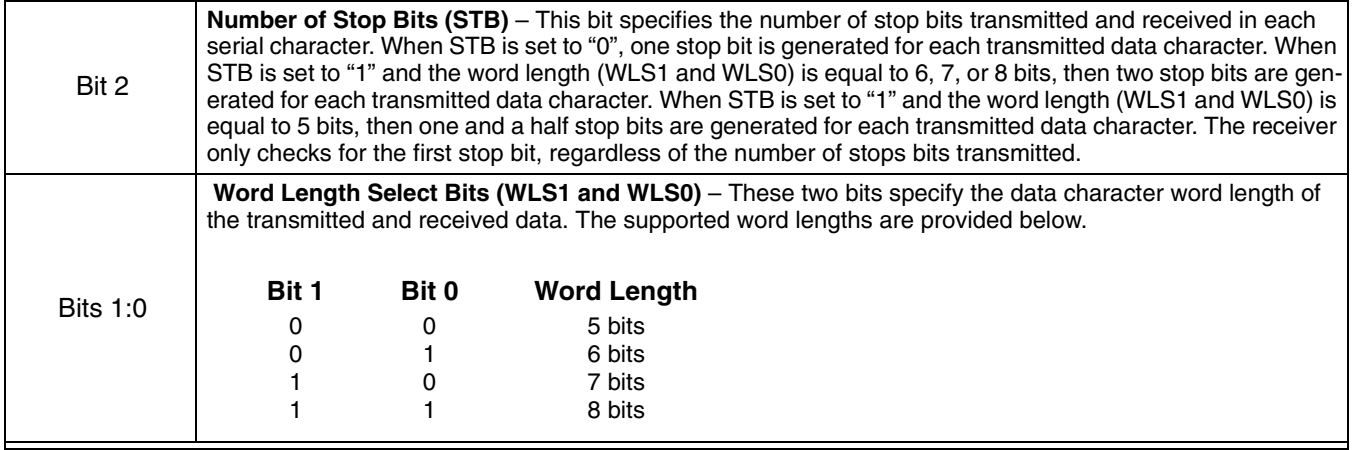

#### **10.1.6 FIFO Control Register (FCR)**

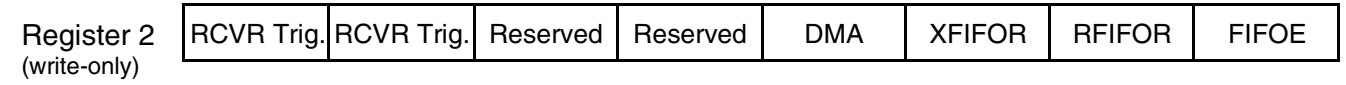

This write-only register is used to enable the receiver and transmitter FIFOs, clear the FIFOs, set the RCVR FIFO trigger level, and select the DMA signaling type.

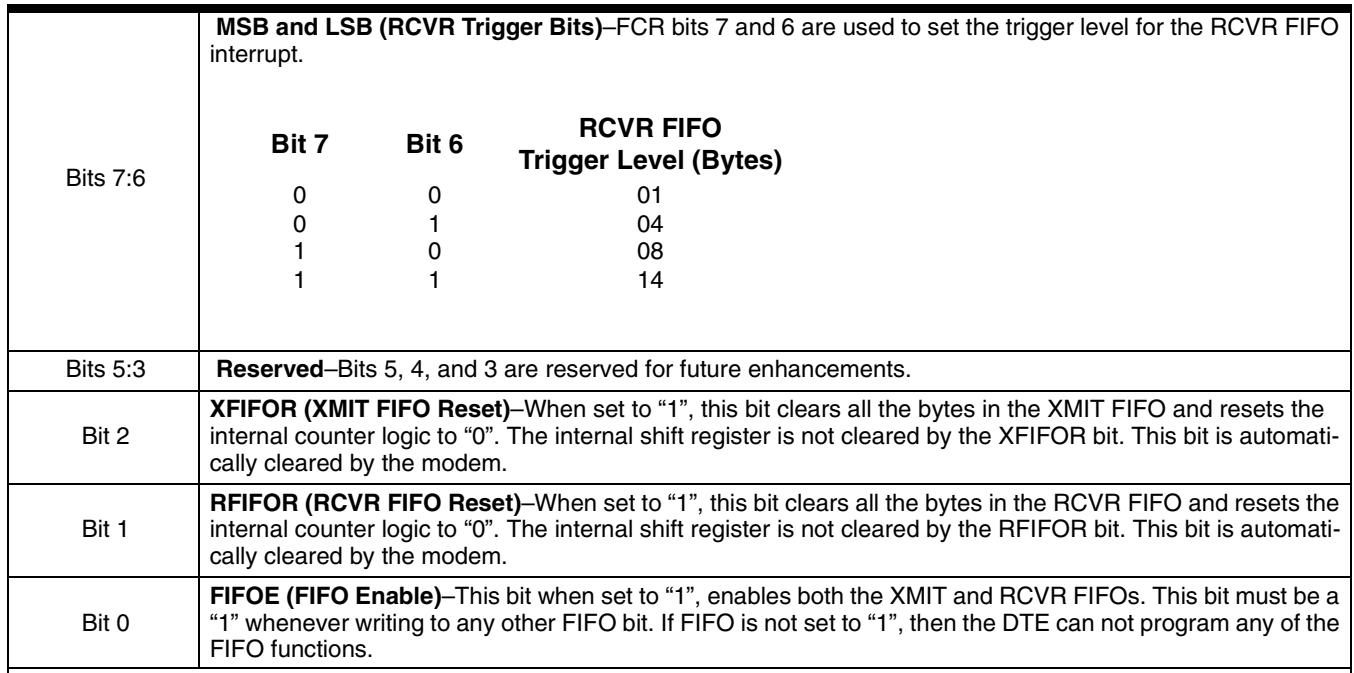

#### **10.1.7 Interrupt Identity Register (IIR)**

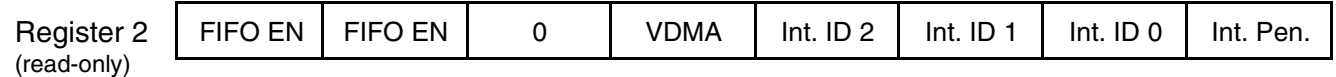

This read-only register indicates when the transmitter and receiver FIFOs are enabled, and the source of highest-priority pending interrupt to the DTE. Five levels of modem interrupt sources in order of priority are: receiver line status, received data ready, character time-out indication, transmitter holding register empty, and modem status. When the DTE reads the IIR, the modem freezes all interrupts and indicates the highest-priority pending interrupt. While the DTE is reading the IIR register, the modem records new interrupts but does not change its current indication until the read process is completed.

<span id="page-124-0"></span>**Table 10-2. Interrupt Control Functions**

| <b>FIFO</b><br><b>Mode</b><br>Only | Interrupt<br><b>Identification</b><br>Register |                          | <b>Interrupt Source and Reset Functions</b> |                          |                                             |                                                                                                    |                                                                                                    |
|------------------------------------|------------------------------------------------|--------------------------|---------------------------------------------|--------------------------|---------------------------------------------|----------------------------------------------------------------------------------------------------|----------------------------------------------------------------------------------------------------|
| Bit 3<br>ID <sub>2</sub>           | Bit 2<br>ID <sub>1</sub>                       | Bit 1<br>ID <sub>0</sub> | Bit 0<br>Int.<br>Pend.                      | <b>Priority</b><br>Level | <b>Interrupt Type</b>                       | <b>Interrupt Source</b>                                                                                                    | Interrupt<br><b>Reset Control</b>                                                                                 |
| $\Omega$                           | $\Omega$                                       | $\mathbf{0}$             | 1                                           |                          | None                                        | None                                                                                                    |                                                                                                    |
| $\Omega$                           | $\mathbf{1}$                                   | 1                        | $\mathbf 0$                                 | Highest                  | <b>Receiver Line</b><br><b>Status</b>       | Overrun Error, Parity<br>Error, Framing Error or<br><b>Break Interrupt</b>                                                                                                    | Reading the LSR (Line<br>Status register)                                                                         |
| $\Omega$                           | $\mathbf{1}$                                   | $\Omega$                 | $\Omega$                                    | Second                   | <b>Received Data</b><br>Available           | Receiver Data Available<br>or Trigger Level Reached                                                                                                    | Reading the RBR<br>(Receiver Buffer register)<br>or the FIFO Drops below<br>the Trigger Level                     |
| 1                                  | $\mathbf{1}$                                   | $\Omega$                 | $\mathbf 0$                                 | Second                   | Character<br>Time-out<br>Indication         | No characters have been<br>removed from or entered<br>into the RCVR FIFO dur-<br>ing the last four character<br>times, and there is at least<br>one character in it during<br>this time | Reading the RBR<br>(Receiver Buffer register)                                                                     |
| 0                                  | $\Omega$                                       | 1                        | 0                                           | <b>Third</b>             | Transmitter<br>Holding<br>Register<br>Empty | <b>Transmitter Holding</b><br><b>Register Empty</b>                                                                                                    | Reading the IIR register (if<br>the source of interrupt) or<br>writing into the Transmit-<br>ter Holding register |
| 0                                  | $\Omega$                                       | 0                        | 0                                           | Fourth                   | <b>Modem Status</b>                         | Clear to Send.<br>Data Set Ready,<br>Ring Indicator, or Data<br><b>Carrier Detect</b>                                                                                                   | Reading the MSR<br>(Modem Status register)                                                                        |

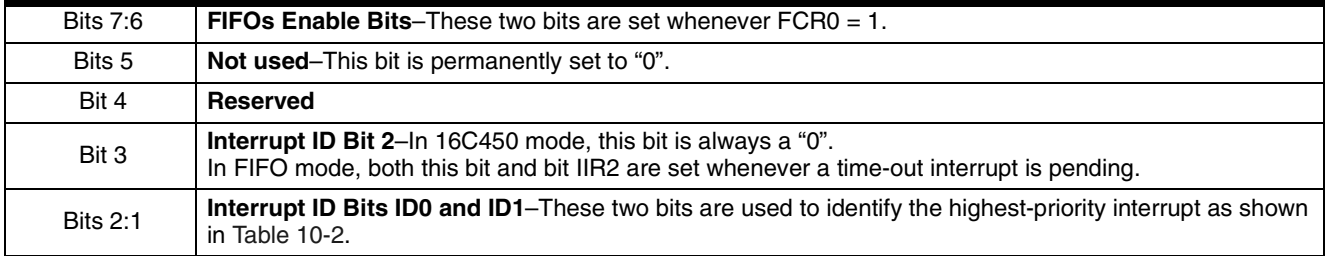

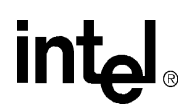

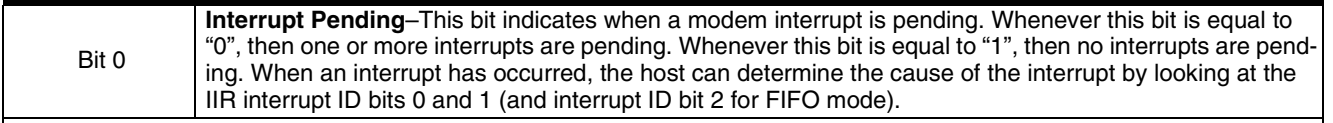

#### **10.1.8 Interrupt Enable Register (IER)**

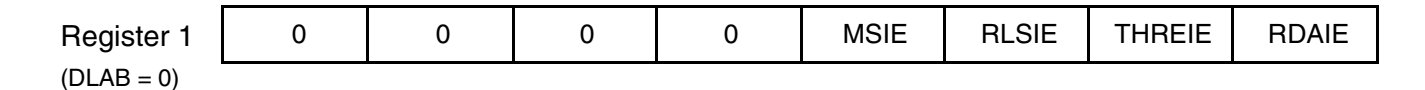

This register is used to enable up to five types of UART interrupts: receiver line status, received data available, character time-out indication (FIFO mode only), Transmitter Holding register empty, and modem status. Each enabled interrupt can individually cause an interrupt to host on the µP HINT output pin. To cause an interrupt to the host (HINT), both the interrupt enable bit and OUT2 (MCR2) must be set

to  $'1'$ .

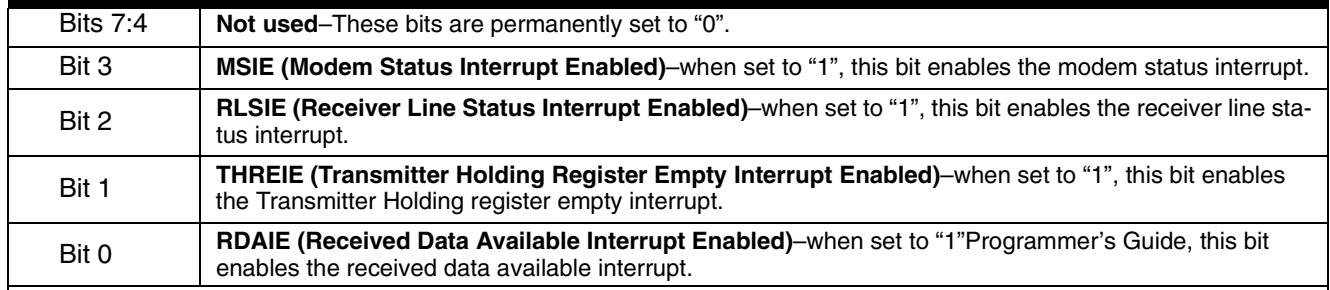

#### **10.1.9 Transmitter Holding Register (THR)**

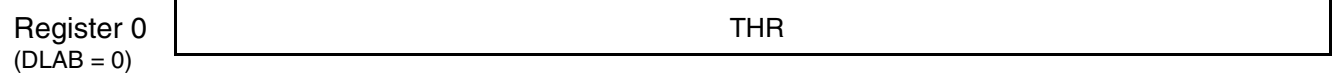

The THR (Transmitter Holding register) is a write-only register used for sending data and AT commands to the modem.

#### **10.1.10Receiver Buffer Register (RBR)**

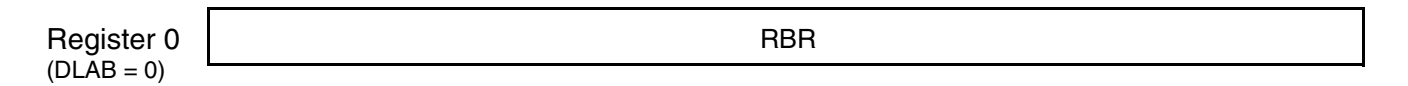

The RBR (Receiver Buffer register) is a read-only register used for receiving data and AT command responses from the modem.

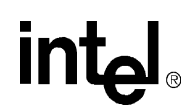

#### **10.1.11Divisor Latch Registers (DLM and DLL)**

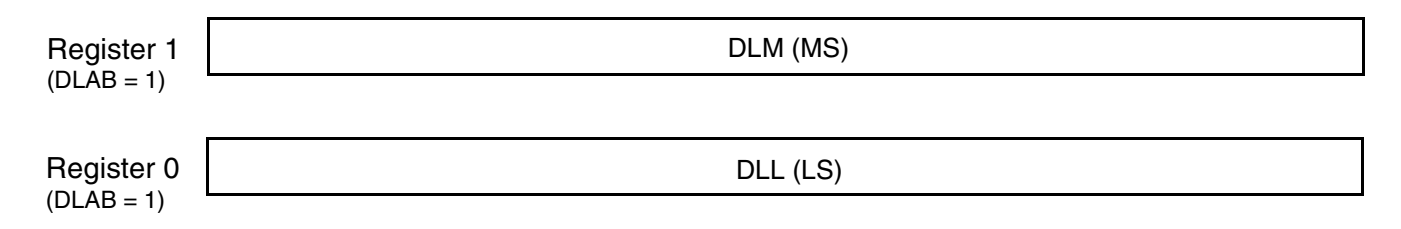

The LS divisor latch (least-significant byte) and MS divisor latch (most-significant byte) are two read/write registers used to set the modem data rate. The data rate is selected by loading each divisor latch with the appropriate hex value. The programmable data rates are provided in the following table. For example, to use a data rate of 2400 bps, load a \$00h into the DLM and a \$30h into the DLL.

| <b>Data Rate</b> | <b>Divisor Number</b> | <b>Divisor Latch (Hex)</b> |           |  |
|------------------|-----------------------|----------------------------|-----------|--|
|                  | (Decimal)             | <b>MS</b>                  | <b>LS</b> |  |
| 300              | 384                   | 01                         | 80        |  |
| 1200             | 96                    | 00                         | 60        |  |
| 2400             | 48                    | 00                         | 30        |  |
| 4800             | 24                    | 00                         | 18        |  |
| 7200             | 16                    | 00                         | 10        |  |
| 9600             | 12                    | 00                         | 0C        |  |
| 19200            | 6                     | 00                         | 06        |  |
| 38400            | 3                     | 00                         | 03        |  |
| 57600            | $\overline{2}$        | 00                         | 02        |  |

**Table 10-3. Programmable Data Rates** 

#### **10.2 16C550A UART FIFO Operation**

The modem 16C550A UART FIFO works in both interrupt and polled operation. A description of each type of operation is provided below.

#### **10.2.1 FIFO Interrupt Mode Operation**

Both the modem receiver and transmitter UART FIFOs can be set up for interrupt mode operation. The RCVR FIFO trigger level and character time-out interrupts have the same priority as the current received data available interrupt. The XMIT FIFO empty interrupt has the same priority as the Transmitter Holding register empty interrupt. Information pertaining to using the receiver and transmitter FIFO interrupts is provided below.

- **1)** When both the receiver FIFO and the receiver interrupts are enabled (FCR0 = 1, IER0 = 1), the UART initiates RCVR interrupts under the following conditions:
	- **a)** The receive data available interrupt (IIR = 04) is issued to the DTE when the FIFO has reached its programmed trigger level; the interrupt clears as soon as the FIFO drops below the programmed trigger level

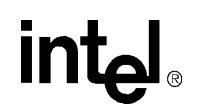

- **b)** The data ready bit, DR (LSR0), is set as soon as a character is transferred from the Internal Shift register to the RCVR FIFO. DR is reset when the FIFO is empty.
- **2)** When the RCVR FIFO and receiver interrupts are enabled, the UART initiates a RCVR FIFO time-out interrupt under the following conditions:
	- **a)** A RCVR FIFO time-out occurs when:
	- At least one character is in the FIFO.
	- The most recent serial character received was longer than four continuous character times ago.
	- The most recent DTE read of the FIFO was longer than four continuous character times ago.
		- **b)** When a time-out interrupt has occurred, then it is cleared and the timer is reset when the DTE reads one character from the RCVR FIFO.
		- **c)** The time-out timer is reset after a new character is received or after the DTE reads the RCVR FIFO.
- **3)** When the transmitter FIFO and the transmitter interrupt are enabled (FCR0 = 1, IER1 = 1), the UART initiates XMIT interrupts under the following conditions:
	- **a)** The Transmitter Holding register interrupt (IIR = 02) occurs when the XMIT FIFO is empty; it is cleared as soon as the transmitter holding register is written to or the IIR is read. During servicing, the 1–16 character interrupt can be written to the XMIT FIFO.

#### **10.2.2 FIFO Polled Mode Operation**

Both the modem receiver and transmitter UART FIFOs can be set up for polled mode operation. The UART FIFO is set for polled mode when FIFOE (FCR0) = 1 and the respective interrupt enable bit (IER) =  $0$ .

In polling mode, the DTE checks the LSR for receiver and/or transmitter status. The LSR register provides the following information:

- LSR7 indicates when any errors occur in the RCVR FIFO.
- TEMT indicates when both the XMIT FIFO and Shift registers are empty.
- The THRE bit (LSR5) is set to '1' whenever the XMIT FIFO is empty.
- LSR1 through LSR4 specify when a break interrupt, framing error, parity error, or overrun error occurs.
- The DR bit (LSR0) is set to '1' as long as there is at least one byte in the RCVR FIFO.

Unlike FIFO interrupt mode, FIFO polled mode does not support buffer trigger levels or time-out conditions

## intel.

*56K V.92 Data, Fax, and Voice Chipset*

# intel

Free Manuals Download Website [http://myh66.com](http://myh66.com/) [http://usermanuals.us](http://usermanuals.us/) [http://www.somanuals.com](http://www.somanuals.com/) [http://www.4manuals.cc](http://www.4manuals.cc/) [http://www.manual-lib.com](http://www.manual-lib.com/) [http://www.404manual.com](http://www.404manual.com/) [http://www.luxmanual.com](http://www.luxmanual.com/) [http://aubethermostatmanual.com](http://aubethermostatmanual.com/) Golf course search by state [http://golfingnear.com](http://www.golfingnear.com/)

Email search by domain

[http://emailbydomain.com](http://emailbydomain.com/) Auto manuals search

[http://auto.somanuals.com](http://auto.somanuals.com/) TV manuals search

[http://tv.somanuals.com](http://tv.somanuals.com/)